# **OASIS N**

# **Web Services Reliable Messaging** 1

**(WS-ReliableMessaging)** 2

# **Working Draft 16, October 31, 2006** 3

- **Document identifier:** 4
- wsrm-1.1-spec-wd-16 5
- **Location:** 6
- http://docs.oasis-open.org/ws-rx/wsrm/200608/wsrm-1.1-spec-wd-16.pdf 7

### **Editors:** 8

- Doug Davis, IBM <dug@us.ibm.com> 9
- Anish Karmarkar, Oracle <Anish.Karmarkar@oracle.com> 10
- Gilbert Pilz, BEA <gpilz@bea.com> 11
- Steve Winkler, SAP <steve.winkler@sap.com> 12
- Ümit Yalçinalp, SAP <umit.yalcinalp@sap.com> 13

### **Contributors:** 14

See the Acknowledgments (Appendix E). 15

### **Abstract:** 16

- This specification (WS-ReliableMessaging) describes a protocol that allows messages to be transferred reliably between nodes implementing this protocol in the presence of software component, system, or network failures. The protocol is described in this specification in a transport-independent manner allowing it to be implemented using different network technologies. To support interoperable Web services, a SOAP binding is defined within this specification. 17 18 19 20 21
- The protocol defined in this specification depends upon other Web services specifications for the identification of service endpoint addresses and policies. How these are identified and retrieved are detailed within those specifications and are out of scope for this document. 22 23 24
- By using the XML [XML], SOAP [SOAP 1.1], [SOAP 1.2] and WSDL [WSDL 1.1] extensibility model, SOAP-based and WSDL-based specifications are designed to be composed with each other to define a rich Web services environment. As such, WS-ReliableMessaging by itself does not define all the features required for a complete messaging solution. WS-ReliableMessaging is a building block that is used in conjunction with other specifications and application-specific protocols to accommodate a wide variety of requirements and scenarios related to the operation of distributed Web services. 25 26 27 28 29 30

### **Status:** 31

- This document was last revised or approved by the WS-RX on the above date. The level of approval is also listed above. Check the current location noted above for possible later revisions of this document. This document is updated periodically on no particular schedule. Technical Committee members should send comments on this specification to the Technical Committee's email list. Others should send comments to the Technical Committee by using the "Send A Comment" button on the Technical 32 33 34 35 36 37
- Committee's web page at http://www.oasis-open.org/committees/ws-rx. For information on whether any
- patents have been disclosed that may be essential to implementing this specification, and any offers of patent licensing terms, please refer to the Intellectual Property Rights section of the Technical 38 39
- Committee web page (http://www.oasis-open.org/committees/ws-rx/ipr.php. The non-normative errata 40
- page for this specification is located at http://www.oasis-open.org/committees/ws-rx. 41

# 42 Table of Contents

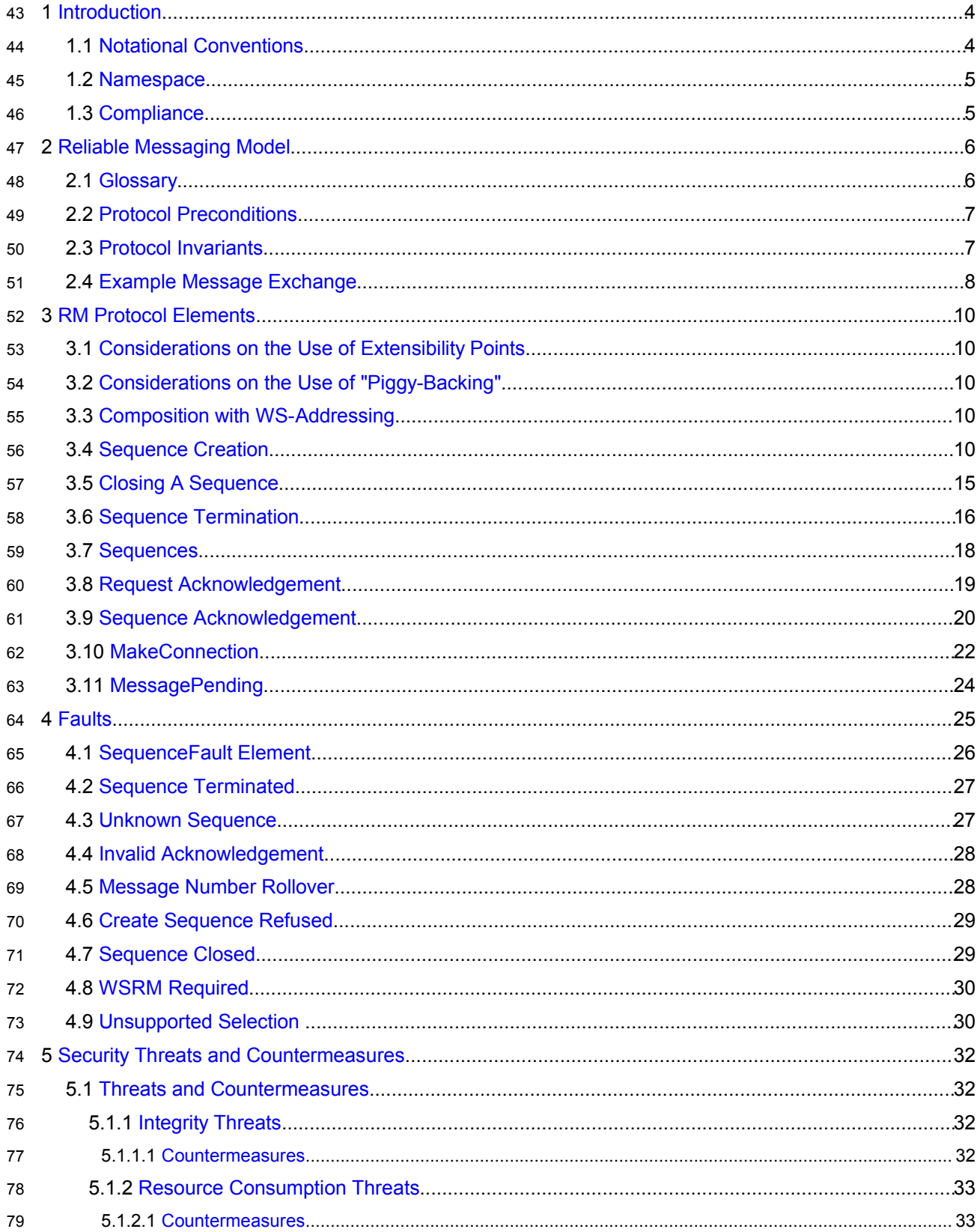

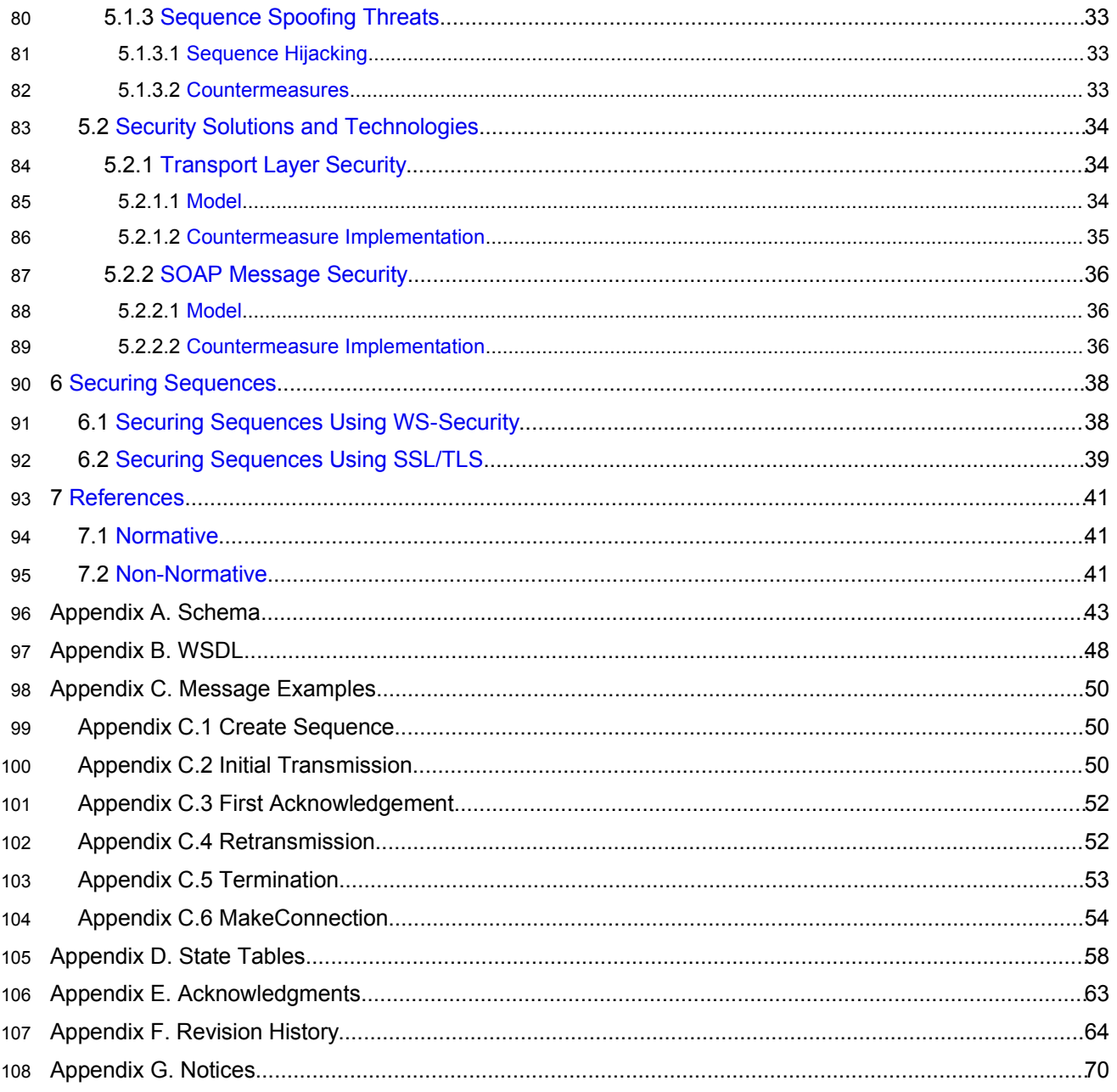

# **1 Introduction** 109

It is often a requirement for two Web services that wish to communicate to do so reliably in the presence 110

of software component, system, or network failures. The primary goal of this specification is to create a 111

modular mechanism for reliable transfer of messages. It defines a messaging protocol to identify, track, 112

and manage the reliable transfer of messages between a source and a destination. It also defines a 113

SOAP binding that is required for interoperability. Additional bindings can be defined. 114

This mechanism is extensible allowing additional functionality, such as security, to be tightly integrated. 115

This specification integrates with and complements the WS-Security [WS-Security], WS-Policy [WS-116

Policy], and other Web services specifications. Combined, these allow for a broad range of reliable, 117

secure messaging options. 118

# **1.1 Notational Conventions** 119

The keywords "MUST", "MUST NOT", "REQUIRED", "SHALL", "SHALL NOT", "SHOULD", "SHOULD NOT", "RECOMMENDED", "MAY", and "OPTIONAL" in this document are to be interpreted as described 120 121

in RFC 2119 [KEYWORDS]. 122

This specification uses the following syntax to define normative outlines for messages: 123

- The syntax appears as an XML instance, but values in italics indicate data types instead of values. 124
- Characters are appended to elements and attributes to indicate cardinality: 125
- $\circ$  "?" (0 or 1) 126
- $\circ$  "\*" (0 or more) 127
- $\circ$  "+" (1 or more) 128
- The character "|" is used to indicate a choice between alternatives. 129
- The characters "[" and "]" are used to indicate that contained items are to be treated as a group with respect to cardinality or choice. 130 131
- An ellipsis (i.e. "...") indicates a point of extensibility that allows other child or attribute content specified in this document. Additional children elements and/or attributes MAY be added at the indicated extension points but they MUST NOT contradict the semantics of the parent and/or owner, respectively. If an extension is not recognized it SHOULD be ignored. 132 133 134 135
- XML namespace prefixes (See Section 1.2) are used to indicate the namespace of the element being defined. 136 137

Elements and Attributes defined by this specification are referred to in the text of this document using XPath 1.0 [XPATH 1.0] expressions. Extensibility points are referred to using an extended version of this syntax: 138 139 140

• An element extensibility point is referred to using {any} in place of the element name. This indicates that any element name can be used, from any namespace other than the wsrm: namespace. 141 142 143

<sup>•</sup> An attribute extensibility point is referred to using @{any} in place of the attribute name. This indicates that any attribute name can be used, from any namespace other than the wsrm: namespace. 144 145 146

# **1.2 Namespace** 147

The XML namespace [XML-ns] URI that MUST be used by implementations of this specification is: 148

**http://docs.oasis-open.org/ws-rx/wsrm/200608** 149

Dereferencing the above URI will produce the Resource Directory Description Language [RDDL 2.0] 150

document that describes this namespace. 151

Table 1 lists the XML namespaces that are used in this specification. The choice of any namespace prefix 152

- is arbitrary and not semantically significant. 153
- 154 Table 1

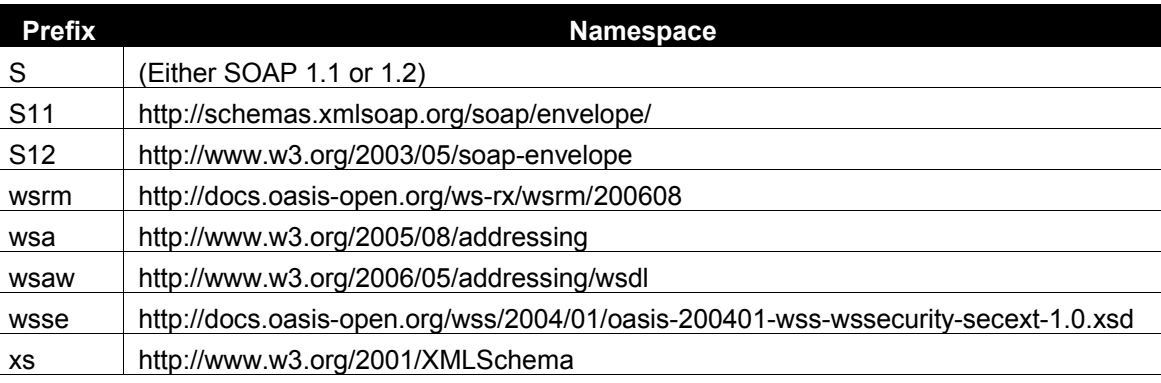

The normative schema for WS-ReliableMessaging can be found linked from the namespace document 155

- that is located at the namespace URI specified above. 156
- All sections explicitly noted as examples are informational and are not to be considered normative. 157

# **1.3 Compliance** 158

An implementation is not compliant with this specification if it fails to satisfy one or more of the MUST or 159

REQUIRED level requirements defined herein. A SOAP Node MUST NOT use the XML namespace 160

identifier for this specification (listed in Section 1.2) within SOAP Envelopes unless it is compliant with this specification. 161 162

Normative text within this specification takes precedence over normative outlines, which in turn take 163

precedence over the XML Schema [XML Schema Part 1, Part 2] descriptions. 164

# **2 Reliable Messaging Model** 165

Many errors can interrupt a conversation. Messages can be lost, duplicated or reordered. Further the host systems can experience failures and lose volatile state. 166 167

The WS-ReliableMessaging specification defines an interoperable protocol that enables a Reliable 168

Messaging (RM) Source to accurately determine the disposition of each message it Transmits as 169

perceived by the RM Destination, so as to allow it to resolve any in-doubt status regarding receipt of the 170

message Transmitted. The protocol also enables an RM Destination to efficiently determine which of 171

- those messages it Receives have been previously Received, enabling it to filter out duplicate message transmissions caused by the retransmission, by the RM Source, of an unacknowledged message. It also 172 173
- enables an RM Destination to Deliver the messages it Receives to the Application Destination in the order 174

in which they were sent by an Application Source, in the event that they are Received out of order. Note 175

- that this specification places no restriction on the scope of the RM Source or RM Destination entities. For 176
- example, either can span multiple WSDL Ports or Endpoints. 177
- The protocol enables the implementation of a broad range of reliability features which include ordered 178
- Delivery, duplicate elimination, and guaranteed receipt. The protocol can also be implemented with a 179
- range of robustness characteristics ranging from in-memory persistence that is scoped to a single process 180
- lifetime, to replicated durable storage that is recoverable in all but the most extreme circumstances. It is 181
- expected that the Endpoints will implement as many or as few of these reliability characteristics as 182
- necessary for the correct operation of the application using the protocol. Regardless of which of the 183
- reliability features is enabled, the wire protocol does not change. 184
- Figure 1 below illustrates the entities and events in a simple reliable exchange of messages. First, the 185
- Application Source Sends a message for reliable transfer. The Reliable Messaging Source accepts the 186
- message and Transmits it one or more times. After accepting the message, the RM Destination 187
- Acknowledges it. Finally, the RM Destination Delivers the message to the Application Destination. The 188
- exact roles the entities play and the complete meaning of the events will be defined throughout this 189
- specification. 190

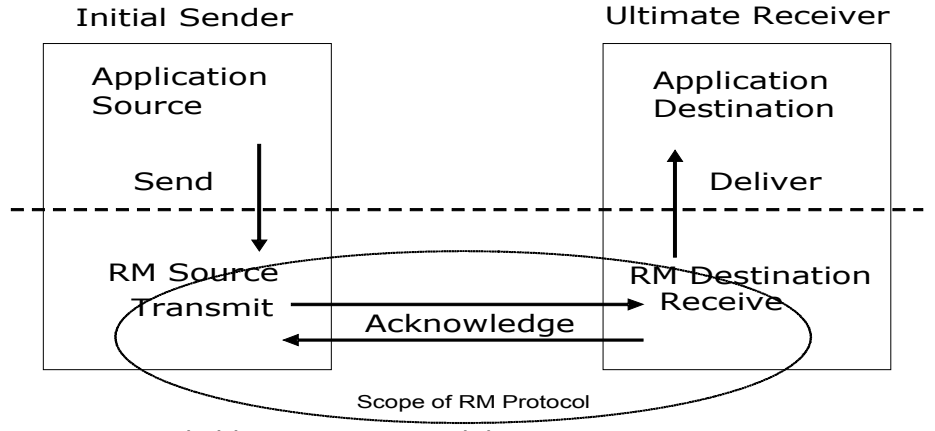

Figure 1: Reliable Messaging Model 191

# **2.1 Glossary** 192

The following definitions are used throughout this specification: 193

**Accept:** The act of qualifying a message by the RM Destination such that it becomes eligible for Delivery and acknowledgement**.** 194 195

- **Acknowledgement:** The communication from the RM Destination to the RM Source indicating the 196
- successful receipt of a message. 197
- **Acknowledgement Message:** A message containing a SequenceAcknowledgement header block. 198
- Acknowledgement Messages may or may not contain a SOAP body. 199
- **Acknowledgement Request:** A message containing an AckRequested header. Acknowledgement 200
- Requests may or may not contain a SOAP body. 201
- **Application Destination:** The Endpoint to which a message is Delivered. 202
- **Application Source:** The Endpoint that Sends a message. 203
- **Deliver:** The act of transferring a message from the RM Destination to the Application Destination. 204
- **Endpoint:** As defined in the WS-Addressing specification [WS-Addressing]; a Web service Endpoint is a 205
- (referenceable) entity, processor, or resource to which Web service messages can be addressed. 206
- Endpoint references (EPRs) convey the information needed to address a Web service Endpoint. 207
- **Receive:** The act of reading a message from a network connection and accepting it. 208
- **RM Destination:** The Endpoint that Receives messages Transmitted reliably from an RM Source. 209
- **RM Protocol Header Block:** One of Sequence, SequenceAcknowledgement, orAckRequested. 210
- **RM Source:** The Endpoint that Transmits messages reliably to an RM Destination. 211
- **Send:** The act of transferring a message from the Application Source to the RM Source for reliable transfer. 212 213
- **Sequence Lifecycle Message:** A message that contains one of: CreateSequence, 214
- CreateSequenceResponse, CloseSequence, CloseSequenceResponse, TerminateSequence, 215
- TerminateSequenceResponse as the child element of the SOAP body element. 216
- **Sequence Traffic Message:** A message containing a Sequence header block. 217
- **Transmit:** The act of writing a message to a network connection. 218

# **2.2 Protocol Preconditions** 219

- The correct operation of the protocol requires that a number of preconditions MUST be established prior to the processing of the initial sequenced message: 220 221
- For any single message exchange the RM Source MUST have an endpoint reference that uniquely identifies the RM Destination Endpoint. 222 223
- The RM Source MUST have successfully created a Sequence with the RM Destination. 224
- The RM Source MUST be capable of formulating messages that adhere to the RM Destination's policies. 225 226
- If a secure exchange of messages is REQUIRED, then the RM Source and RM Destination MUST have a security context. 227 228

# **2.3 Protocol Invariants** 229

During the lifetime of a Sequence, two invariants are REQUIRED for correctness: 230

• The RM Source MUST assign each message within a Sequence a message number (defined below) beginning at 1 and increasing by exactly 1 for each subsequent message. These numbers MUST be assigned in the same order in which messages are sent by the Application Source. • Within every Acknowledgement Message it issues, the RM Destination MUST include one or more 231 232 233 234

- AcknowledgementRange child elements that contain, in their collective ranges, the message number of every message accepted by the RM Destination. The RM Destination MUST exclude, in the AcknowledgementRange elements, the message numbers of any messages it has not 235 236 237
- accepted. 238

# **2.4 Example Message Exchange** 239

Figure 2 illustrates a possible message exchange between two reliable messaging Endpoints A and B. 240

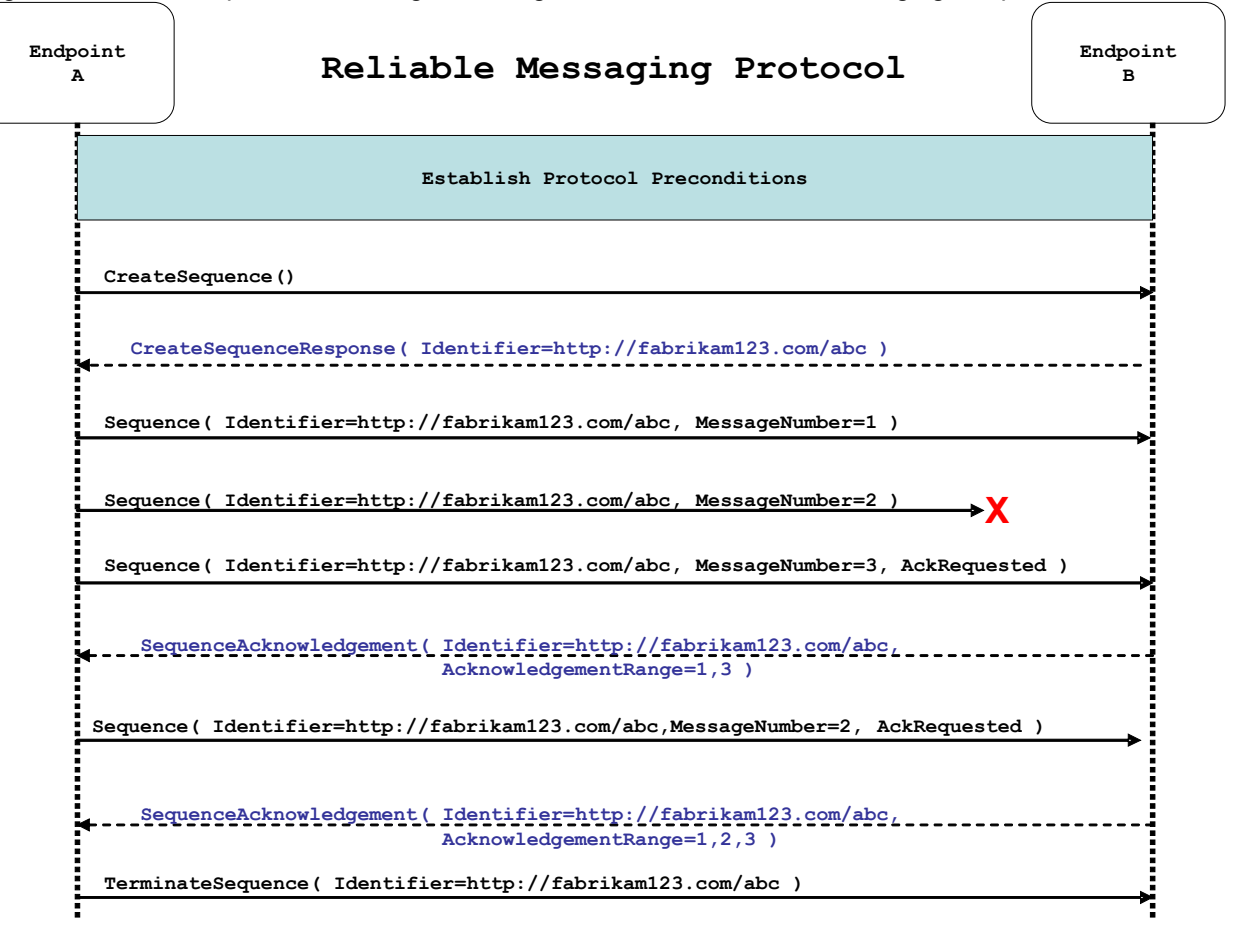

- 1. The protocol preconditions are established. These include policy exchange, endpoint resolution, and establishing trust. 241 242
- 2. The RM Source requests creation of a new Sequence. 243
- 3. The RM Destination creates a new Sequence and returns its unique identifier. 244
- 4. The RM Source begins Transmitting messages in the Sequence beginning with MessageNumber 1. In the figure above, the RM Source sends 3 messages in the Sequence. 245 246
- 5. The 2<sup>nd</sup> message in the Sequence is lost in transit. 247
- 6. The 3<sup>rd</sup> message is the last in this Sequence and the RM Source includes an AckRequested header to ensure that it gets a timely SequenceAcknowledgement for the Sequence. 248 249
- 7. The RM Destination acknowledges receipt of message numbers 1 and 3 as a result of receiving the RM Source's AckRequested header. 250 251
- 8. The RM Source retransmits the unacknowledged message with MessageNumber 2. This is a new message from the perspective of the underlying transport, but it has the same Sequence Identifier and MessageNumber so the RM Destination can recognize it as a duplicate of the earlier message, in case the original and retransmitted messages are both Received. The RM Source includes an AckRequested header in the retransmitted message so the RM Destination will expedite an acknowledgement. 252 253 254 255 256 257
- 9. The RM Destination Receives the second transmission of the message with MessageNumber 2 and acknowledges receipt of message numbers 1, 2, and 3. 258 259
- 10.The RM Source Receives this Acknowledgement and sends a TerminateSequence message to the RM Destination indicating that the Sequence is completed and reclaims any resources associated with the Sequence. 260 261 262
- 11.The RM Destination Receives the TerminateSequence message indicating that the RM Source will not be sending any more messages. The RM Destination sends a TerminateSequenceResponse message to the RM Source and reclaims any resources associated with the Sequence. 263 264 265
- The RM Source will expect to Receive Acknowledgements from the RM Destination during the course of a 266
- message exchange at occasions described in Section 3 below. Should an Acknowledgement not be 267
- Received in a timely fashion, the RM Source MUST re-transmit the message since either the message or 268
- the associated Acknowledgement might have been lost. Since the nature and dynamic characteristics of 269
- the underlying transport and potential intermediaries are unknown in the general case, the timing of re-270
- transmissions cannot be specified. Additionally, over-aggressive re-transmissions have been 271
- demonstrated to cause transport or intermediary flooding which are counterproductive to the intention of 272
- providing a reliable exchange of messages. Consequently, implementers are encouraged to utilize 273
- adaptive mechanisms that dynamically adjust re-transmission time and the back-off intervals that are 274
- appropriate to the nature of the transports and intermediaries envisioned. For the case of TCP/IP 275
- transports, a mechanism similar to that described as RTTM in RFC 1323 [RTTM] SHOULD be 276
- considered. 277

Now that the basic model has been outlined, the details of the elements used in this protocol are now provided in Section 3. 278 279

# **3 RM Protocol Elements** 280

The following sub-sections define the various RM protocol elements, and prescribe their usage by a conformant implementations. 281 282

# **3.1 Considerations on the Use of Extensibility Points** 283

The following protocol elements define extensibility points at various places. Implementations MAY add child elements and/or attributes at the indicated extension points but MUST NOT contradict the semantics of the parent and/or owner, respectively. If a receiver does not recognize an extension, the receiver SHOULD ignore the extension. 284 285 286 287

# **3.2 Considerations on the Use of "Piggy-Backing"** 288

Some RM header blocks may be added to messages that happen to be targeted to the same Endpoint to which those headers are to be sent (a concept often referred to as "piggy-backing"), thus saving the overhead of an additional message exchange. Reference parameters MUST be considered when 289 290 291

determining whether two EPRs are targeted to the same Endpoint. 292

# **3.3 Composition with WS-Addressing** 293

When the RM protocol, defined in this specification, is composed with the WS-Addressing specification, the following rules prescribe the constraints on the value of the wsa:Action header: 294 295

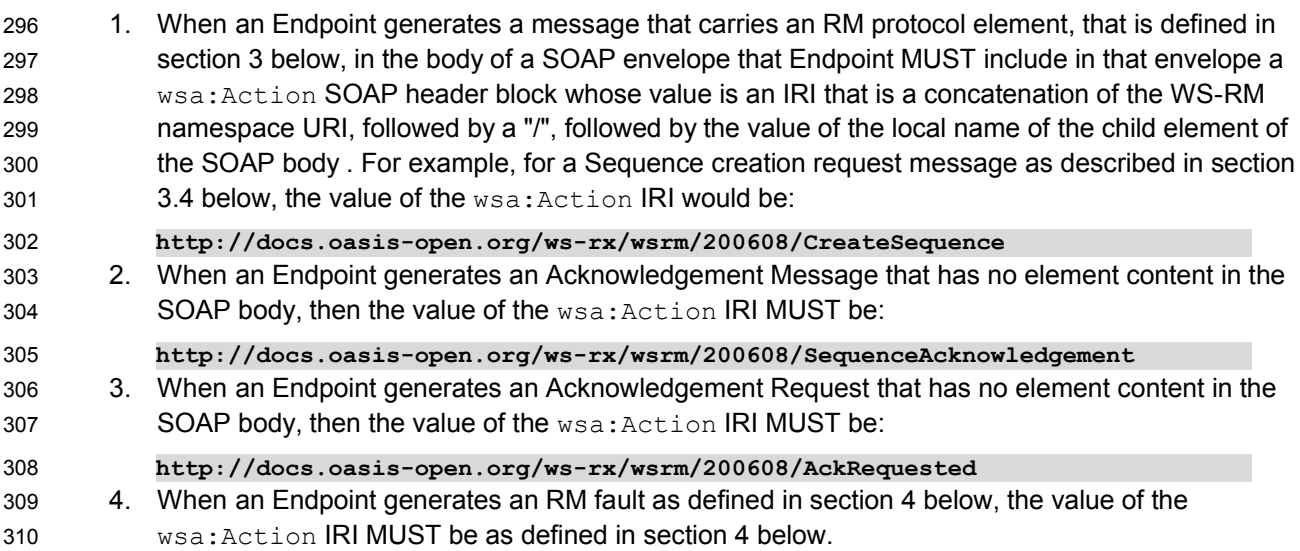

# **3.4 Sequence Creation** 311

312 The RM Source MUST request creation of an outbound Sequence by sending a CreateSequence element in the body of a message to the RM Destination which in turn responds either with a message containing CreateSequenceResponse or a CreateSequenceRefused fault. The RM Source MAY include an offer to create an inbound Sequence within the CreateSequence message. This offer is either accepted or rejected by the RM Destination in the CreateSequenceResponse message. 313 314 315 316

The SOAP version used for the CreateSequence message SHOULD be used for all subsequent messages in or for that Sequence, sent by either the RM Source or the RM Destination. 317 318

319 The following exemplar defines the CreateSequence syntax:

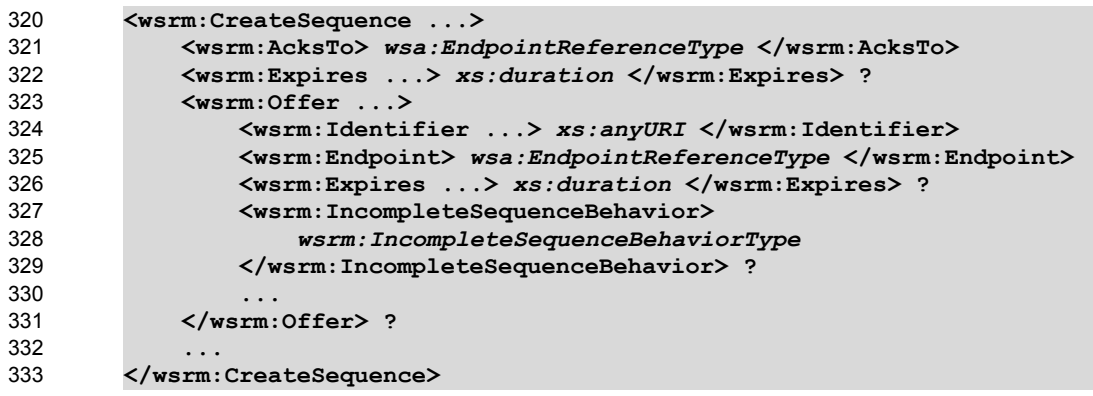

- The following describes the content model of the CreateSequence element. 334
- /wsrm:CreateSequence 335
- This element requests creation of a new Sequence between the RM Source that sends it, and the RM 336
- 337 Destination to which it is sent. The RM Source MUST NOT send this element as a header block. The RM
- 338  $\,$  Destination MUST respond either with a <code>CreateSequenceResponse</code> response message or a
- 339 CreateSequenceRefused fault.
- /wsrm:CreateSequence/wsrm:AcksTo 340
- The RM Source MUST include this element in any CreateSequence message it sends. This element is of 341
- 342  $\,$  type  $\scriptstyle\rm wsa:EndpointReferenceType$  (as specified by WS-Addressing). It specifies the endpoint
- $343$  reference to which messages containing  ${\tt SequenceAcknowledgement}$  header blocks and faults related
- to the created Sequence are to be sent, unless otherwise noted in this specification (for example, see 344
- Section 3.5). 345
- Implementations MUST NOT use an endpoint reference in the AcksTo element that would prevent the 346
- sending of Sequence Acknowledgements back to the RM Source. For example, using the WS-Addressing 347
- "http://www.w3.org/2005/08/addressing/none" IRI would make it impossible for the RM Destination to ever 348
- send Sequence Acknowledgements. 349
- /wsrm:CreateSequence/wsrm:Expires 350
- 351 This element, if present, of type xs: duration specifies the RM Source's requested duration for the
- Sequence. The RM Destination MAY either accept the requested duration or assign a lesser value of its 352
- choosing. A value of "PT0S" indicates that the Sequence will never expire. Absence of the element 353
- indicates an implied value of "PT0S". 354
- /wsrm:CreateSequence/wsrm:Expires/@{any} 355

This is an extensibility mechanism to allow additional attributes, based on schemas, to be added to the 356 357 element.

- /wsrm:CreateSequence/wsrm:Offer 358
- This element, if present, enables an RM Source to offer a corresponding Sequence for the reliable 359
- exchange of messages Transmitted from RM Destination to RM Source. 360
- /wsrm:CreateSequence/wsrm:Offer/wsrm:Identifier 361
- 362 The RM Source MUST set the value of this element to an absolute URI (conformant with RFC3986 [URI]) 363 that uniquely identifies the offered Sequence.
- /wsrm:CreateSequence/wsrm:Offer/wsrm:Identifier/@{any} 364
- This is an extensibility mechanism to allow additional attributes, based on schemas, to be added to the element. 365 366
- /wsrm:CreateSequence/wsrm:Offer/wsrm:Endpoint 367
- An RM Source MUST include this element, of type wsa:EndpointReferenceType (as specified by 368
- WS-Addressing). This element specifies the endpoint reference to which Sequence Lifecycle Messages, 369
- Sequence Traffic Messages, Acknowledgement Requests, and fault messages related to the offered 370
- Sequence are to be sent. 371
- Implementations MUST NOT use an endpoint reference in the Endpoint element that would prevent the 372
- 373 sending of Sequence Lifecycle Message, Sequence Traffic Message, etc. For example, using the WS-
- Addressing "http://www.w3.org/2005/08/addressing/none" IRI would make it impossible for the RM 374
- 375 Destination to ever send Sequence Lifecycle Messages (e.g. TerminateSequence) to the RM Source
- 376 for the Offered Sequence. Implementations MAY use the WS-RM anonymous URI template and doing so
- implies that messages will be retrieved using a mechanism such as the MakeConnection message (see 377
- section 3.10). 378
- /wsrm:CreateSequence/wsrm:Offer/wsrm:Expires 379
- 380 This element, if present, of type xs:duration specifies the duration for the offered Sequence. A value of
- "PT0S" indicates that the offered Sequence will never expire. Absence of the element indicates an implied 381
- 382 value of "PT0S".
- /wsrm:CreateSequence/wsrm:Offer/wsrm:Expires/@{any} 383
- This is an extensibility mechanism to allow additional attributes, based on schemas, to be added to the 384 385 element.
- /wsrm:CreateSequence/wsrm:Offer/wsrm:IncompleteSequenceBehavior 386
- This element, if present, specifies the behavior that the destination will exhibit upon the closure or 387
- termination of an incomplete Sequence. For the purposes of defining the values used, the term "discard" 388
- refers to behavior equivalent to the Application Destination never processing a particular message. 389
- A value of "DiscardEntireSequence" indicates that the entire Sequence MUST be discarded if the 390
- Sequence is closed, or terminated, when there are one or more gaps in the final 391
- 392 SequenceAcknowledgement.
- A value of "DiscardFollowingFirstGap" indicates that messages in the Sequence beyond the first gap 393
- MUST be discarded when there are one or more gaps in the final SequenceAcknowledgement. 394
- The default value of "NoDiscard" indicates that no acknowledged messages in the Sequence will be 395 discarded. 396
- /wsrm:CreateSequence/wsrm:Offer/{any} 397
- This is an extensibility mechanism to allow different (extensible) types of information, based on a schema, to be passed. 398 399
- /wsrm:CreateSequence/wsrm:Offer/@{any} 400
- This is an extensibility mechanism to allow additional attributes, based on schemas, to be added to the 401 402 element.
- /wsrm:CreateSequence/{any} 403

This is an extensibility mechanism to allow different (extensible) types of information, based on a schema, 404 to be passed. 405

/wsrm:CreateSequence/@{any} 406

This is an extensibility mechanism to allow additional attributes, based on schemas, to be added to the element. 407 408

409  $\,$  A <code>CreateSequenceResponse</code> is sent in the body of a response message by an RM Destination in

response to receipt of a CreateSequence request message. It carries the Identifier of the created 410

Sequence and indicates that the RM Source can begin sending messages in the context of the identified 411

412 Sequence.

413 The following exemplar defines the CreateSequenceResponse syntax:

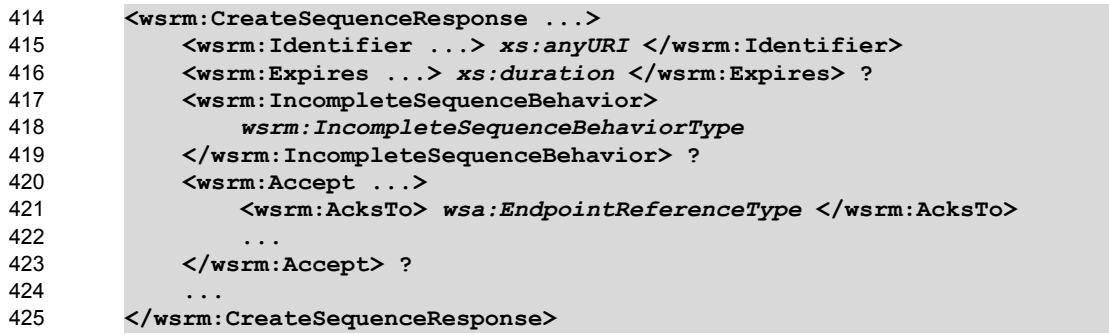

The following describes the content model of the CreateSequenceResponse element. 426

/wsrm:CreateSequenceResponse 427

428 This element is sent in the body of the response message in response to a CreateSequence request

message. It indicates that the RM Destination has created a new Sequence at the request of the RM Source. The RM Destination MUST NOT send this element as a header block. 429 430

/wsrm:CreateSequenceResponse/wsrm:Identifier 431

The RM Destination MUST include this element within any CreateSequenceResponse message it sends. 432

The RM Destination MUST set the value of this element to the absolute URI (conformant with RFC3986) 433

that uniquely identifies the Sequence that has been created by the RM Destination. 434

/wsrm:CreateSequenceResponse/wsrm:Identifier/@{any} 435

This is an extensibility mechanism to allow additional attributes, based on schemas, to be added to the element. 436 437

# /wsrm:CreateSequenceResponse/wsrm:Expires 438

This element, if present, of type  $xs:$  duration accepts or refines the RM Source's requested duration for 439

the Sequence. It specifies the amount of time after which any resources associated with the Sequence 440

- SHOULD be reclaimed thus causing the Sequence to be silently terminated. At the RM Destination this 441
- duration is measured from a point proximate to Sequence creation and at the RM Source this duration is 442
- 443 measured from a point approximate to the successful processing of the CreateSequenceResponse. A

value of "PT0S" indicates that the Sequence will never expire. Absence of the element indicates an 444

445 implied value of "PT0S". The RM Destination MUST set the value of this element to be equal to or less

than the value requested by the RM Source in the corresponding CreateSequence message. 446

# /wsrm:CreateSequenceResponse/wsrm:Expires/@{any} 447

This is an extensibility mechanism to allow additional attributes, based on schemas, to be added to the 448 element. 449

/wsrm:CreateSequenceResponse/wsrm:IncompleteSequenceBehavior 450

This element, if present, specifies the behavior that the destination will exhibit upon the closure or 451

452 termination of an incomplete Sequence. For the purposes of defining the values used, the term "discard"

refers to behavior equivalent to the Application Destination never processing a particular message. 453

- A value of "DiscardEntireSequence" indicates that the entire Sequence MUST be discarded if the 454
- Sequence is closed, or terminated, when there are one or more gaps in the final 455
- SequenceAcknowledgement. 456

A value of "DiscardFollowingFirstGap" indicates that messages in the Sequence beyond the first gap 457 MUST be discarded when there are one or more gaps in the final SequenceAcknowledgement. 458

The default value of "NoDiscard" indicates that no acknowledged messages in the Sequence will be 459 discarded. 460

/wsrm:CreateSequenceResponse/wsrm:Accept 461

This element, if present, enables an RM Destination to accept the offer of a corresponding Sequence for 462 the reliable exchange of messages Transmitted from RM Destination to RM Source. 463

Note: If a CreateSequenceResponse is returned without a child Accept in response to a 464

CreateSequence that did contain a child  $\text{offer}$ , then the RM Source MAY immediately reclaim any 465

- resources associated with the unused offered Sequence. 466
- /wsrm:CreateSequenceResponse/wsrm:Accept/wsrm:AcksTo 467
- The RM Destination MUST include this element, of type wsa:EndpointReferenceType (as specified 468
- by WS-Addressing). It specifies the endpoint reference to which messages containing 469
- 470 SequenceAcknowledgement **header blocks and faults related to the created Sequence are to be sent**,
- unless otherwise noted in this specification (for example, see Section 3.5). 471
- Implementations MUST NOT use an endpoint reference in the AcksTo element that would prevent the 472

473 sending of Sequence Acknowledgements back to the RM Source. For example, using the WS-Addressing

"http://www.w3.org/2005/08/addressing/none" IRI would make it impossible for the RM Destination to ever 474

- send Sequence Acknowledgements. 475
- /wsrm:CreateSequenceResponse/wsrm:Accept/{any} 476

This is an extensibility mechanism to allow different (extensible) types of information, based on a schema, to be passed. 477 478

/wsrm:CreateSequenceResponse/wsrm:Accept/@{any} 479

This is an extensibility mechanism to allow additional attributes, based on schemas, to be added to the 480

- element. 481
- /wsrm:CreateSequenceResponse/{any} 482

This is an extensibility mechanism to allow different (extensible) types of information, based on a schema, 483 484 to be passed.

/wsrm:CreateSequenceResponse/@{any} 485

This is an extensibility mechanism to allow additional attributes, based on schemas, to be added to the 486 element. 487

# **3.5 Closing A Sequence** 488

There are times during the use of an RM Sequence that the RM Source or RM Destination will wish to discontinue using a Sequence. Simply terminating the Sequence discards the state managed by the RM Destination, leaving the RM Source unaware of the final ranges of messages that were successfully transferred to the RM Destination. To ensure that the Sequence ends with a known final state either the RM Source or RM Destination MAY choose to close the Sequence before terminating it. If the RM Source wishes to close the Sequence, then it sends a CloseSequence element, in the body of 489 490 491 492 493 494

a message, to the RM Destination. This message indicates that the RM Destination MUST NOT accept any new messages for the specified Sequence, other than those already accepted at the time the CloseSequence element is interpreted by the RM Destination. Upon receipt of this message, or subsequent to the RM Destination closing the Sequence of its own volition, the RM Destination MUST include a final SequenceAcknowledgement (within which the RM Destination MUST include the Final 495 496 497 498 499

element) header block on any messages associated with the Sequence destined to the RM Source, 500

- including the CloseSequenceResponse message or on any Sequence fault Transmitted to the RM Source. 501 502
- While the RM Destination MUST NOT accept any new messages for the specified Sequence it MUST still process Sequence Lifecyle Messages and Acknowledgement Requests. For example, it MUST respond to 503 504

AckRequested, TerminateSequence as well as CloseSequence messages. Note, subsequent 505

CloseSequence messages have no effect on the state of the Sequence. 506

In the case where the RM Destination wishes to discontinue use of a Sequence it is RECOMMENDED 507

that it close the Sequence. Please see Final and the SequenceClosed fault. Whenever possible the 508

SequenceClosed fault SHOULD be used in place of the SequenceTerminated fault to allow the RM 509

- 510 Source to still Receive Acknowledgements.
- The following exemplar defines the CloseSequence syntax: 511

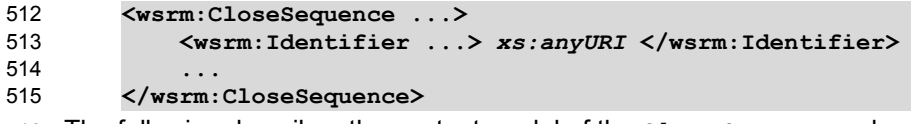

- The following describes the content model of the CloseSequence element. 516
- /wsrm:CloseSequence 517

This element is sent by an RM Source to indicate that the RM Destination MUST NOT accept any new 518

- messages for this Sequence. 519
- /wsrm:CloseSequence/wsrm:Identifier 520

The RM Source MUST include this element in any CloseSequence messages it sends. The RM Source 521

MUST set the value of this element to the absolute URI (conformant with RFC3986) of the Sequence that 522 is being closed. 523

- /wsrm:CloseSequence/wsrm:Identifier/@{any} 524
- This is an extensibility mechanism to allow additional attributes, based on schemas, to be added to the element. 525 526
- 527 /wsrm:CloseSequence/{any}
- This is an extensibility mechanism to allow different (extensible) types of information, based on a schema, 528
- to be passed. 529
- /wsrm:CloseSequence@{any} 530

This is an extensibility mechanism to allow additional attributes, based on schemas, to be added to the element. 531 532

533  $\,$  A <code>CloseSequenceResponse</code> is sent in the body of a response message by an RM Destination in 534  $\,$  response to receipt of a <code>CloseSequence</code> request message. It indicates that the RM Destination has closed the Sequence. 535

The following exemplar defines the CloseSequenceResponse syntax: 536

```
<wsrm:CloseSequenceResponse ...>
              <wsrm:Identifier ...> xs:anyURI </wsrm:Identifier>
              ...
        </wsrm:CloseSequenceResponse>
537
538
539
540
```
The following describes the content model of the CloseSequenceResponse element. 541

/wsrm:CloseSequenceResponse 542

This element is sent in the body of a response message by an RM Destination in response to receipt of a 543

- CloseSequence request message. It indicates that the RM Destination has closed the Sequence. 544
- /wsrm:CloseSequenceResponse/wsrm:Identifier 545
- The RM Destination MUST include this element in any CloseSequenceResponse message it sends. The 546

RM Destination MUST set the value of this element to the absolute URI (conformant with RFC3986) of the 547

548 Sequence that is being closed.

- /wsrm:CloseSequenceResponse/wsrm:Identifier/@{any} 549
- This is an extensibility mechanism to allow additional attributes, based on schemas, to be added to the 550 551 element.
- /wsrm:CloseSequenceResponse/{any} 552

This is an extensibility mechanism to allow different (extensible) types of information, based on a schema, 553 to be passed. 554

/wsrm:CloseSequenceResponse@{any} 555

This is an extensibility mechanism to allow additional attributes, based on schemas, to be added to the element. 556 557

# **3.6 Sequence Termination** 558

559 When the RM Source has completed its use of the Sequence it sends a TerminateSequence element, in the body of a message, to the RM Destination to indicate that the Sequence is complete and that it will 560 not be sending any further messages related to the Sequence. The RM Destination can safely reclaim any 562 resources associated with the Sequence upon receipt of the TerminateSequence message. Under normal usage the RM Source will complete its use of the Sequence when all of the messages in the Sequence have been acknowledged. However, the RM Source is free to Terminate or Close a Sequence at any time regardless of the acknowledgement state of the messages. 561 563 564 565

The following exemplar defines the TerminateSequence syntax: 566

```
<wsrm:TerminateSequence ...>
              <wsrm:Identifier ...> xs:anyURI </wsrm:Identifier>
              ...
        </wsrm:TerminateSequence>
567
568
569
570
```
- The following describes the content model of the TerminateSequence element. 571
- /wsrm:TerminateSequence 572
- 573 This element is sent by an RM Source to indicate it has completed its use of the Sequence. It indicates
- that the RM Destination can safely reclaim any resources related to the identified Sequence. The RM 574
- 575 Source MUST NOT send this element as a header block. The RM Source MAY retransmit this element.
- 576 Once this element is sent, other than this element, the RM Source MUST NOT send any additional
- message to the RM Destination referencing this Sequence. 577
- /wsrm:TerminateSequence/wsrm:Identifier 578
- 579 The RM Source MUST include this element in any TerminateSequence message it sends. The RM
- 580 Source MUST set the value of this element to the absolute URI (conformant with RFC3986) of the
- 581 Sequence that is being terminated.
- /wsrm:TerminateSequence/wsrm:Identifier/@{any} 582
- This is an extensibility mechanism to allow additional attributes, based on schemas, to be added to the 583 584 element.
- /wsrm:TerminateSequence/{any} 585

This is an extensibility mechanism to allow different (extensible) types of information, based on a schema, to be passed. 586 587

- /wsrm:TerminateSequence/@{any} 588
- This is an extensibility mechanism to allow additional attributes, based on schemas, to be added to the element. 589 590
- $591$   $\,$  A <code>TerminateSequenceResponse</code> is sent in the body of a response message by an RM Destination in
- response to receipt of a TerminateSequence request message. It indicates that the RM Destination has 592
- 593 terminated the Sequence.
- 594 The following exemplar defines the TerminateSequenceResponse syntax:

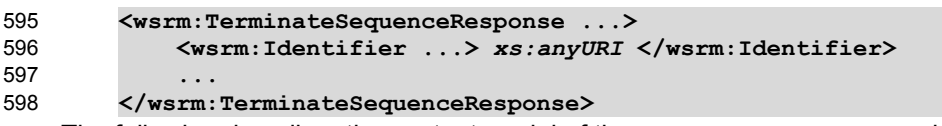

- The following describes the content model of the TerminateSequence element. 599
- /wsrm:TerminateSequenceResponse 600
- This element is sent in the body of a response message by an RM Destination in response to receipt of a 601
- 602 TerminateSequence request message. It indicates that the RM Destination has terminated the
- 603 Sequence. The RM Destination MUST NOT send this element as a header block.
- /wsrm:TerminateSequenceResponse/wsrm:Identifier 604
- 605 The RM Destination MUST include this element in any **TerminateSequenceResponse** message it
- sends. The RM Destination MUST set the value of this element to the absolute URI (conformant with 606
- RFC3986) of the Sequence that is being terminated. 607
- /wsrm:TerminateSequenceResponse/wsrm:Identifier/@{any} 608
- This is an extensibility mechanism to allow additional attributes, based on schemas, to be added to the 609 610 element.
- /wsrm:TerminateSequenceResponse/{any} 611
- This is an extensibility mechanism to allow different (extensible) types of information, based on a schema, 612
- 613 to be passed.
- /wsrm:TerminateSequenceResponse/@{any} 614
- This is an extensibility mechanism to allow additional attributes, based on schemas, to be added to the element. 615 616

617  $\,$  On receipt of a  $\,$  <code>TerminateSequence</code> message an RM Destination MUST respond with a corresponding

- TerminateSequenceResponse message or generate a fault UnknownSequenceFault if the 618
- Sequence is not known. 619

# **3.7 Sequences** 620

The RM protocol uses a Sequence header block to track and manage the reliable transfer of messages. 621 622 The RM Source MUST include a  $\texttt{Sequence}$  header block in all messages for which reliable transfer is 623 REQUIRED. The RM Source MUST identify Sequences with unique Identifier elements and the RM 624  $\,$  Source MUST assign each message within a Sequence a <code>MessageNumber</code> element that increments by 1  $\,$ 625  $\,$  from an initial value of 1. These values are contained within a  $\,$ sequen $\,$ ce header block accompanying each message being transferred in the context of a Sequence. 626

- The RM Source MUST NOT include more than one Sequence header block in any message. 627
- A following exemplar defines its syntax: 628

```
<wsrm:Sequence ...>
             <wsrm:Identifier ...> xs:anyURI </wsrm:Identifier>
              <wsrm:MessageNumber> wsrm:MessageNumberType </wsrm:MessageNumber>
         ...
        </wsrm:Sequence>
629
630
631
632
633
```
- The following describes the content model of the Sequence header block. 634
- /wsrm:Sequence 635
- This protocol element associates the message in which it is contained with a previously established RM 636
- Sequence. It contains the Sequence's unique identifier and the containing message's ordinal position 637
- 638  $\,$  within that Sequence. The RM Destination MUST understand the <code>Sequence</code> header block. The RM
- Source MUST assign a mustUnderstand attribute with a value 1/true (from the namespace 639
- 640 corresponding to the version of SOAP to which the Sequence SOAP header block is bound) to the
- Sequence header block element. 641
- /wsrm:Sequence/wsrm:Identifier 642
- 643 An RM Source that includes a  $\texttt{Sequence}$  header block in a SOAP envelope MUST include this element in
- that header block. The RM Source MUST set the value of this element to the absolute URI (conformant 644
- with RFC3986) that uniquely identifies the Sequence. 645
- /wsrm:Sequence/wsrm:Identifier/@{any} 646
- This is an extensibility mechanism to allow additional attributes, based on schemas, to be added to the 647 648 element.
- /wsrm:Sequence/wsrm:MessageNumber 649
- 650 The RM Source MUST include this element within any Sequence headers it creates. This element is of
- 651 type MessageNumberType. It represents the ordinal position of the message within a Sequence.
- Sequence message numbers start at 1 and monotonically increase by 1 throughout the Sequence. See 652
- 653 Section 4.5 for Message Number Rollover fault.
- /wsrm:Sequence/{any} 654

This is an extensibility mechanism to allow different types of information, based on a schema, to be passed. 655 656

/wsrm:Sequence/@{any} 657

This is an extensibility mechanism to allow additional attributes, based on schemas, to be added to the element. 658 659

The following example illustrates a Sequence header block. 660

```
<wsrm:Sequence>
              <wsrm:Identifier>http://example.com/abc</wsrm:Identifier>
              <wsrm:MessageNumber>10</wsrm:MessageNumber>
        </wsrm:Sequence>
661
662
663
664
```
# **3.8 Request Acknowledgement** 665

The purpose of the AckRequested header block is to signal to the RM Destination that the RM Source is requesting that a SequenceAcknowledgement be sent. 666 667

The RM Source MAY request an Acknowledgement Message from the RM Destination at any time by 668

including an AckRequested header block in any message targeted to the RM Destination. An RM 669

Destination that Receives a message that contains an AckRequested header block MUST send a 670

message containing a SequenceAcknowledgement header block to the AcksTo endpoint reference 671

(see Section 3.4) for a known Sequence or else generate an UnknownSequence fault. If a non-672

673 mustUnderstand fault occurs when processing an RM header that was piggy-backed on another

674 message, a fault MUST be generated, but the processing of the original message MUST NOT be

675 affected. It is RECOMMENDED that the RM Destination return a AcknowledgementRange or None

element instead of a Nack element (see Section 3.9). 676

The following exemplar defines its syntax: 677

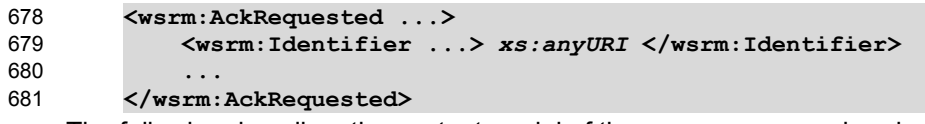

The following describes the content model of the AckRequested header block. 682

/wsrm:AckRequested 683

This element requests an Acknowledgement for the identified Sequence. 684

/wsrm:AckRequested/wsrm:Identifier 685

An RM Source that includes an AckRequested header block in a SOAP envelope MUST include this 686

element in that header block. The RM Source MUST set the value of this element to the absolute URI, 687

(conformant with RFC3986), that uniquely identifies the Sequence to which the request applies. 688

/wsrm:AckRequested/wsrm:Identifier/@{any} 689

This is an extensibility mechanism to allow additional attributes, based on schemas, to be added to the element. 690 691

/wsrm:AckRequested/{any} 692

This is an extensibility mechanism to allow different (extensible) types of information, based on a schema, to be passed. 693 694

/wsrm:AckRequested/@{any} 695

This is an extensibility mechanism to allow additional attributes, based on schemas, to be added to the element. 696 697

# **3.9 Sequence Acknowledgement** 698

The RM Destination informs the RM Source of successful message receipt using a 699

SequenceAcknowledgement header block. The RM Destination MAY Transmit the 700

SequenceAcknowledgement header block independently or it MAY include the 701

SequenceAcknowledgement header block on any message targeted to the AcksTo EPR. 702

 $_{703}$  Acknowledgements can be explicitly requested using the  $_{\rm AckRequested}$  directive (see Section 3.8). If a

non-mustUnderstand fault occurs when processing an RM header that was piggy-backed on another 704

message, a fault MUST be generated, but the processing of the original message MUST NOT be 706 affected. 705

A RM Destination MAY include a SequenceAcknowledgement header block on any SOAP envelope targeted to the endpoint referenced by the AcksTo EPR. 707 708

During creation of a Sequence the RM Source MAY specify the WS-Addressing anonymous IRI as the 709

address of the AcksTo EPR for that Sequence. When the RM Source specifies the WS-Addressing 710

anonymous IRI as the address of the AcksTo EPR, the RM Destination MUST Transmit any 711

712 SequenceAcknowledgement headers for the created Sequence in a SOAP envelope to be Transmitted

713 on the protocol binding-specific channel. Such a channel is provided by the context of a Received

714 message containing a SOAP envelope that contains a Sequence header block and/or an AckRequested

header block for that same Sequence identifier. 715

The following exemplar defines its syntax: 716

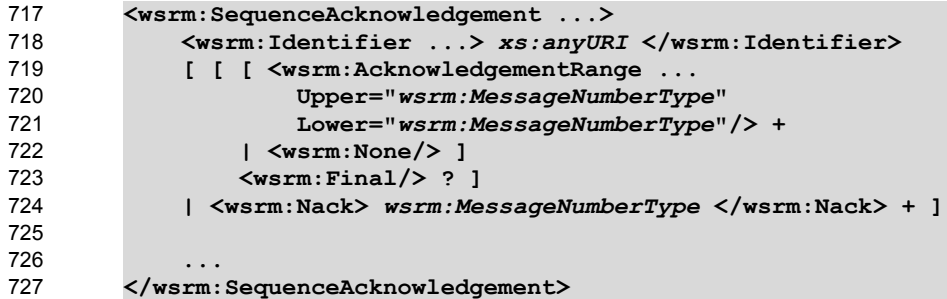

The following describes the content model of the SequenceAcknowledgement header block. 728

/wsrm:SequenceAcknowledgement 729

This element contains the Sequence Acknowledgement information. 730

/wsrm:SequenceAcknowledgement/wsrm:Identifier 731

732 An RM Destination that includes a SequenceAcknowledgement header block in a SOAP envelope

MUST include this element in that header block. The RM Destination MUST set the value of this element 733

to the absolute URI (conformant with RFC3986) that uniquely identifies the Sequence. The RM 734

Destination MUST NOT include multiple SequenceAcknowledgement header blocks that share the 735

same value for Identifier within the same SOAP envelope. 736

/wsrm:SequenceAcknowledgement/wsrm:Identifier/@{any} 737

This is an extensibility mechanism to allow additional attributes, based on schemas, to be added to the element. 738 739

- /wsrm:SequenceAcknowledgement/wsrm:AcknowledgementRange 740
- The RM Destination MAY include one or more instances of this element within a 741
- SequenceAcknowledgement header block. It contains a range of Sequence message numbers 742
- successfully accepted by the RM Destination. The ranges MUST NOT overlap. The RM Destination 743
- MUST NOT include this element if a sibling Nack or None element is also present as a child of 744
- SequenceAcknowledgement. 745
- /wsrm:SequenceAcknowledgement/wsrm:AcknowledgementRange/@Upper 746
- The RM Destination MUST set the value of this attribute equal to the message number of the highest 747
- contiguous message in a Sequence range accepted by the RM Destination. 748
- /wsrm:SequenceAcknowledgement/wsrm:AcknowledgementRange/@Lower 749
- The RM Destination MUST set the value of this attribute equal to the message number of the lowest 750
- contiguous message in a Sequence range accepted by the RM Destination. 751
- /wsrm:SequenceAcknowledgement/wsrm:AcknowledgementRange/@{any} 752
- This is an extensibility mechanism to allow additional attributes, based on schemas, to be added to the element. 753 754
- /wsrm:SequenceAcknowledgement/wsrm:None 755
- The RM Destination MUST include this element within a SequenceAcknowledgement header block if 756
- the RM Destination has not accepted any messages for the specified Sequence. The RM Destination 757
- MUST NOT include this element if a sibling AcknowledgementRange or Nack element is also present 758
- as a child of the SequenceAcknowledgement. 759
- /wsrm:SequenceAcknowledgement/wsrm:Final 760
- The RM Destination MAY include this element within a SequenceAcknowledgement header block. This 761
- element indicates that the RM Destination is not receiving new messages for the specified Sequence. The 762
- RM Source can be assured that the ranges of messages acknowledged by this 763
- SequenceAcknowledgement header block will not change in the future. The RM Destination MUST 764
- include this element when the Sequence is closed. The RM Destination MUST NOT include this element 765
- when sending a Nack; it can only be used when sending AcknowledgementRange elements or a None. 766
- /wsrm:SequenceAcknowledgement/wsrm:Nack 767
- The RM Destination MAY include this element within a SequenceAcknowledgement header block. If 768
- $769$  used, the RM Destination MUST set the value of this element to a <code>MessageNumberType</code> representing
- $_{770}$  the <code>MessageNumber</code> of an unreceived message in a Sequence. The RM Destination MUST NOT include
- 771  $\,$  a <code>Nack element</code> if a sibling <code>AcknowledgementRange</code> or <code>None</code> element is also present as a child of
- SequenceAcknowledgement. Upon the receipt of a Nack, an RM Source SHOULD retransmit the 772
- message identified by the Nack. The RM Destination MUST NOT issue a SequenceAcknowledgement 773
- containing a  $Nack$  for a message that it has previously acknowledged within a 774
- AcknowledgementRange. The RM Source SHOULD ignore a SequenceAcknowledgement containing 775
- a Nack for a message that has previously been acknowledged within a AcknowledgementRange. 776
- /wsrm:SequenceAcknowledgement/{any} 777
- This is an extensibility mechanism to allow different (extensible) types of information, based on a schema, 778
- to be passed. 779
- /wsrm:SequenceAcknowledgement/@{any} 780

This is an extensibility mechanism to allow additional attributes, based on schemas, to be added to the element. 781 782

The following examples illustrate SequenceAcknowledgement elements: 783

```
• Message numbers 1...10 inclusive in a Sequence have been accepted by the RM Destination.
784
```

```
<wsrm:SequenceAcknowledgement> 
              <wsrm:Identifier>http://example.com/abc</wsrm:Identifier>
              <wsrm:AcknowledgementRange Upper="10" Lower="1"/>
        </wsrm:SequenceAcknowledgement>
785
786
787
788
```
• Message numbers 1..2, 4..6, and 8..10 inclusive in a Sequence have been accepted by the RM Destination, messages 3 and 7 have not been accepted. 789 790

```
<wsrm:SequenceAcknowledgement> 
             <wsrm:Identifier>http://example.com/abc</wsrm:Identifier>
             <wsrm:AcknowledgementRange Upper="2" Lower="1"/>
             <wsrm:AcknowledgementRange Upper="6" Lower="4"/>
             <wsrm:AcknowledgementRange Upper="10" Lower="8"/>
        </wsrm:SequenceAcknowledgement>
791
792
793
794
795
796
```
• Message number 3 in a Sequence has not been accepted by the RM Destination. 797

```
<wsrm:SequenceAcknowledgement> 
             <wsrm:Identifier>http://example.com/abc</wsrm:Identifier>
              <wsrm:Nack>3</wsrm:Nack>
        </wsrm:SequenceAcknowledgement>
798
799
800
801
```
# **3.10 MakeConnection** 802

803 When an Endpoint is not directly addressable (e.g. behind a firewall or not able to allow incoming connections), an anonymous URI in the EPR address property can indicate such an Endpoint. The WS-804 Addressing anonymous URI is one such anonymous URI. This specification defines a URI template (the 805 WS-RM anonymous URI) which may be used to uniquely identify anonymous Endpoints. 806

**http://docs.oasis-open.org/ws-rx/wsrm/200608/anonymous?id=***{uuid}* 807

This URI template in an EPR indicates a protocol-specific back-channel will be established through a mechanism such as MakeConnection, defined below. When using this URI template, "{uuid}" MUST be 808 809

810 replaced by a UUID value as defined by RFC4122[UUID]. This UUID value uniquely distinguishes the

Endpoint. A sending Endpoint SHOULD Transmit messages at Endpoints identified with the URI template 811

using a protocol-specific back-channel, including but not limited to those established with a 812

813 MakeConnection message. Note, this URI is semantically similar to the WS-Addressing anonymous

URI if a protocol-specific back-channel is available. 814

815 The MakeConnection element is sent in the body of a one-way message that establishes a

contextualized back-channel for the transmission of messages according to matching criteria (defined 816

817 below). In the non-faulting case, if no matching message is available then no SOAP envelope will be

818 returned on the back-channel. A common usage will be a client RM Destination sending

819 MakeConnection to a server RM Source for the purpose of receiving asynchronous response

messages. 820

The following exemplar defines the MakeConnection syntax: 821

```
<wsrm:MakeConnection ...> 
             <wsrm:Identifier ...> xs:anyURI </wsrm:Identifier> ?
             <wsrm:Address ...> xs:anyURI </wsrm:Address> ?
         ... 
        </wsrm:MakeConnection> 
822
823
824
825
826
```
The following describes the content model of the MakeConnection element. 827

#### /wsrm:MakeConnection 828

This element allows the sender to create a transport-specific back-channel that can be used to return a 829

- message that matches the selection criteria. Endpoints MUST NOT send this element as a header block. 830
- /wsrm:MakeConnection/wsrm:Identifier 831

This element specifies the WS-RM Sequence Identifier that establishes the context for the transport-832

- specific back-channel. The Sequence Identifier should be compared with the Sequence Identifiers 833
- associated with the messages held by the sending Endpoint, and if there is a matching message it will be 834
- returned. If this element is omitted from the message then the Address MUST be included in the message. 835 836
- /wsrm:MakeConnection/wsrm:Identifier/@{any} 837
- This is an extensibility mechanism to allow additional attributes, based on schemas, to be added to the element. 838 839
- /wsrm:MakeConnection/wsrm:Address 840

This element specifies the URI (wsa: Address) of the initiating Endpoint. Endpoints MUST NOT return 841

messages on the transport-specific back-channel unless they have been addressed to this URI. This 842

Address property and a message's WS-Addressing destination property are considered identical when 843

they are exactly the same character-for-character. Note that URIs which are not identical in this sense 844

may in fact be functionally equivalent. Examples include URI references which differ only in case, or 845

which are in external entities which have different effective base URIs. If this element is omitted from the 846

message then the Identifier MUST be included in the message. 847

/wsrm:MakeConnection/wsrm:Address/@{any} 848

This is an extensibility mechanism to allow additional attributes, based on schemas, to be added to the element. 849 850

/wsrm:MakeConnection/{any} 851

This is an extensibility mechanism to allow different (extensible) types of information, based on a schema, 852

to be passed. This allows fine-tuning of the messages to be returned, additional selection criteria included 853

here are logically ANDed with the Address and/or Identifier. If an extension is not supported by the 854

- Endpoint then it should return a UnsupportedSelection fault. 855
- /wsrm:MakeConnection/@{any} 856

This is an extensibility mechanism to allow additional attributes, based on schemas, to be added to the element. 857 858

- If both Identifier and Address are present, then the Endpoint processing the MakeConnection 859
- message MUST insure that any SOAP Envelope flowing on the backchannel MUST be associated with the given Sequence and MUST be addressed to the given URI. 860 861
- The management of messages that are awaiting the establishment of a back-channel to their receiving 862
- Endpoint is an implementation detail that is outside the scope of this specification. Note, however, that 863
- these messages form a class of asynchronous messages that is not dissimilar from "ordinary" 864
- asynchronous messages that are waiting for the establishment of a connection to their destination Endpoints. 865 866
- This specification places no constraint on the types of messages that can be returned on the transport-867
- specific back-channel. As in an asynchronous environment, it is up to the recipient of the 868
- MakeConnection message to decide which messages are appropriate for transmission to any particular 869
- Endpoint. However, the Endpoint processing the MakeConnection message MUST insure that the 870
- messages match the selection criteria as specified by the child elements of the MakeConnection 871
- 872 element.

Since the message exchange pattern use by MakeConnection is untraditional, the following points need to be reiterated for clarification: 873 874

- The MakeConnection message is logically part of a one-way operation; there is no reply message to the MakeConnection itself, and any response flowing on the transport back-channel is a pending message. 875 876 877
- Since there is no reply message to MakeConnection, the WS-Addressing specific rules in section 3.4 "Formulating a Reply Message" are not used. Therefore, the value of any wsa:ReplyTo element in the MakeConnection message has no effective impact since the WS-Addressing  $[reply endpoint]$  property that is set by the presence of  $wsa:ReplyTo$  is not used. 878 879 880 881 882
- In the absence of any pending message, there will be no message transmitted on the transport back-channel. E.g. In the HTTP case just an HTTP 202 Accepted will be returned without any SOAP envelope in the HTTP response message. 883 884 885
- When there is a message pending, it is sent on the transport back-channel, using the connection that has been initiated by the MakeConnection request. 886 887

# **3.11 MessagePending** 888

When MakeConnection is used, and a message is returned on the transport-specific back-channel, the 889

890 MessagePending header SHOULD be included on the returned message as an indicator whether there

- are additional messages waiting to be retrieved using the same selection criteria that was specified in the 891
- 892 MakeConnection element.
- The following exemplar defines the MessagePending syntax: 893
- **<wsrm:MessagePending pending="xs:boolean" ...>** 894
- **... </wsrm:MessagePending>** 895 896
- The following describes the content model of the MessagePending header block. 897
- /wsrm:MessagePending 898
- This element indicates whether additional messages are waiting to be retrieved. 899
- /wsrm:MessagePending@pending 900
- This attribute, when set to "true", indicates that there is at least one message waiting to be retrieved. 901
- When this attribute is set to "false" it indicates there are currently no messages waiting to be retrieved. 902
- /wsrm:MessagePending/{any} 903

This is an extensibility mechanism to allow different (extensible) types of information, based on a schema, 904 905 to be passed.

/wsrm:MessagePending/@{any} 906

This is an extensibility mechanism to allow additional attributes, based on schemas, to be added to the element. 907 908

909 The absence of the MessagePending header has no implication as to whether there are additional

910 messages waiting to be retrieved.

# **4 Faults** 911

- 912 Faults for the CreateSequence message exchange are treated as defined in WS-Addressing. Create
- 913 Sequence Refused is a possible fault reply for this operation. Unknown Sequence is a fault generated by
- Endpoints when messages carrying RM header blocks targeted at unrecognized or terminated Sequences 914
- are detected. WSRM Required is a fault generated an RM Destination that requires the use of WS-RM on 915
- a Received message that did not use the protocol. All other faults in this section relate to known 916
- Sequences. Destinations that generate faults related to known sequences SHOULD transmit those faults. 917
- If transmitted, such faults MUST be transmitted to the same [destination] as Acknowledgement 918
- messages. 919
- Entities that generate WS-ReliableMessaging faults MUST include as the [action] property the default fault action IRI defined below. The value from the W3C Recommendation is below for informational purposes: 920 921

#### **http://docs.oasis-open.org/ws-rx/wsrm/200608/fault** 922

- The faults defined in this section are generated if the condition stated in the preamble is met. Fault handling rules are defined in section 6 of WS-Addressing SOAP Binding. 923 924
- The definitions of faults use the following properties: 925
- [Code] The fault code. 926
- [Subcode] The fault subcode. 927
- [Reason] The English language reason element. 928
- [Detail] The detail element(s). If absent, no detail element is defined for the fault. If more than one detail 929
- element is defined for a fault, implementations MUST include the elements in the order that they are specified. 930 931
- Entities that generate WS-ReliableMessaging faults MUST set the [Code] property to either "Sender" or 932
- "Receiver". These properties are serialized into text XML as follows: 933

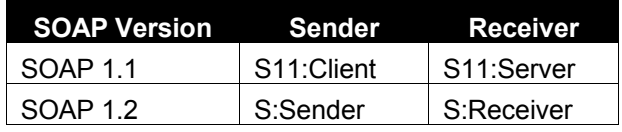

The properties above bind to a SOAP 1.2 fault as follows: 934

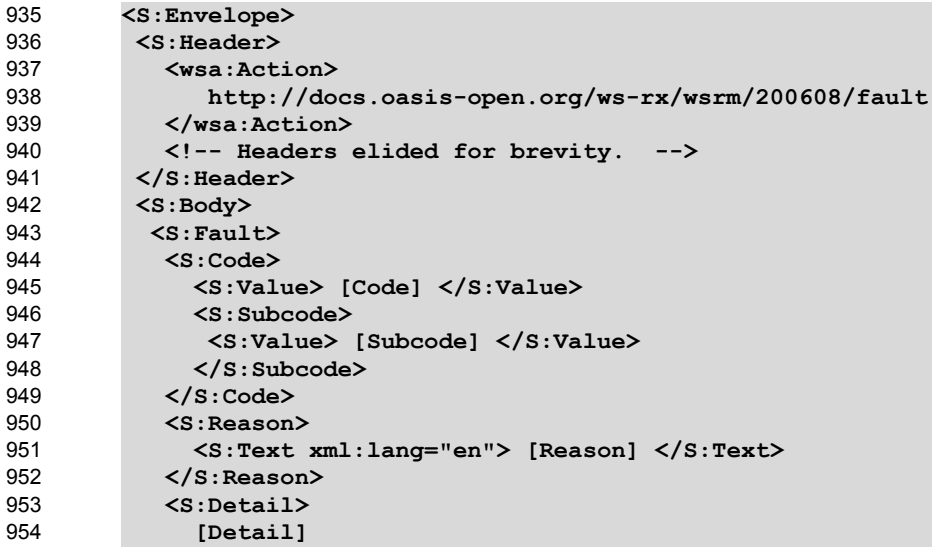

```
 ...
              </S:Detail> 
             </S:Fault>
          </S:Body>
         </S:Envelope>
955
956
957
958
959
```
The properties above bind to a SOAP 1.1 fault as follows when the fault is triggered by processing an RM header block: 960 961

```
<S11:Envelope>
         <S11:Header>
             <wsrm:SequenceFault> 
               <wsrm:FaultCode> wsrm:FaultCodes </wsrm:FaultCode> 
               <wsrm:Detail> [Detail] </wsrm:Detail>
               ... 
             </wsrm:SequenceFault> 
             <!-- Headers elided for brevity. -->
         </S11:Header>
         <S11:Body>
          <S11:Fault>
            <faultcode> [Code] </faultcode>
            <faultstring> [Reason] </faultstring>
           </S11:Fault>
         </S11:Body>
         </S11:Envelope>
962
963
964
965
966
967
968
969
970
971
972
973
974
975
976
977
```
The properties bind to a SOAP 1.1 fault as follows when the fault is generated as a result of processing a CreateSequence request message: 978 979

```
<S11:Envelope>
         <S11:Body>
            <S11:Fault>
             <faultcode> [Subcode] </faultcode>
             <faultstring> [Reason] </faultstring>
           </S11:Fault>
         </S11:Body>
         </S11:Envelope>
980
981
982
983
984
985
986
987
```
# **4.1 SequenceFault Element** 988

989 The purpose of the SequenceFault element is to carry the specific details of a fault generated during the reliable messaging specific processing of a message belonging to a Sequence. WS-990

991 ReliableMessaging nodes MUST use the SequenceFault container only in conjunction with the SOAP

992 1.1 fault mechanism. WS-ReliableMessaging nodes MUST NOT use the SequenceFault container in conjunction with the SOAP 1.2 binding. 993

The following exemplar defines its syntax: 994

```
<wsrm:SequenceFault ...>
            <wsrm:FaultCode> wsrm:FaultCodes </wsrm:FaultCode> 
            <wsrm:Detail> ... </wsrm:Detail> ?
          ...
         </wsrm:SequenceFault>
995
996
007
998
999
```
The following describes the content model of the SequenceFault element. 1000

- /wsrm:SequenceFault 1001
- This is the element containing Sequence information for WS-ReliableMessaging 1002
- /wsrm:SequenceFault/wsrm:FaultCode 1003
- 1004 WS-ReliableMessaging nodes that generate a SequenceFault MUST set the value of this element to a qualified name from the set of fault [Subcodes] defined below. 1005
- /wsrm:SequenceFault/wsrm:Detail 1006
- This element, if present, carries application specific error information related to the fault being described. 1007
- /wsrm:SequenceFault/wsrm:Detail/{any} 1008
- The application specific error information related to the fault being described. 1009
- /wsrm:SequenceFault/wsrm:Detail/@{any} 1010
- The application specific error information related to the fault being described. 1011
- /wsrm:SequenceFault/{any} 1012
- 1013 This is an extensibility mechanism to allow different (extensible) types of information, based on a schema, 1014 to be passed.
- /wsrm:SequenceFault/@{any} 1015
- 1016 This is an extensibility mechanism to allow additional attributes, based on schemas, to be added to the element. 1017

# **4.2 Sequence Terminated** 1018

The Endpoint that generates this fault SHOULD make every reasonable effort to notify the corresponding Endpoint of this decision. 1019 1020

- Properties: 1021
- 1022 [Code] Sender or Receiver
- [Subcode] wsrm:SequenceTerminated 1023
- [Reason] The Sequence has been terminated due to an unrecoverable error. 1024
- [Detail] 1025

**<wsrm:Identifier ...>** *xs:anyURI* **</wsrm:Identifier>** 1026

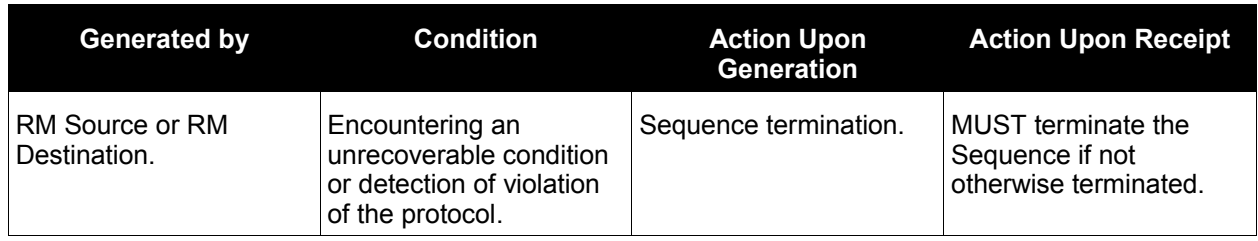

# **4.3 Unknown Sequence** 1027

- Properties: 1028
- [Code] Sender 1029
- [Subcode] wsrm:UnknownSequence 1030
- [Reason] The value of wsrm:Identifier is not a known Sequence identifier. 1031

# 1032 [Detail]

#### **<wsrm:Identifier ...>** *xs:anyURI* **</wsrm:Identifier>** 1033

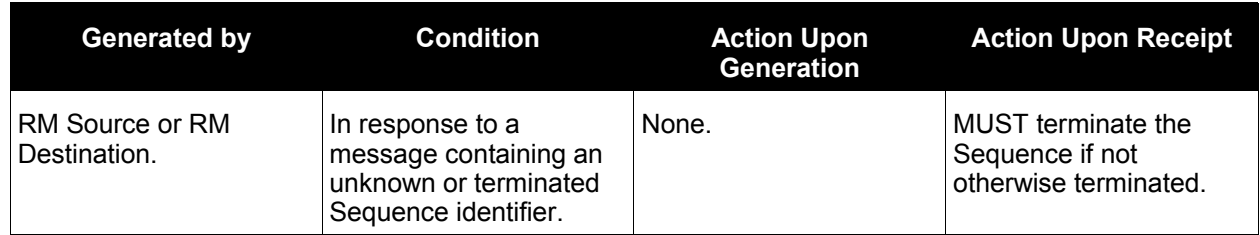

# **4.4 Invalid Acknowledgement** 1034

- 1035 An example of when this fault is generated is when a message is Received by the RM Source containing
- a SequenceAcknowledgement covering messages that have not been sent. 1036
- [Code] Sender 1037
- [Subcode] wsrm:InvalidAcknowledgement 1038
- [Reason] The SequenceAcknowledgement violates the cumulative Acknowledgement invariant. 1039
- [Detail] 1040

#### **<wsrm:SequenceAcknowledgement ...> ... </wsrm:SequenceAcknowledgement>** 1041

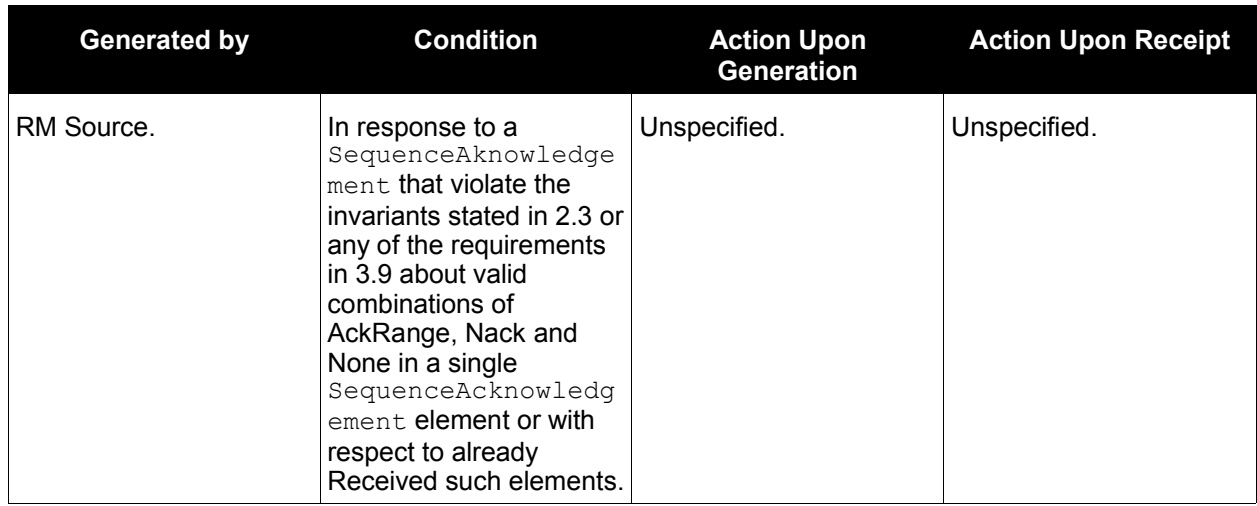

# **4.5 Message Number Rollover** 1042

- If the condition listed below is reached, the RM Destination MUST generate this fault. 1043
- Properties: 1044
- 1045 [Code] Sender
- [Subcode] wsrm:MessageNumberRollover 1046
- [Reason] The maximum value for wsrm:MessageNumber has been exceeded. 1047
- 1048 [Detail]

#### **<wsrm:Identifier ...>** *xs:anyURI* **</wsrm:Identifier>** 1049

#### **<wsrm:MaxMessageNumber>** *wsrm:MessageNumberType* **</wsrm:MaxMessageNumber>** 1050

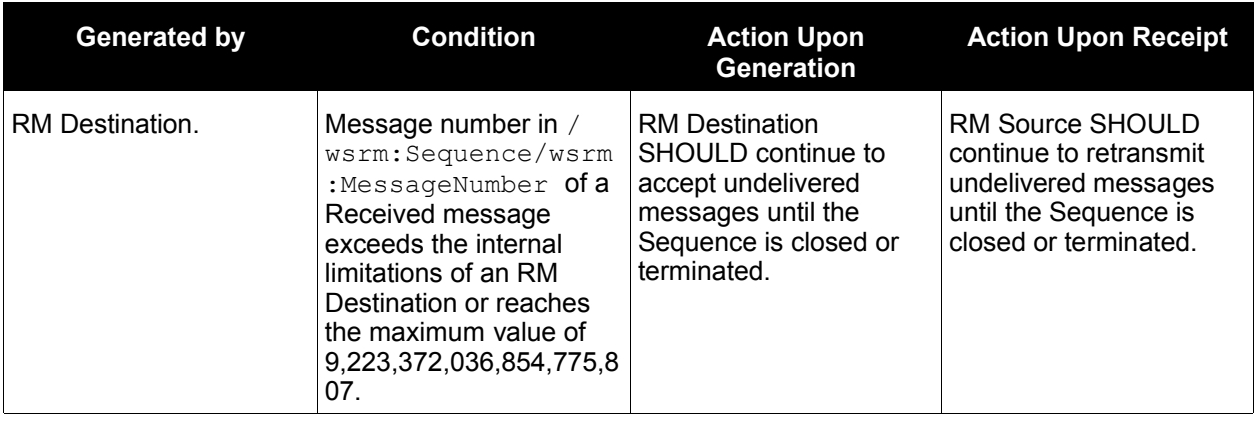

# **4.6 Create Sequence Refused** 1051

- Properties: 1052
- [Code] Sender 1053
- [Subcode] wsrm:CreateSequenceRefused 1054
- [Reason] The Create Sequence request has been refused by the RM Destination. 1055
- [Detail] 1056
- *xs:any* 1057

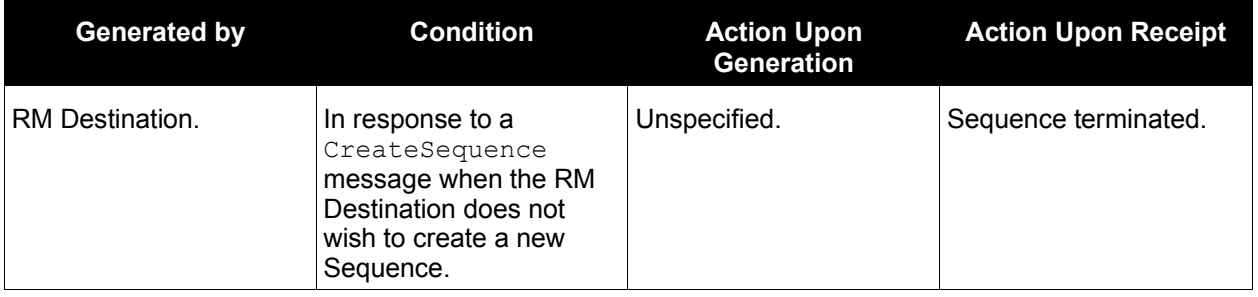

# **4.7 Sequence Closed** 1058

This fault is generated by an RM Destination to indicate that the specified Sequence has been closed. 1059

This fault MUST be generated when an RM Destination is asked to accept a message for a Sequence that 1061 is closed. 1060

- Properties: 1062
- [Code] Sender 1063
- [Subcode] wsrm:SequenceClosed 1064
- [Reason] The Sequence is closed and can not accept new messages. 1065
- [Detail] 1066

```
<wsrm:Identifier...> xs:anyURI </wsrm:Identifier>
1067
```
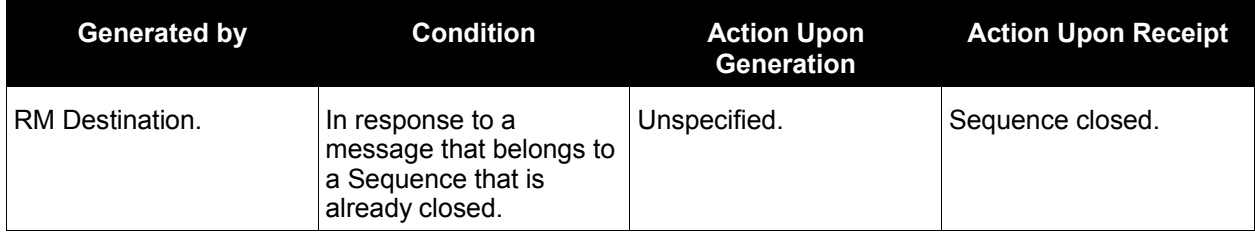

# **4.8 WSRM Required** 1068

If an RM Destination requires the use of WS-RM, this fault is generated when it Receives an incoming message that did not use this protocol. 1069 1070

- Properties: 1071
- 1072 [Code] Sender
- [Subcode] wsrm:WSRMRequired 1073
- [Reason] The RM Destination requires the use of WSRM. 1074
- [Detail] 1075
- *xs:any* 1076

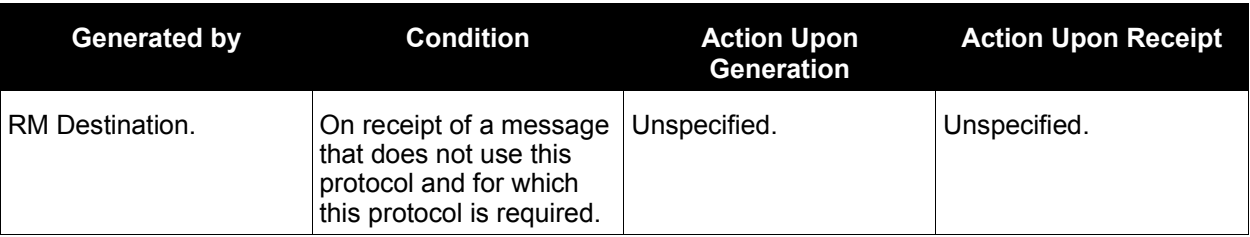

# **4.9 Unsupported Selection**  1077

- The QName of the unsupported element(s) are included in the detail. 1078
- Properties: 1079
- [Code] Receiver 1080
- [Subcode] wsrm:UnsupportedSelection 1081
- [Reason] The extension element used in the message selection is not supported by the RM Source 1082
- [Detail] 1083
- **<wsrm:UnsupportedElement>** *xs:QName* **</wsrm:UnsupportedElement>+**  1084

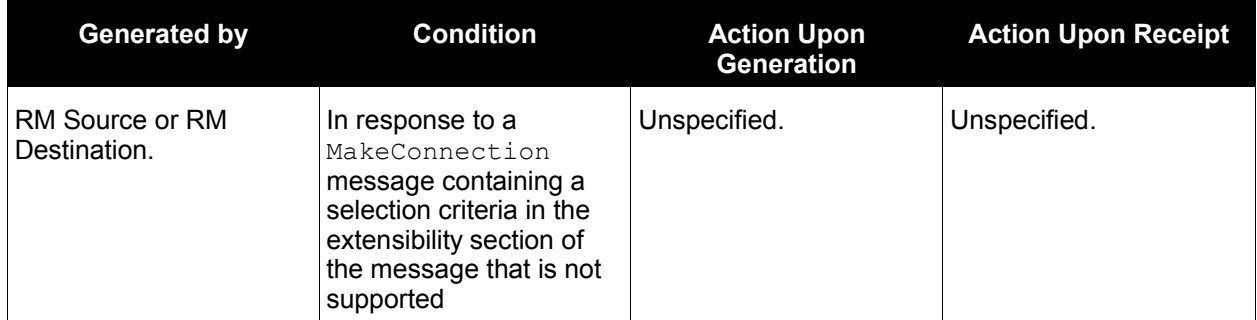

# **5 Security Threats and Countermeasures** 1085

This specification considers two sets of security requirements, those of the applications that use the WS-RM protocol and those of the protocol itself. 1086 1087

This specification makes no assumptions about the security requirements of the applications that use WS-RM. However, once those requirements have been satisfied within a given operational context, the addition of WS-RM to this operational context should not undermine the fulfillment of those requirements; the use of WS-RM should not create additional attack vectors within an otherwise secure system. 1088 1089 1090 1091

There are many other security concerns that one may need to consider when implementing or using this protocol. The material below should not be considered as a "check list". Implementers and users of this protocol are urged to perform a security analysis to determine their particular threat profile and the appropriate responses to those threats. 1092 1093 1094 1095

Implementers are also advised that there is a core tension between security and reliable messaging that can be problematic if not addressed by implementations; one aspect of security is to prevent message replay but one of the invariants of this protocol is to resend messages until they are acknowledged. Consequently, if the security sub-system processes a message but a failure occurs before the reliable messaging sub-system Receives that message, then it is possible (and likely) that the security sub-system will treat subsequent copies as replays and discard them. At the same time, the reliable messaging subsystem will likely continue to expect and even solicit the missing message(s). Care should be taken to avoid and prevent this condition. 1096 1097 1098 1099 1100 1101 1102 1103

# **5.1 Threats and Countermeasures** 1104

The primary security requirement of this protocol is to protect the specified semantics and protocol invariants against various threats. The following sections describe several threats to the integrity and operation of this protocol and provide some general outlines of countermeasures to those threats. Implementers and users of this protocol should keep in mind that all threats are not necessarily applicable to all operational contexts. 1105 1106 1107 1108 1109

# **5.1.1 Integrity Threats** 1110

In general, any mechanism which allows an attacker to alter the information in a Sequence Traffic 1111

Message, Sequence Lifecycle Message, Acknowledgement Messages, Acknowledgement Request, or Sequence-related fault, or which allows an attacker to alter the correlation of a RM Protocol Header Block 1112 1113

to its intended message represents a threat to the WS-RM protocol. 1114

For example, if an attacker is able to swap sequence headers on messages in transit between the RM Source and RM Destination then they have undermined the implementation's ability to guarantee the first invariant described in Section 2.3. The result is that there is no way of guaranteeing that messages will be 1115 1116 1117

Delivered to the Application Destination in the same order that they were sent by the Application Source. 1118

### **5.1.1.1 Countermeasures** 1119

Integrity threats are generally countered via the use of digital signatures some level of the communication 1120

protocol stack. Note that, in order to counter header swapping attacks, the signature SHOULD include 1121

both the SOAP body and any relevant SOAP headers (e.g. Sequence header). Because some headers 1122

- (AckRequested, SequenceAcknowledgement) are independent of the body of the SOAP message in which 1123
- they occur, implementations MUST allow for signatures that cover only these headers. 1124

# **5.1.2 Resource Consumption Threats** 1125

The creation of a Sequence with an RM Destination consumes various resources on the systems used to 1126

implement that RM Destination. These resources can include network connections, database tables, 1127

message queues, etc. This behavior can be exploited to conduct denial of service attacks against an RM 1128

Destination. For example, a simple attack is to repeatedly send CreateSequence messages to an RM 1129

Destination. Another attack is to create a Sequence for a service that is known to require in-order 1130

message Delivery and use this Sequence to send a stream of very large messages to that service, 1131

making sure to omit message number "1" from that stream. 1132

### **5.1.2.1 Countermeasures** 1133

1134 There are a number of countermeasures against the described resource consumption threats. The

technique advocated by this specification is for the RM Destination to restrict the ability to create a 1135

Sequence to a specific set of entities/principals. This reduces the number of potential attackers and, in 1136

some cases, allows the identity of any attackers to be determined. 1137

The ability to restrict Sequence creation depends, in turn, upon the RM Destination's ability identify and authenticate the RM Source that issued the CreateSequence message. 1138 1139

# **5.1.3 Sequence Spoofing Threats** 1140

Sequence spoofing is a class of threats in which the attacker uses knowledge of the  $Identifier$  for a particular Sequence to forge Sequence Lifecycle or Traffic Messages. For example the attacker creates a fake TerminateSequence message that references the target Sequence and sends this message to the appropriate RM Destination. Some sequence spoofing attacks also require up-to-date knowledge of the current MessageNumber for their target Sequence. 1141 1142 1143 1144 1145

In general any Sequence Lifecycle Message, RM Protocol Header Block, or sequence-correlated SOAP 1147 fault (e.g. InvalidAcknowledgement) can be used by someone with knowledge of the Sequence identifier to attack the Sequence. These attacks are "two-way" in that an attacker may choose to target the RM Source by, for example, inserting a fake SequenceAcknowledgement header into a message that it sends to the AcksTo EPR of an RM Source. 1146 1148 1149 1150

### **5.1.3.1 Sequence Hijacking** 1151

Sequence hijacking is a specific case of a sequence spoofing attack. The attacker attempts to inject Sequence Traffic Messages into an existing Sequence by inserting fake Sequence headers into those 1152 1153

messages. 1154

Note that "sequence hijacking" should not be equated with "security session hijacking". Although a Sequence may be bound to some form of a security session in order to counter the threats described in this section, applications MUST NOT rely on WS-RM-related information to make determinations about the identity of the entity that created a message; applications SHOULD rely only upon information that is established by the security infrastructure to make such determinations. Failure to observe this rule creates, among other problems, a situation in which the absence of WS-RM may deprive an application of the ability to authenticate its peers even though the necessary security processing has taken place. 1155 1156 1157 1158 1159 1160 1161

# **5.1.3.2 Countermeasures** 1162

There are a number of countermeasures against sequence spoofing threats. The technique advocated by this specification is to consider the Sequence to be a shared resource that is jointly owned by the RM 1163 1164

Source that initiated its creation (i.e. that sent the CreateSequence message) and the RM Destination that 1165

serves as its terminus (i.e. that sent the CreateSequenceResponse message). To counter sequence 1166

spoofing attempts the RM Destination SHOULD ensure that every message or fault that it Receives that 1167

refers to a particular Sequence originated from the RM Source that jointly owns the referenced Sequence. For its part the RM Source SHOULD ensure that every message or fault that it Receives that refers to a 1168 1169

particular Sequence originated from the RM Destination that jointly owns the referenced Sequence. 1170

For the RM Destination to be able to identify its sequence peer it MUST be able to identify and 1171

1172 authenticate the entity that sent the CreateSequence message. Similarly for the RM Source to identify its

sequence peer it MUST be able to identify and authenticate the entity that sent the 1173

CreateSequenceResponse message. For either the RM Destination or the RM Source to determine if a 1174

message was sent by its sequence peer it MUST be able to identify and authenticate the initiator of that 1175

message and, if necessary, correlate this identity with the sequence peer identity established at sequence creation time. 1176 1177

# **5.2 Security Solutions and Technologies** 1178

The security threats described in the previous sections are neither new nor unique. The solutions that have been developed to secure other SOAP-based protocols can be used to secure WS-RM as well. This section maps the facilities provided by common web services security solutions against countermeasures described in the previous sections. 1179 1180 1181 1182

Before continuing this discussion, however, some examination of the underlying requirements of the previously described countermeasures is necessary. Specifically it should be noted that the technique described in Section 5.1.2.1 has two components. Firstly, the RM Destination identifies and authenticates the issuer of a CreateSequence message. Secondly, the RM Destination performs an authorization check against this authenticated identity and determines if the RM Source is permitted to create Sequences with the RM Destination. Since the facilities for performing this authorization check (runtime infrastructure, policy frameworks, etc.) lie completely within the domain of individual implementations, any discussion of such facilities is considered to be beyond the scope of this specification. 1183 1184 1185 1186 1187 1188 1189 1190

# **5.2.1 Transport Layer Security** 1191

1192 This section describes how the facilities provided by SSL/TLS [RFC 4346] can be used to implement the countermeasures described in the previous sections. The use of SSL/TLS is subject to the constraints defined in Section 4 of the Basic Security Profile 1.0 [BSP 1.0]. 1193 1194

1195 The description provided here is general in nature and is not intended to serve as a complete definition on the use of SSL/TLS to protect WS-RM. In order to interoperate implementations need to agree on the choice of features as well as the manner in which they will be used. The mechanisms described in the Web Services Security Policy Language [Security Policy] MAY be used by services to describe the requirements and constraints of the use of SSL/TLS. 1196 1197 1198 1199

### **5.2.1.1 Model** 1200

The basic model for using SSL/TLS is as follows: 1201

- 1. The RM Source establishes an SSL/TLS session with the RM Destination. 1202
- 2. The RM Source uses this SSL/TLS session to send a CreateSequence message to the RM Destination. 1203 1204
- 3. The RM Destination establishes an SSL/TLS session with the RM Source and sends an asynchronous CreateSequenceResponse using this session. Alternately it may respond with a synchronous CreateSequenceResponse using the session established in (1). 1205 1206 1207
- 4. For the lifetime of the Sequence the RM Source uses the SSL/TLS session from (1) to Transmit any and all messages or faults that refer to that Sequence. 1208 1209
- 5. For the lifetime of the Sequence the RM Destination either uses the SSL/TLS session established in (3) to Transmit any and all messages or faults that refer to that Sequence or, for synchronous exchanges, the RM Destination uses the SSL/TLS session established in (1). 1210 1211 1212

# **5.2.1.2 Countermeasure Implementation** 1213

Used in its simplest fashion (without relying upon any authentication mechanisms), SSL/TLS provides the necessary integrity qualities to counter the threats described in Section 5.1.1. Note, however, that the nature of SSL/TLS limits the scope of this integrity protection to a single transport level session. If SSL/TLS is the only mechanism used to provide integrity, any intermediaries between the RM Source and the RM Destination MUST be trusted to preserve the integrity of the messages that flow through them. 1214 1215 1216 1217 1218

1219 As noted, the technique described in Sections 5.1.2.1 involves the use of authentication. This specification advocates either of two mechanisms for authenticating entities using SSL/TLS. In both of these methods the SSL/TLS server (the party accepting the SSL/TLS connection) authenticates itself to the SSL/TLS client using an X.509 certificate that is exchanged during the SSL/TLS handshake. 1220 1221 1222

• **HTTP Basic Authentication**: This method of authentication presupposes that a SOAP/HTTP binding is being used as part of the protocol stack beneath WS-RM. Subsequent to the establishment of the SSL/TLS session, the sending party authenticates itself to the receiving party using HTTP Basic Authentication [RFC 2617]. For example, a RM Source might authenticate itself to a RM Destination (e.g. when transmitting a Sequence Traffic Message) using BasicAuth. Similarly the RM Destination might authenticate itself to the RM Source (e.g. when sending an Acknowledgement) using BasicAuth. 1223 1224 1225 1226 1227 1228 1229

• **SSL/TLS Client Authentication:** In this method of authentication, the party initiating the connection authenticates itself to the party accepting the connection using an X.509 certificate that is exchanged during the SSL/TLS handshake. 1230 1231 1232

To implement the countermeasures described in section 5.1.2.1 the RM Source must authenticate itself using one the above mechanisms. The authenticated identity can then be used to determine if the RM Source is authorized to create a Sequence with the RM Destination. 1233 1234 1235

This specification advocates implementing the countermeasures described in section 5.1.3.2 by requiring an RM node's Sequence peer to be equivalent to their SSL/TLS session peer. This allows the authorization decisions described in section 5.1.3.2 to be based on SSL/TLS session identity rather than on authentication information. For example, an RM Destination can determine that a Sequence Traffic Message rightfully belongs to its referenced Sequence if that message arrived over the same SSL/TLS session that was used to carry the CreateSequence message for that Sequence. Note that requiring a one-to-one relationship between SSL/TLS session peer and Sequence peer constrains the lifetime of a SSL/TLS-protected Sequence to be less than or equal to the lifetime of the SSL/TLS session that is used to protect that Sequence. 1236 1237 1238 1239 1240 1241 1242 1243 1244

- 1245 This specification does not preclude the use of other methods of using SSL/TLS to implement the 1246 countermeasures (such as associating specific authentication information with a Sequence) although such
- methods are not covered by this document. 1247

Issues specific to the life-cycle management of SSL/TLS sessions (such as the resumption of a SSL/TLS session) are outside the scope of this specification. 1248 1249

# **5.2.2 SOAP Message Security** 1250

1251 The mechanisms described in WS-Security may be used in various ways to implement the

1252 countermeasures described in the previous sections. This specification advocates using the protocol

described by WS-SecureConversation [SecureConversation] (optionally in conjunction with WS-Trust 1253

[Trust]) as a mechanism for protecting Sequences. The use of WS-Security (as an underlying component 1254

of WS-SecureConversation) is subject to the constraints defined in the Basic Security Profile 1.0. 1255

The description provided here is general in nature and is not intended to serve as a complete definition on 1256

the use of WS-SecureConversation/WS-Trust to protect WS-RM. In order to interoperate implementations 1257

need to agree on the choice of features as well as the manner in which they will be used. The 1258

mechanisms described in the Web Services Security Policy Language MAY be used by services to 1259

describe the requirements and constraints of the use of WS-SecureConversation. 1260

### **5.2.2.1 Model** 1261

The basic model for using WS-SecureConversation is as follows: 1262

1. The RM Source and the RM Destination create a WS-SecureConversation security context. This may involve the participation of third parties such as a security token service. The tokens exchanged may contain authentication claims (e.g. X.509 certificates or Kerberos service tickets). 2. During the CreateSequence exchange, the RM Source SHOULD explicitly identify the security context that will be used to protect the Sequence. This is done so that, in cases where the CreateSequence message is signed by more than one security context, the RM Source can indicate which security context should be used to protect the newly created Sequence. 1263 1264 1265 1266 1267 1268 1269

3. For the lifetime of the Sequence the RM Source and the RM Destination use the session key(s) associated with the security context to sign (as defined by WS-Security) at least the body and any relevant WS-RM-defined headers of any and all messages or faults that refer to that Sequence. 1270 1271 1272

### **5.2.2.2 Countermeasure Implementation** 1273

Without relying upon any authentication information, the per-message signatures provide the necessary integrity qualities to counter the threats described in Section 5.1.1. 1274 1275

1276 To implement the countermeasures described in section 5.1.2.1 some mutually agreed upon form of

authentication claims must be provided by the RM Source to the RM Destination during the establishment 1277

of the Security Context. These claims can then be used to determine if the RM Source is authorized to 1278

- create a Sequence with the RM Destination. 1279
- This specification advocates implementing the countermeasures described in section 5.1.3.2 by requiring an RM node's Sequence peer to be equivalent to their security context session peer. This allows the authorization decisions described in section 5.1.3.2 to be based on the identity of the message's security context rather than on any authentication claims that may have been established during security context initiation. Note that other methods of using WS-SecureConversation to implement the countermeasures (such as associating specific authentication claims to a Sequence) are possible but not covered by this 1286 document. 1280 1281 1282 1283 1284 1285
- 1287 As with transport security, the requisite equivalence of a security context peer and with a Sequence peer 1288 limits the lifetime of a Sequence to the lifetime of the protecting security context. Unlike transport security,
- the association between a Sequence and its protecting security context cannot always be established 1289
- 1290 implicitly at Sequence creation time. This is due to the fact that the CreateSequence and
- 1291 CreateSequenceResponse messages may be signed by more than one security context.
- 1292 Issues specific to the life-cycle management of WS-SecureConversation security contexts (such as
- 1293 amending or renewing contexts) are outside the scope of this specification.

# **6 Securing Sequences** 1294

As noted in Section 5, the RM Source and RM Destination should be able to protect their shared Sequences against the threat of Sequence Spoofing attacks. There are a number of OPTIONAL means of achieving this objective depending upon the underlying security infrastructure. 1295 1296 1297

# **6.1 Securing Sequences Using WS-Security** 1298

One mechanism for protecting a Sequence is to include a security token using a 1299

wsse:SecurityTokenReference element from WS-Security (see section 9 in WS-1300

SecureConversation) in the CreateSequence element. This establishes an association between the 1301

created (and, if present, offered) Sequence(s) and the referenced security token, such that the RM Source 1302

and Destination MUST use the security token as the basis for authorization of all subsequent interactions 1303

related to the Sequence(s). The wsse: SecurityTokenReference explicitly identifies the token as 1304

there may be more than one token on a CreateSequence message or inferred from the communication context (e.g. transport protection). 1305 1306

It is RECOMMENDED that a message independent referencing mechanism be used to identify the token, 1307

if the token being referenced supports such mechanism. 1308

1309 The following exemplar defines the CreateSequence syntax when extended to include a

1310 wsse: SecurityTokenReference:

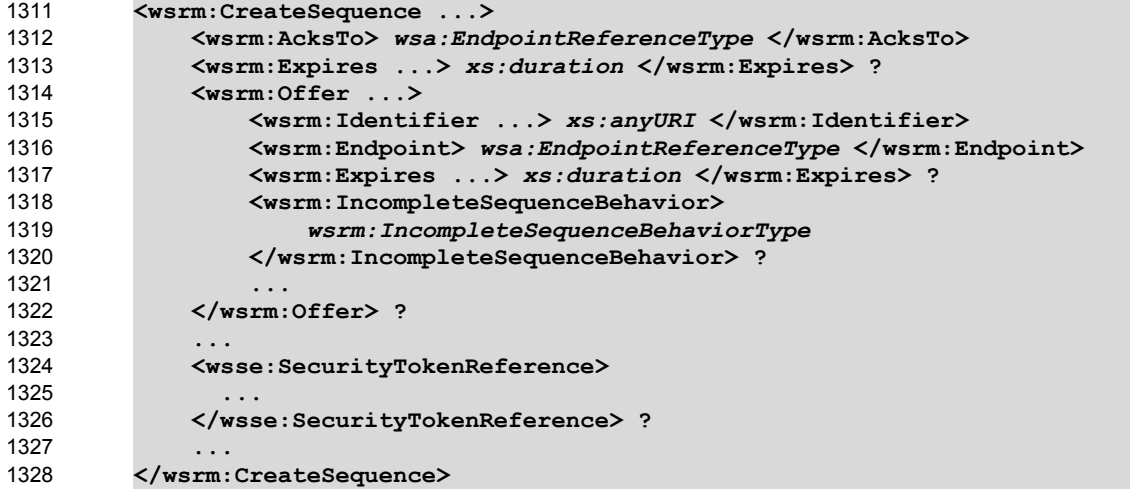

The following describes the content model of the additional CreateSequence elements. 1329

### /wsrm:CreateSequence/wsse:SecurityTokenReference 1330

This element uses the extensibility mechanism defined for the CreateSequence element (defined in 1331

- section 3.4) to communicate an explicit reference to the security token, using a 1332
- wsse:SecurityTokenReference as documented in WS-Security, that the RM Source and Destination 1333
- MUST use to authorize messages for the created (and, if present, the offered) Sequence(s). All 1334
- subsequent messages related to the created (and, if present, the offered) Sequence(s) MUST 1335
- demonstrate proof-of-possession of the secret associated with the token (e.g., by using or deriving from a private or secret key). 1336 1337
- 1338 When a RM Source transmits a CreateSequence that has been extended to include a
- wsse:SecurityTokenReference it SHOULD ensure that the RM Destination both understands and 1339
- 1340 will conform to the requirements listed above. In order to achieve this, the RM Source SHOULD include
- 1341 the UsesSequenceSTR element as a SOAP header block within the CreateSequence message. This

1342 element MUST include a soap: mustUnderstand attribute with a value of 'true'. Thus the RM Source can be assured that a RM Destination that responds with a CreateSequenceResponse understands 1343

and conforms with the requirements listed above. Note that an RM Destination understanding this header 1344

does not mean that it has processed and understood any WS-Security headers, the fault behavior defined 1345

in WS-Security still applies. 1346

The following exemplar defines the UsesSequenceSTR syntax: 1347

#### **<wsrm:UsesSequenceSTR ... />** 1348

The following describes the content model of the UsesSequenceSTR header block. 1349

```
/wsrm:UsesSequenceSTR
1350
```
This element SHOULD be included as a SOAP header block in CreateSequence messages that use the extensibility mechanism described above in this section. The soap: mustUnderstand attribute value MUST be 'true'. The receiving RM Destination MUST understand and correctly implement the extension described above or else generate a soap: MustUnderstand fault, thus aborting the requested Sequence creation. 1351 1352 1353 1354 1355

The following is an example of a CreateSequence message using the 1356

wsse:SecurityTokenReference extension and the UsesSequenceSTR header block: 1357

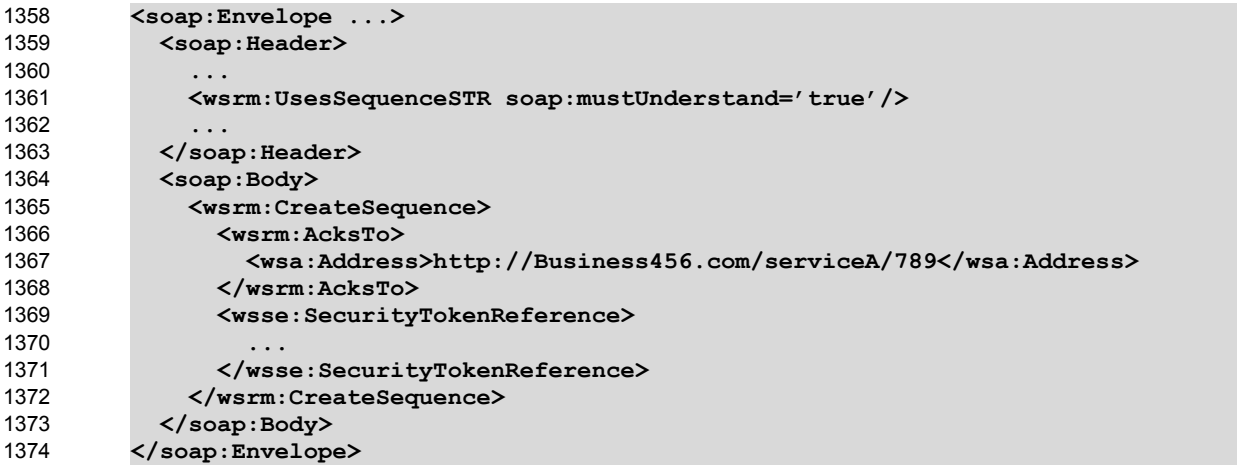

# **6.2 Securing Sequences Using SSL/TLS** 1375

1376 One mechanism for protecting a Sequence is to bind the Sequence to the underlying SSL/TLS session(s). 1377 The RM Source indicates to the RM Destination that a Sequence is to be bound to the underlying SSL/TLS session(s) via the UsesSequenceSSL header block. If the RM Source wishes to bind a Sequence to the underlying SSL/TLS sessions(s) it MUST include the UsesSequenceSSL element as a SOAP header block within the CreateSequence message. 1378 1379 1380

The following exemplar defines the UsesSequenceSSL syntax: 1381

**<wsrm:UsesSequenceSSL soap:mustUnderstand="true" ... />** 1382

- The following describes the content model of the UsesSequenceSSL header block. 1383
- /wsrm:UsesSequenceSSL 1384

The RM Source MAY include this element as a SOAP header block of a CreateSequence message to 1385

indicate to the RM Destination that the resulting Sequence is to be bound to the SSL/TLS session that was 1386

used to carry the CreateSequence message. If included, the RM Source MUST mark this header with a 1387

soap: mustUnderstand attribute with a value of 'true'. The receiving RM Destination MUST understand 1388

- 1389 and correctly implement the functionality described in Section 5.2.1 or else generate a
- soap: MustUnderstand fault, thus aborting the requested Sequence creation. 1390

1391 Note that the use inclusion of the above header by the RM Source implies that all Sequence-related

1392 information (Sequence Lifecycle or Acknowledgment messages or Sequence-related faults) flowing from 1393 the RM Destination to the RM Source will be bound to the SSL/TLS session that is used to carry the

1394 CreateSequenceResponse message.

# **7 References** 1395

# **7.1 Normative** 1396

### **[KEYWORDS]** 1397

S. Bradner, "Key words for use in RFCs to Indicate Requirement Levels," RFC 2119, Harvard University, March 1997 1398 1399

http://www.ietf.org/rfc/rfc2119.txt 1400

### **[SOAP 1.1]** 1401

W3C Note, "SOAP: Simple Object Access Protocol 1.1," 08 May 2000. 1402

http://www.w3.org/TR/2000/NOTE-SOAP-20000508/ 1403

### **[SOAP 1.2]** 1404

W3C Recommendation, "SOAP Version 1.2 Part 1: Messaging Framework" June 2003. 1405

http://www.w3.org/TR/2003/REC-soap12-part1-20030624/ 1406

### **[URI]** 1407

T. Berners-Lee, R. Fielding, L. Masinter, "Uniform Resource Identifiers (URI): Generic Syntax," RFC 3986, MIT/LCS, U.C. Irvine, Xerox Corporation, January 2005. 1408 1409

#### http://ietf.org/rfc/rfc3986 1410

### **[UUID]** 1411

- 1412 P. Leach, M. Mealling, R. Salz, "A Universally Unique IDentifier (UUID) URN Namespace," RFC 4122,
- Microsoft, Refactored Networks LLC, DataPower Technology Inc, July 2005 1413
- http://www.ietf.org/rfc/rfc4122.txt 1414

### **[XML]** 1415

- W3C Recommendation, "Extensible Markup Language (XML) 1.0 (Fourth Edition)", September 2006. 1416
- http://www.w3.org/TR/REC-xml/ 1417

### **[XML-ns]** 1418

- W3C Recommendation, "Namespaces in XML," 14 January 1999. 1419
- http://www.w3.org/TR/1999/REC-xml-names-19990114/ 1420

### **[XML-Schema Part1]** 1421

- W3C Recommendation, "XML Schema Part 1: Structures," October 2004. 1422
- http://www.w3.org/TR/xmlschema-1/ 1423

#### **[XML-Schema Part2]** 1424

- W3C Recommendation, "XML Schema Part 2: Datatypes," October 2004. 1425
- http://www.w3.org/TR/xmlschema-2/ 1426
- **[XPATH 1.0]** 1427
- W3C Recommendation, "XML Path Language (XPath) Version 1.0," 16 November 1999. 1428
- http://www.w3.org/TR/xpath 1429

#### **[WSDL 1.1]** 1430

- W3C Note, "Web Services Description Language (WSDL 1.1)," 15 March 2001. 1431
- http://www.w3.org/TR/2001/NOTE-wsdl-20010315 1432

#### **[WS-Addressing]** 1433

- W3C Recommendation, "Web Services Addressing 1.0 Core", May 2006. 1434
- http://www.w3.org/TR/2006/REC-ws-addr-core-20060509/ 1435
- W3C Recommendation, "Web Services Addressing 1.0 SOAP Binding", May 2006. 1436
- http://www.w3.org/TR/2006/REC-ws-addr-soap-20060509/ 1437

# **7.2 Non-Normative** 1438

#### **[BSP 1.0]** 1439

- WS-I Working Group Draft. "Basic Security Profile Version 1.0," August 2006 1440
- http://www.ws-i.org/Profiles/BasicSecurityProfile-1.0.html 1441

### **[RDDL 2.0]** 1442

- Jonathan Borden, Tim Bray, eds. "Resource Directory Description Language (RDDL) 2.0," January 2004 1443
- http://www.openhealth.org/RDDL/20040118/rddl-20040118.html 1444

### **[RFC 2617]** 1445

- J. Franks, P. Hallam-Baker, J. Hostetler, S. Lawrence, P. Leach, A. Loutonen, L. Stewart, "HTTP 1446
- Authentication: Basic and Digest Access Authentication," June 1999. 1447
- http://www.ietf.org/rfc/rfc2617.txt 1448

### **[RFC 4346]** 1449

- T. Dierks, E. Rescorla, "The Transport Layer Security (TLS) Protocol Version 1.1," April 2006. 1450
- http://www.ietf.org/rfc/rfc4346.txt 1451

#### **[WS-Policy]** 1452

- W3C Member Submission, "Web Services Policy Framework (WS-Policy)," April 2006. 1453
- http://www.w3.org/Submission/2006/SUBM-WS-Policy-20060425/ 1454

#### **[WS-PolicyAttachment]** 1455

- W3C Member Submission, "Web Services Policy Attachment (WS-PolicyAttachment)," April 2006. 1456
- http://www.w3.org/Submission/2006/SUBM-WS-PolicyAttachment-1457
- 20060425/ 1458

#### **[WS-Security]** 1459

- Anthony Nadalin, Chris Kaler, Phillip Hallam-Baker, Ronald Monzillo, eds. "OASIS Web Services Security: 1460
- SOAP Message Security 1.0 (WS-Security 2004)", OASIS Standard 200401, March 2004. 1461
- http://docs.oasis-open.org/wss/2004/01/oasis-200401-wss-soap-message-security-1.0.pdf 1462
- Anthony Nadalin, Chris Kaler, Phillip Hallam-Baker, Ronald Monzillo, eds. "OASIS Web Services Security: SOAP Message Security 1.1 (WS-Security 2004)", OASIS Standard 200602, February 2006. 1463 1464
- http://www.oasis-open.org/committees/download.php/16790/wss-v1.1-spec-os-SOAPMessageSecurity.pdf 1465

### **[RTTM]** 1466

- V. Jacobson, R. Braden, D. Borman, "TCP Extensions for High Performance", RFC 1323, May 1992. 1467 1468
- http://www.rfc-editor.org/rfc/rfc1323.txt 1469

#### **[SecurityPolicy]** 1470

- G. Della-Libra, et. al. "Web Services Security Policy Language (WS-SecurityPolicy)", July 2005 1471
- http://specs.xmlsoap.org/ws/2005/07/securitypolicy/ws-securitypolicy.pdf 1472

### **[SecureConversation]** 1473

- 1474 S. Anderson, et al, "Web Services Secure Conversation Language (WS-SecureConversation)," February 2005. 1475
- http://schemas.xmlsoap.org/ws/2004/04/sc/ 1476
- **[Trust]** 1477
- S. Anderson, et al, "Web Services Trust Language (WS-Trust)," February 2005. 1478
- http://schemas.xmlsoap.org/ws/2005/02/trust 1479

# **Appendix A. Schema** 1480

1481 The normative schema that is defined for WS-ReliableMessaging using [XML-Schema Part1] and [XML-1482 Schema Part2] is located at:

http://docs.oasis-open.org/ws-rx/wsrm/200608/wsrm-1.1-schema-200608.xsd 1483

1484

```
The following copy is provided for reference.
         <?xml version="1.0" encoding="UTF-8"?>
         <!-- 
         OASIS takes no position regarding the validity or scope of any intellectual
         property or other rights that might be claimed to pertain to the
         implementation or use of the technology described in this document or the
         extent to which any license under such rights might or might not be available;
         neither does it represent that it has made any effort to identify any such
         rights. Information on OASIS's procedures with respect to rights in OASIS
         specifications can be found at the OASIS website. Copies of claims of rights
         made available for publication and any assurances of licenses to be made
         available, or the result of an attempt made to obtain a general license or
         permission for the use of such proprietary rights by implementors or users of
         this specification, can be obtained from the OASIS Executive Director.
         OASIS invites any interested party to bring to its attention any copyrights,
         patents or patent applications, or other proprietary rights which may cover
         technology that may be required to implement this specification. Please
         address the information to the OASIS Executive Director.
         Copyright © OASIS Open 2002-2006. All Rights Reserved.
         This document and translations of it may be copied and furnished to others,
         and derivative works that comment on or otherwise explain it or assist in its
         implementation may be prepared, copied, published and distributed, in whole or
         in part, without restriction of any kind, provided that the above copyright
         notice and this paragraph are included on all such copies and derivative
         works. However, this document itself does not be modified in any way, such as
         by removing the copyright notice or references to OASIS, except as needed for
         the purpose of developing OASIS specifications, in which case the procedures
         for copyrights defined in the OASIS Intellectual Property Rights document must
         be followed, or as required to translate it into languages other than English.
         The limited permissions granted above are perpetual and will not be revoked by
         OASIS or its successors or assigns.
         This document and the information contained herein is provided on an "AS IS"
         basis and OASIS DISCLAIMS ALL WARRANTIES, EXPRESS OR IMPLIED, INCLUDING BUT
         NOT LIMITED TO ANY WARRANTY THAT THE USE OF THE INFORMATION HEREIN WILL NOT
         INFRINGE ANY RIGHTS OR ANY IMPLIED WARRANTIES OF MERCHANTABILITY OR FITNESS
         FOR A PARTICULAR PURPOSE.
         -->
         <xs:schema xmlns:xs="http://www.w3.org/2001/XMLSchema"
         xmlns:wsa="http://www.w3.org/2005/08/addressing"
         xmlns:wsrm="http://docs.oasis-open.org/ws-rx/wsrm/200608"
         targetNamespace="http://docs.oasis-open.org/ws-rx/wsrm/200608"
1485
1486
1487
1488
1489
1490
1491
1492
1493
1494
1495
1496
1497
1498
1499
1500
1501
1502
1503
1504
1505
1506
1507
1508
1509
1510
1511
1512
1513
1514
1515
1516
1517
1518
1519
1520
1521
1522
1523
1524
```
**elementFormDefault="qualified" attributeFormDefault="unqualified"> <xs:import namespace="http://www.w3.org/2005/08/addressing" schemaLocation="http://www.w3.org/2006/03/addressing/ws-addr.xsd"/>**

 **<xs:anyAttribute namespace="##other" processContents="lax"/>**

 **<xs:element name="MessageNumber" type="wsrm:MessageNumberType"/> <xs:any namespace="##other" processContents="lax" minOccurs="0"**

 **<!-- Protocol Elements -->**

 **<xs:sequence>**

**maxOccurs="unbounded"/> </xs:sequence>**

 **<xs:complexType name="SequenceType">**

 **<xs:element ref="wsrm:Identifier"/>**

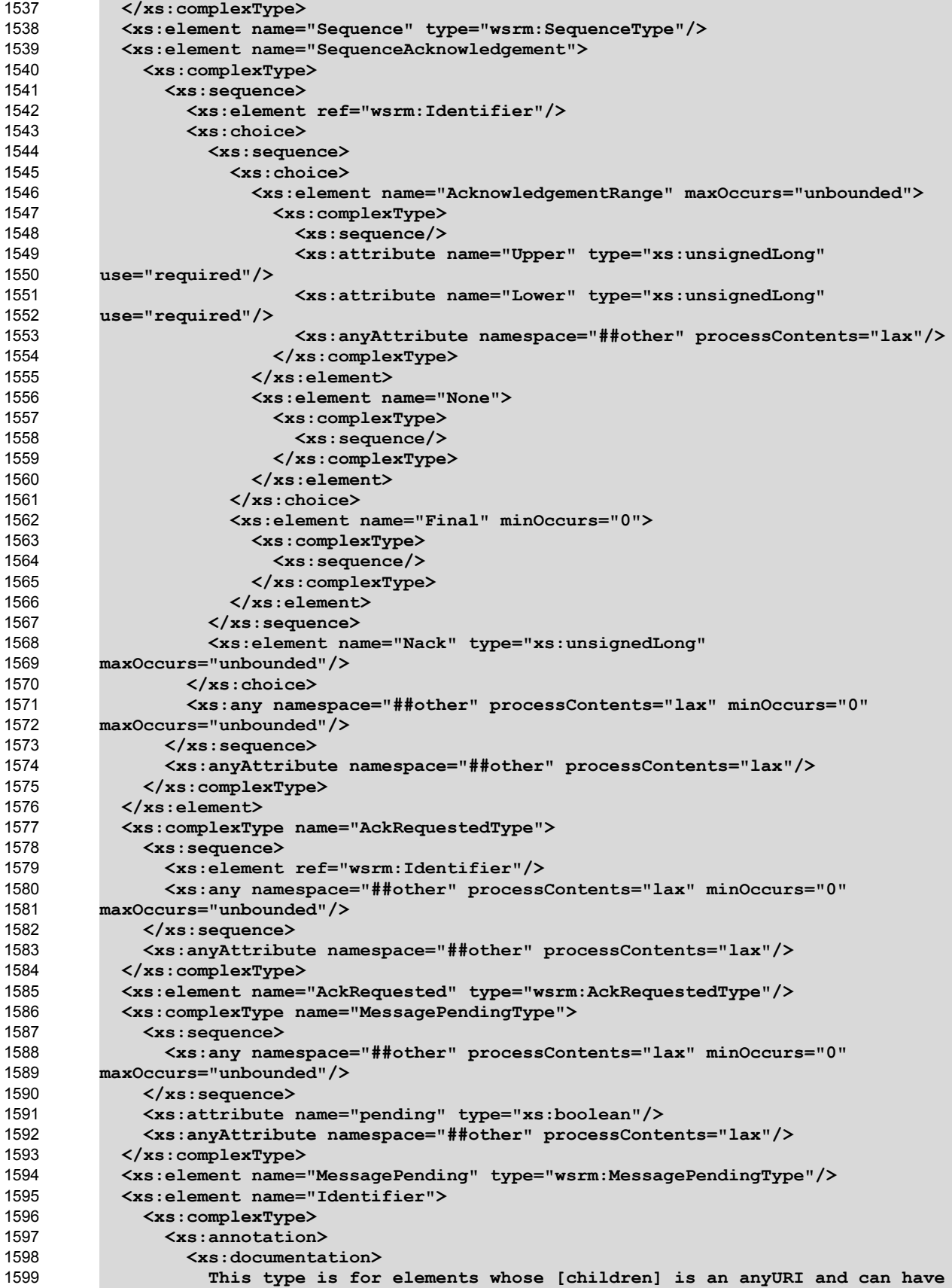

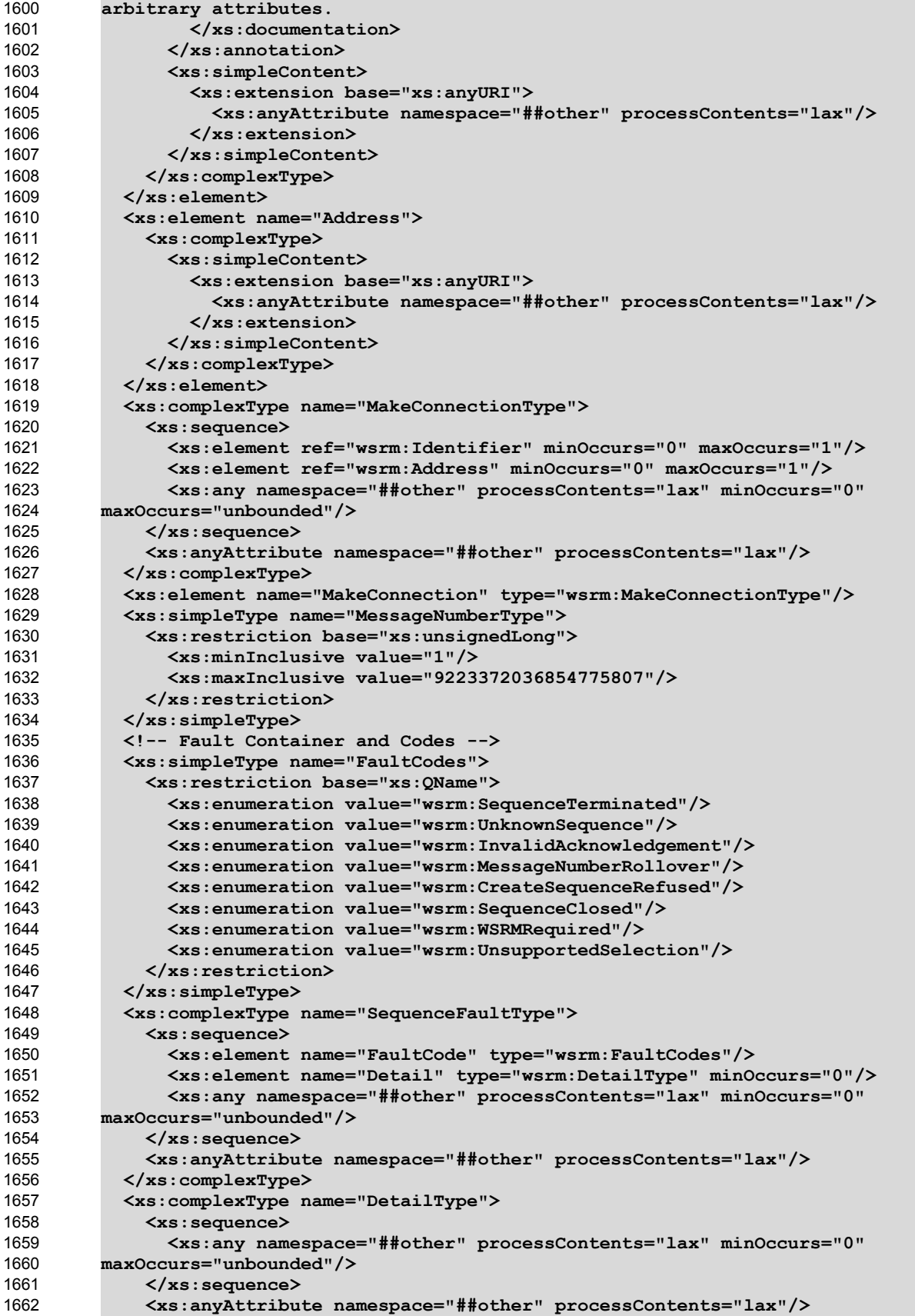

```
 </xs:complexType>
            <xs:element name="SequenceFault" type="wsrm:SequenceFaultType"/>
            <xs:element name="CreateSequence" type="wsrm:CreateSequenceType"/>
            <xs:element name="CreateSequenceResponse"
         type="wsrm:CreateSequenceResponseType"/>
            <xs:element name="CloseSequence" type="wsrm:CloseSequenceType"/>
            <xs:element name="CloseSequenceResponse"
         type="wsrm:CloseSequenceResponseType"/>
            <xs:element name="TerminateSequence" type="wsrm:TerminateSequenceType"/>
            <xs:element name="TerminateSequenceResponse"
         type="wsrm:TerminateSequenceResponseType"/>
            <xs:complexType name="CreateSequenceType">
              <xs:sequence>
                <xs:element ref="wsrm:AcksTo"/>
                <xs:element ref="wsrm:Expires" minOccurs="0"/>
                <xs:element name="Offer" type="wsrm:OfferType" minOccurs="0"/>
                <xs:any namespace="##other" processContents="lax" minOccurs="0"
         maxOccurs="unbounded">
                  <xs:annotation>
                     <xs:documentation>
                       It is the authors intent that this extensibility be used to
         transfer a Security Token Reference as defined in WS-Security.
                     </xs:documentation>
                   </xs:annotation>
                </xs:any>
              </xs:sequence>
              <xs:anyAttribute namespace="##other" processContents="lax"/>
            </xs:complexType>
            <xs:complexType name="CreateSequenceResponseType">
              <xs:sequence>
                <xs:element ref="wsrm:Identifier"/>
                <xs:element ref="wsrm:Expires" minOccurs="0"/>
                <xs:element name="IncompleteSequenceBehavior"
         type="wsrm:IncompleteSequenceBehaviorType" minOccurs="0"/>
                <xs:element name="Accept" type="wsrm:AcceptType" minOccurs="0"/>
                <xs:any namespace="##other" processContents="lax" minOccurs="0"
         maxOccurs="unbounded"/>
              </xs:sequence>
              <xs:anyAttribute namespace="##other" processContents="lax"/>
            </xs:complexType>
            <xs:complexType name="CloseSequenceType">
              <xs:sequence>
                <xs:element ref="wsrm:Identifier"/>
                <xs:any namespace="##other" processContents="lax" minOccurs="0"
         maxOccurs="unbounded"/>
              </xs:sequence>
              <xs:anyAttribute namespace="##other" processContents="lax"/>
            </xs:complexType>
            <xs:complexType name="CloseSequenceResponseType">
              <xs:sequence>
                <xs:element ref="wsrm:Identifier"/>
                <xs:any namespace="##other" processContents="lax" minOccurs="0"
         maxOccurs="unbounded"/>
              </xs:sequence>
              <xs:anyAttribute namespace="##other" processContents="lax"/>
            </xs:complexType>
            <xs:complexType name="TerminateSequenceType">
              <xs:sequence>
                <xs:element ref="wsrm:Identifier"/>
                <xs:any namespace="##other" processContents="lax" minOccurs="0"
         maxOccurs="unbounded"/>
              </xs:sequence>
              <xs:anyAttribute namespace="##other" processContents="lax"/>
1663
1664
1665
1666
1667
1668
1669
1670
1671
1672
1673
1674
1675
1676
1677
1678
1679
1680
1681
1682
1683
1684
1685
1686
1687
1688
1689
1690
1691
1692
1693
1694
1695
1696
1697
1698
1699
1700
1701
1702
1703
1704
1705
1706
1707
1708
1709
1710
1711
1712
1713
1714
1715
1716
1717
1718
1719
1720
1721
1722
1723
1724
1725
```
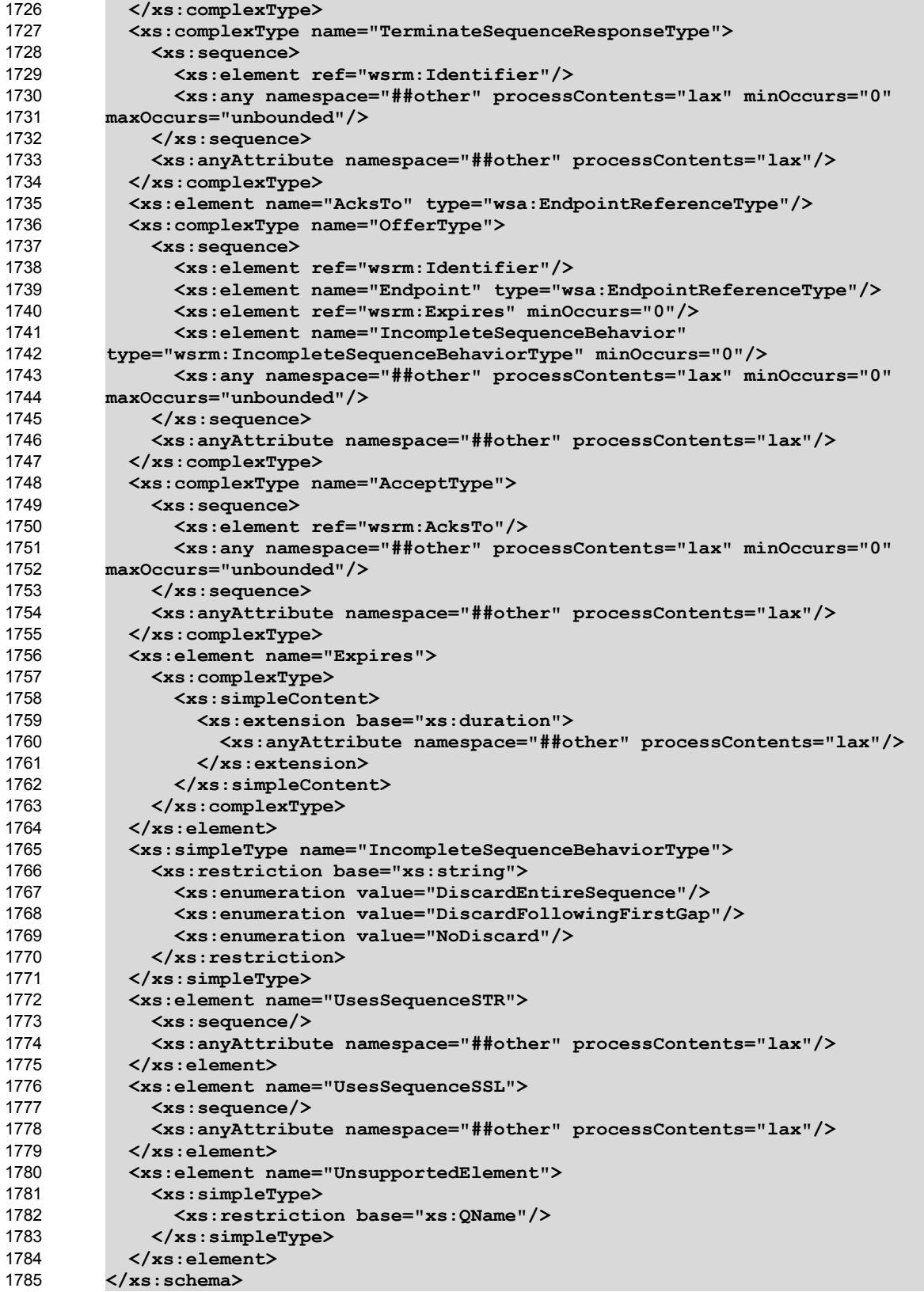

# **Appendix B. WSDL** 1786

1787 The normative WSDL 1.1 definition for WS-ReliableMessaging is located at:

http://docs.oasis-open.org/ws-rx/wsrm/200608/wsdl/wsrm-1.1-wsdl-200608.wsdl 1788

1789 The following non-normative copy is provided for reference.

**<?xml version="1.0" encoding="utf-8"?> <!-- OASIS takes no position regarding the validity or scope of any intellectual property or other rights that might be claimed to pertain to the implementation or use of the technology described in this document or the extent to which any license under such rights might or might not be available; neither does it represent that it has made any effort to identify any such rights. Information on OASIS's procedures with respect to rights in OASIS specifications can be found at the OASIS website. Copies of claims of rights made available for publication and any assurances of licenses to be made available, or the result of an attempt made to obtain a general license or permission for the use of such proprietary rights by implementors or users of this specification, can be obtained from the OASIS Executive Director. OASIS invites any interested party to bring to its attention any copyrights, patents or patent applications, or other proprietary rights which may cover technology that may be required to implement this specification. Please address the information to the OASIS Executive Director. Copyright (c) OASIS Open 2002-2006. All Rights Reserved. This document and translations of it may be copied and furnished to others, and derivative works that comment on or otherwise explain it or assist in its implementation may be prepared, copied, published and distributed, in whole or in part, without restriction of any kind, provided that the above copyright notice and this paragraph are included on all such copies and derivative works. However, this document itself does not be modified in any way, such as by removing the copyright notice or references to OASIS, except as needed for the purpose of developing OASIS specifications, in which case the procedures for copyrights defined in the OASIS Intellectual Property Rights document must be followed, or as required to translate it into languages other than English. The limited permissions granted above are perpetual and will not be revoked by OASIS or its successors or assigns. This document and the information contained herein is provided on an "AS IS" basis and OASIS DISCLAIMS ALL WARRANTIES, EXPRESS OR IMPLIED, INCLUDING BUT NOT LIMITED TO ANY WARRANTY THAT THE USE OF THE INFORMATION HEREIN WILL NOT INFRINGE ANY RIGHTS OR ANY IMPLIED WARRANTIES OF MERCHANTABILITY OR FITNESS FOR A PARTICULAR PURPOSE. --> <wsdl:definitions xmlns:wsdl="http://schemas.xmlsoap.org/wsdl/" xmlns:xs="http://www.w3.org/2001/XMLSchema" xmlns:wsa="http://www.w3.org/2005/08/addressing" xmlns:rm="http://docs.oasisopen.org/ws-rx/wsrm/200608" xmlns:tns="http://docs.oasis-open.org/wsrx/wsrm/200608/wsdl" targetNamespace="http://docs.oasis-open.org/wsrx/wsrm/200608/wsdl"> <wsdl:types> <xs:schema> <xs:import namespace="http://docs.oasis-open.org/ws-rx/wsrm/200608" schemaLocation="http://docs.oasis-open.org/ws-rx/wsrm/200608/wsrm-1.1-schema-200608.xsd"/> </xs:schema> </wsdl:types> <wsdl:message name="CreateSequence"> <wsdl:part name="create" element="rm:CreateSequence"/>** 1790 1791 1792 1793 1794 1795 1796 1797 1798 1799 1800 1801 1802 1803 1804 1805 1806 1807 1808 1809 1810 1811 1812 1813 1814 1815 1816 1817 1818 1819 1820 1821 1822 1823 1824 1825 1826 1827 1828 1829 1830 1831 1832 1833 1834 1835 1836 1837 1838 1839 1840

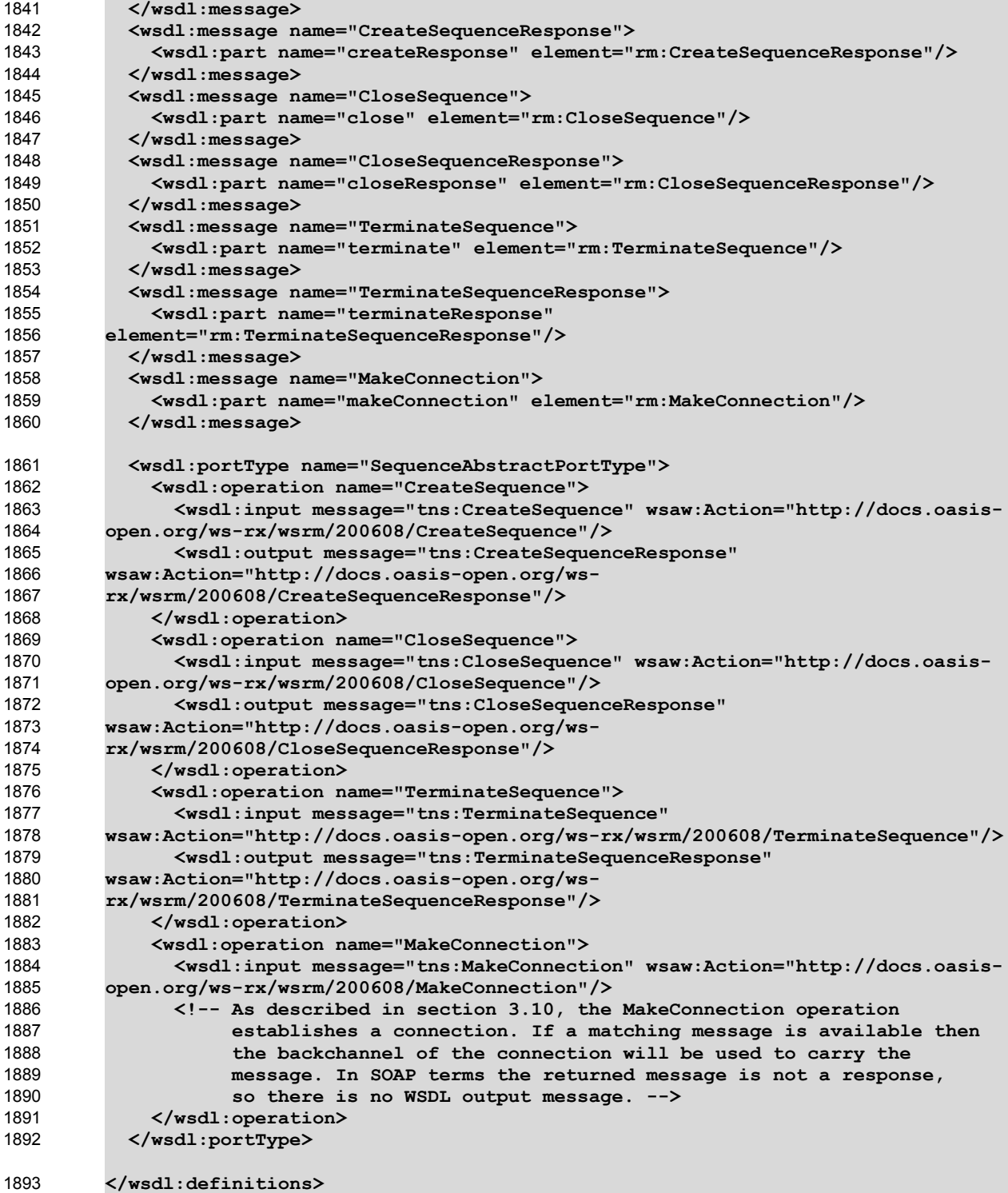

# **Appendix C. Message Examples** 1894

# **Appendix C.1 Create Sequence** 1895

# **Create Sequence** 1896

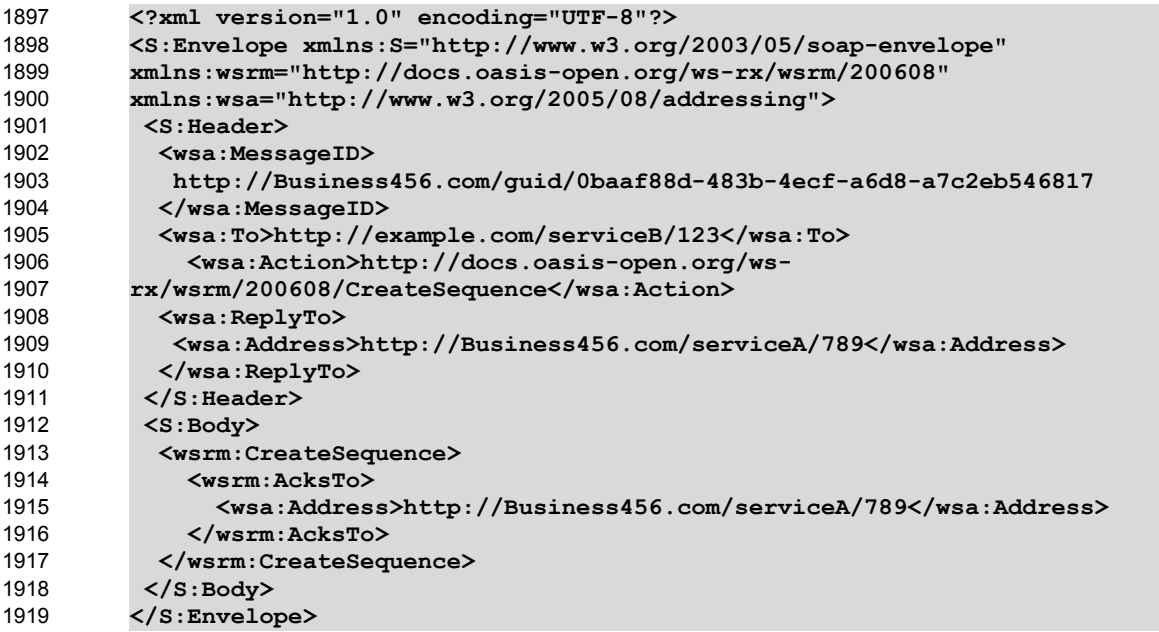

# **Create Sequence Response** 1920

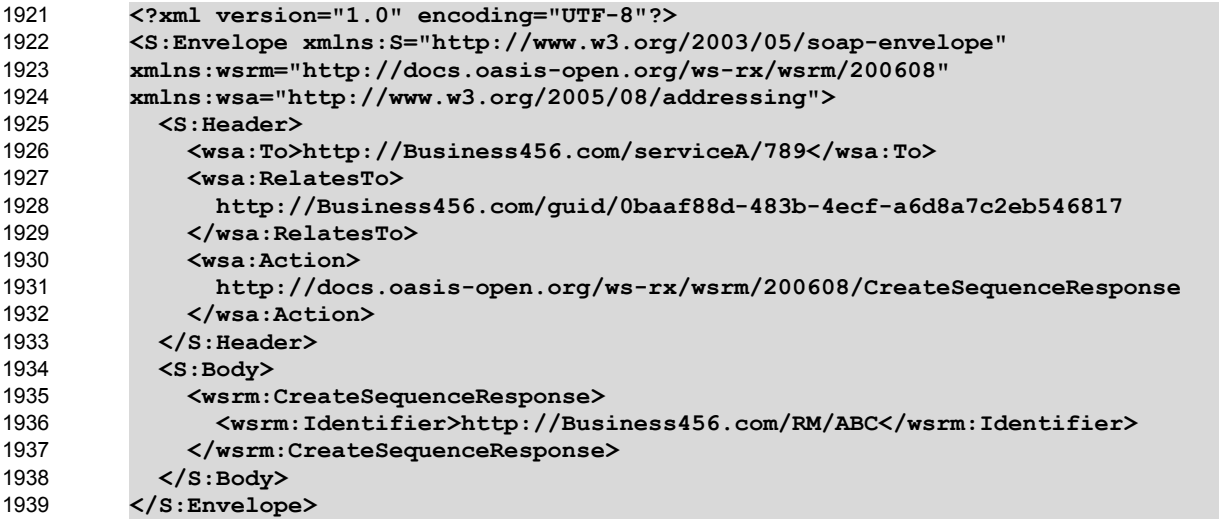

# **Appendix C.2 Initial Transmission** 1940

1941 The following example WS-ReliableMessaging headers illustrate the message exchange in the above

1942 figure. The three messages have the following headers; the third message is identified as the last 1943 message in the Sequence:

# **Message 1** 1944

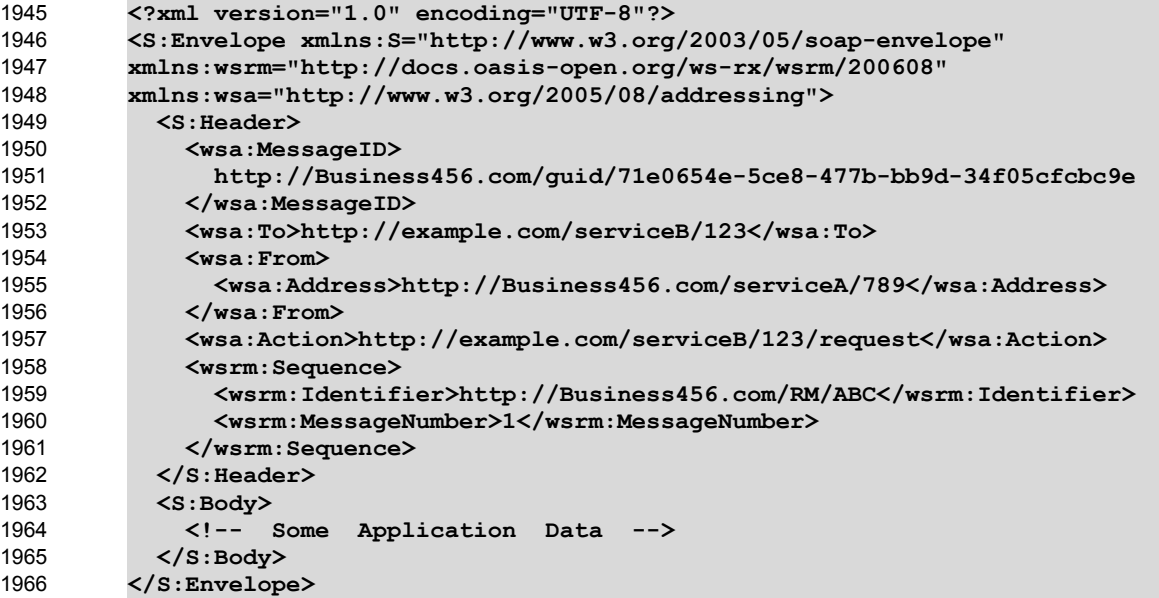

# **Message 2** 1967

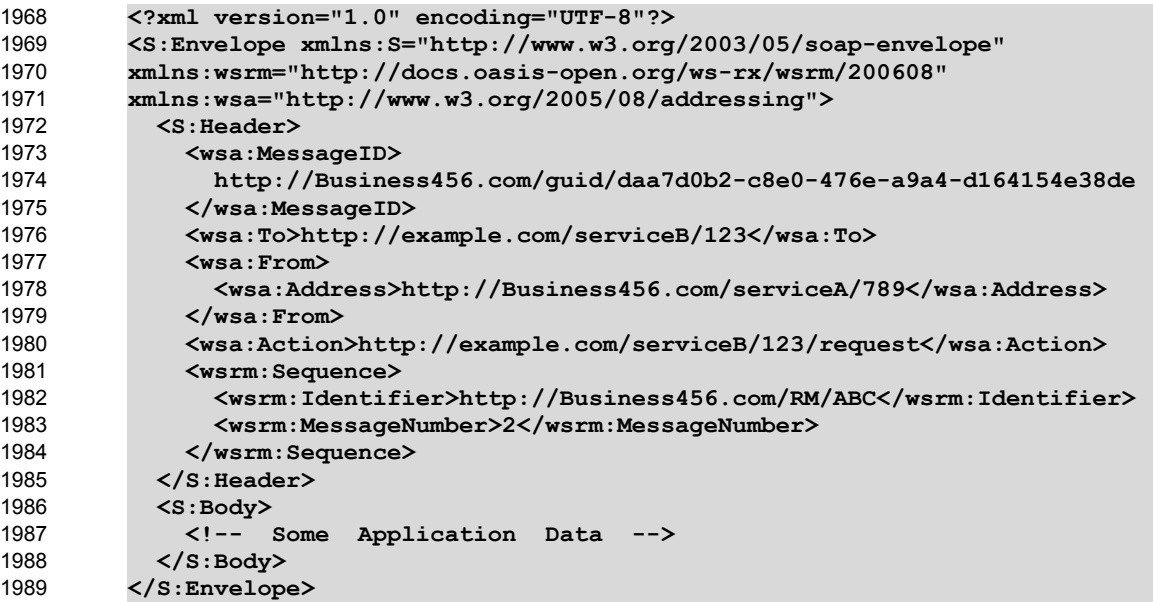

# **Message 3** 1990

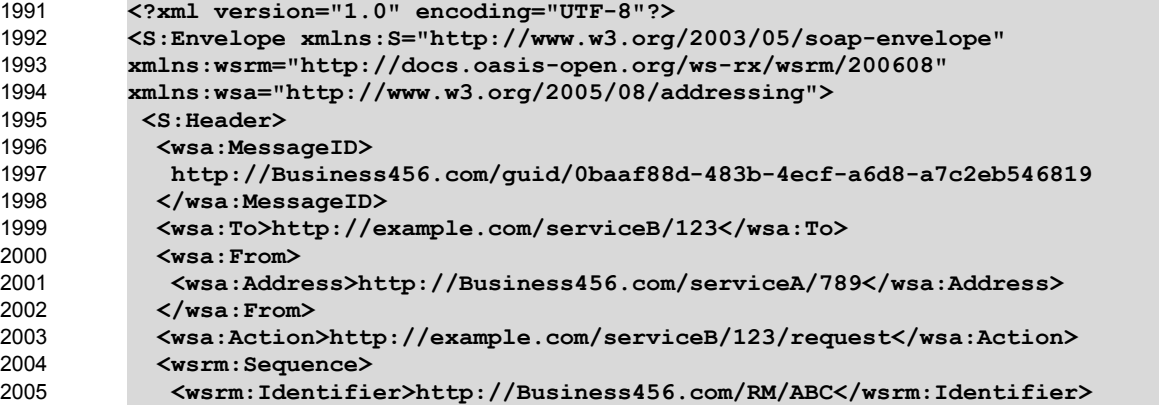

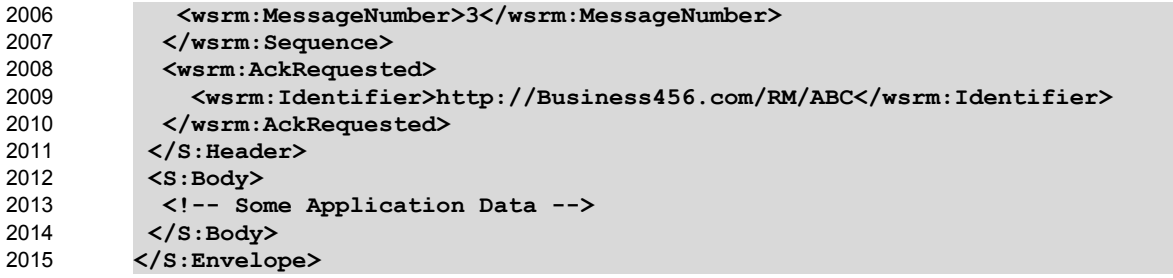

# **Appendix C.3 First Acknowledgement** 2016

Message number 2 has not been accepted by the RM Destination due to some transmission error so it 2018 responds with an Acknowledgement for messages 1 and 3: 2017

```
<?xml version="1.0" encoding="UTF-8"?>
         <S:Envelope xmlns:S="http://www.w3.org/2003/05/soap-envelope" 
         xmlns:wsrm="http://docs.oasis-open.org/ws-rx/wsrm/200608" 
         xmlns:wsa="http://www.w3.org/2005/08/addressing">
          <S:Header>
            <wsa:MessageID>
             http://example.com/guid/0baaf88d-483b-4ecf-a6d8-a7c2eb546810
            </wsa:MessageID>
            <wsa:To>http://Business456.com/serviceA/789</wsa:To>
            <wsa:From>
             <wsa:Address>http://example.com/serviceB/123</wsa:Address>
            </wsa:From>
            <wsa:Action>
              http://docs.oasis-open.org/ws-rx/wsrm/200608/SequenceAcknowledgement
            </wsa:Action>
            <wsrm:SequenceAcknowledgement>
             <wsrm:Identifier>http://Business456.com/RM/ABC</wsrm:Identifier>
             <wsrm:AcknowledgementRange Upper="1" Lower="1"/>
             <wsrm:AcknowledgementRange Upper="3" Lower="3"/>
            </wsrm:SequenceAcknowledgement>
          </S:Header>
          <S:Body/>
         </S:Envelope>
2019
2020
2021
2022
2023
2024
2025
2026
2027
2028
2029
2030
2031
2032
2033
2034
2035
2036
2037
2038
2039
2040
2041
```
# **Appendix C.4 Retransmission** 2042

The RM Sourcediscovers that message number 2 was not accepted so it resends the message and 2043

2044 requests an Acknowledgement:

```
<?xml version="1.0" encoding="UTF-8"?>
         <S:Envelope xmlns:S="http://www.w3.org/2003/05/soap-envelope" 
         xmlns:wsrm="http://docs.oasis-open.org/ws-rx/wsrm/200608" 
         xmlns:wsa="http://www.w3.org/2005/08/addressing">
          <S:Header>
            <wsa:MessageID>
             http://Business456.com/guid/daa7d0b2-c8e0-476e-a9a4-d164154e38de
            </wsa:MessageID>
            <wsa:To>http://example.com/serviceB/123</wsa:To>
            <wsa:From>
             <wsa:Address>http://Business456.com/serviceA/789</wsa:Address>
            </wsa:From>
            <wsa:Action>http://example.com/serviceB/123/request</wsa:Action>
            <wsrm:Sequence>
             <wsrm:Identifier>http://Business456.com/RM/ABC</wsrm:Identifier>
             <wsrm:MessageNumber>2</wsrm:MessageNumber>
            </wsrm:Sequence>
2045
2046
2047
2048
2049
2050
2051
2052
2053
2054
2055
2056
2057
2058
2059
2060
2061
```
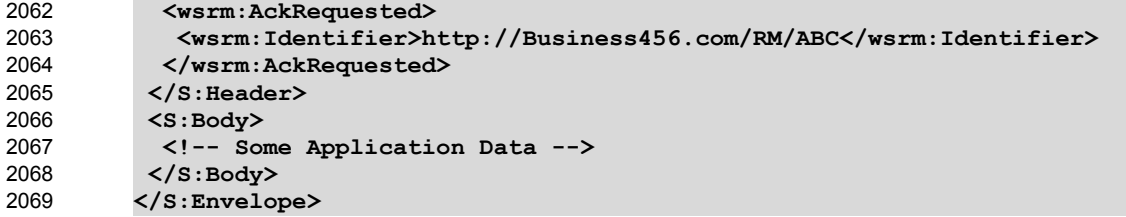

# **Appendix C.5 Termination** 2070

- 2071 The RM Destination now responds with an Acknowledgement for the complete Sequence which can then
- be terminated: 2072

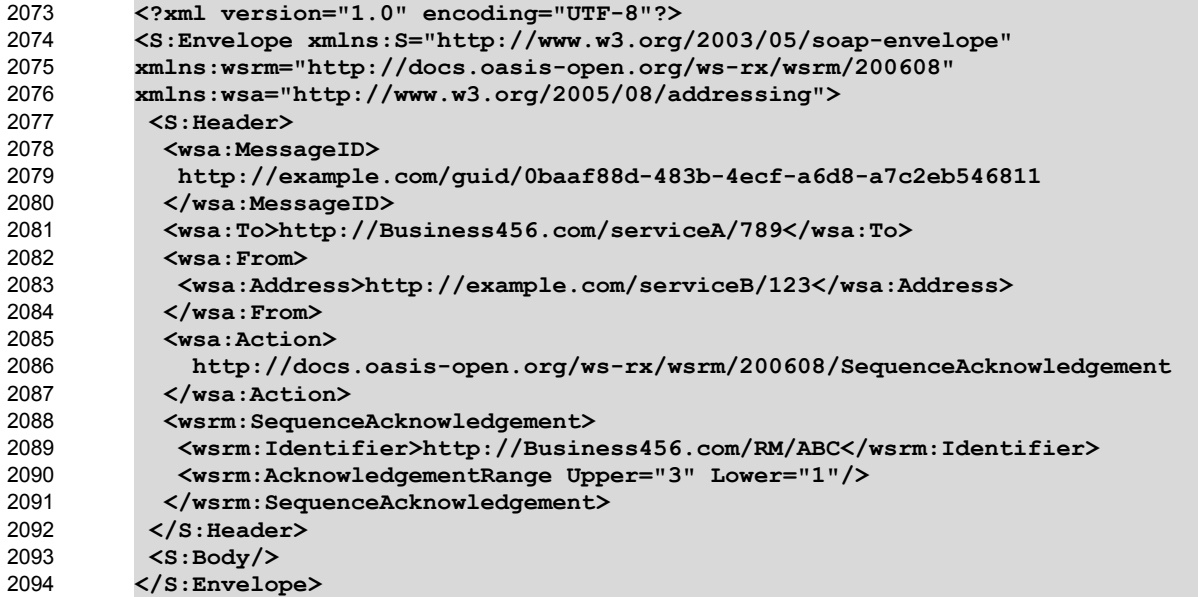

# **Terminate Sequence** 2095

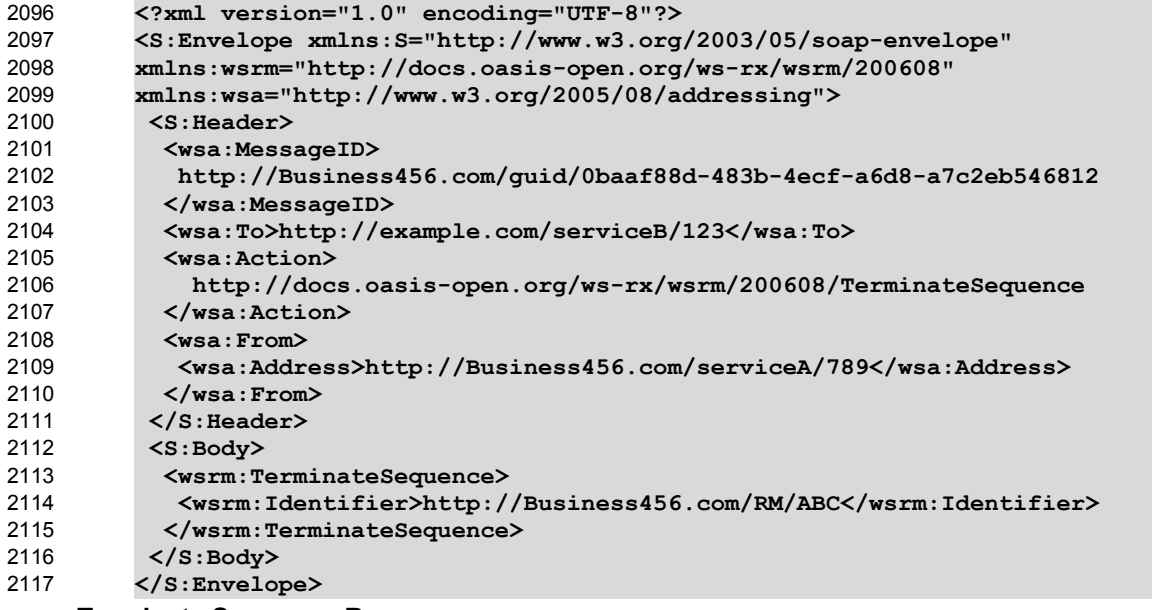

- **Terminate Sequence Response** 2118
- 2119
- **<?xml version="1.0" encoding="UTF-8"?>**

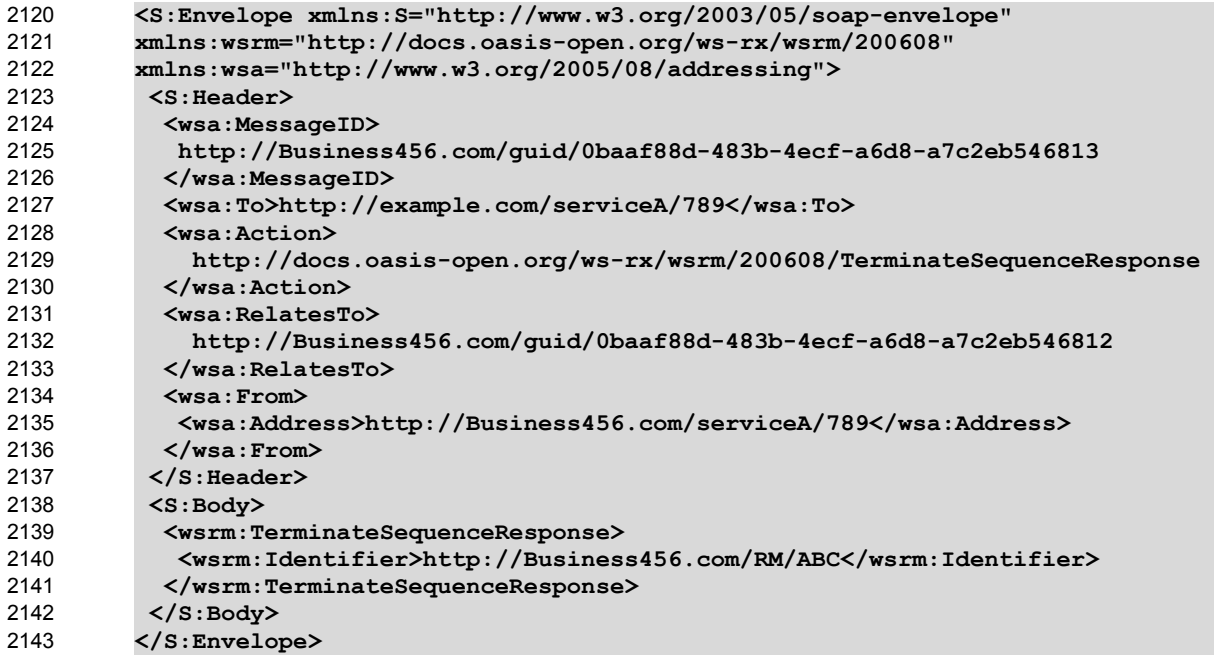

# **Appendix C.6 MakeConnection** 2144

2145 To illustrate how a MakeConnection message exchange can be used to deliver messages to an 2146 Endpoint that is not addressable, consider the case of a pub/sub scenario in which the Endpoint to which 2147 notifications are to be delivered (the "event consumer") is not addressable by the notification sending Endpoint (the "event producer"). In this scenario the event consumer must initiate the connections in order 2148 2149 for the notifications to be delivered. One possible set of message exchanges (using HTTP) that 2150 demonstrate how this can be achieved using MakeConnection is shown below.

**Step 1** – During a "subscribe" operation, the event consumer's EPR specifies the RM anonymous URI 2151 2152 and the RM Policy Assertion to indicate whether or not RM is required:

```
<S:Envelope xmlns:S="http://www.w3.org/2003/05/soap-envelope" 
         xmlns:wsrm="http://docs.oasis-open.org/ws-rx/wsrm/200608" 
         xmlns:wsrmp="http://docs.oasis-open.org/ws-rx/wsrmp/200608"
         xmlns:wsa="http://www.w3.org/2005/08/addressing">
            <S:Header>
              <wsa:To> http://example.org/subscriptionService </wsa:To>
              <wsa:MessageID> http://client456.org/id-a6d8-a7c2eb546813</wsa:MessageID>
              <wsa:ReplyTo>
                 <wsa:To> http://client456.org/response </wsa:To>
              </wsa:ReplyTo>
            </S:Header>
            <S:Body>
              <sub:Subscribe xmlns:sub="http://exaaple.org/subscriptionService">
                <!-- subscription service specific data -->
                <targetEPR>
                  <wsa:Address>http://docs.oasis-open.org/ws-
         rx/wsrm/200608/anonymous?id=550e8400-e29b-11d4-a716-446655440000</wsa:Address>
                  <wsa:Metadata>
                     <wsp:Policy wsu:Id="MyPolicy">
                       <wsrmp:RMAssertion/>
                     </wsp:Policy>
                  </wsa:Metadata>
                 </targetEPR>
              </sub:Subscribe>
            </S:Body>
2153
2154
2155
2156
2157
2158
2159
2160
2161
2162
2163
2164
2165
2166
2167
2168
2169
2170
2171
2172
2173
2174
2175
2176
2177
```
**</S:Envelope>** 2178

2179 In this example the subscribe and targetEPR elements are simply examples of what a subscription request message might contain. Note: the wsa: Address element contains the RM anonymous URI indicating that the notification producer needs to queue the messages until they are requested using the 2182 MakeConnection message exchange. The EPR also contains the RM Policy Assertion indicating the RM must be used when notifications related to this subscription are sent. 2183 2180 2181

**Step 2** – Once the subscription is established, the event consumer checks for a pending message: 2184

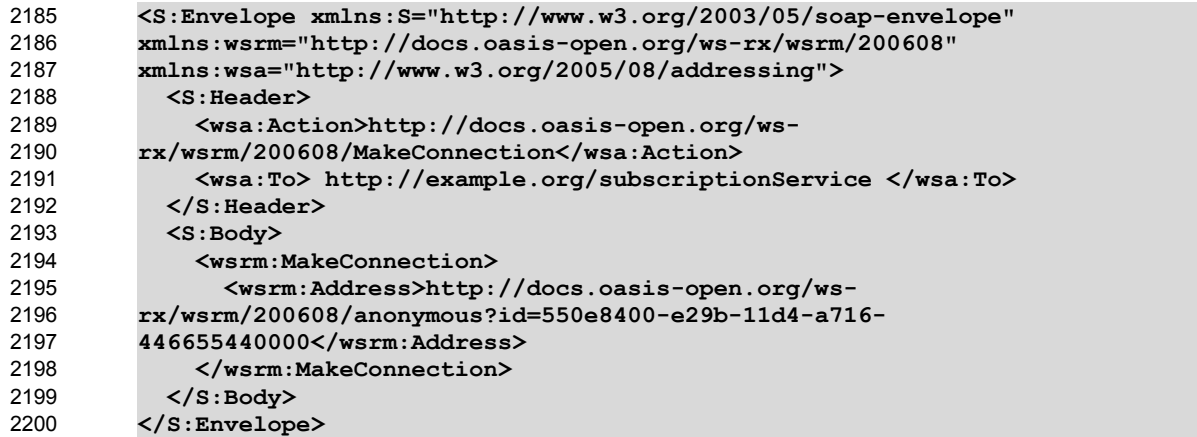

**Step 3** – If there are messages waiting to be delivered then a message will be returned back to the event 2201 2202 consumer. However, because WS-RM is being used to deliver the messages, the first message returned 2203 is a CreateSequence:

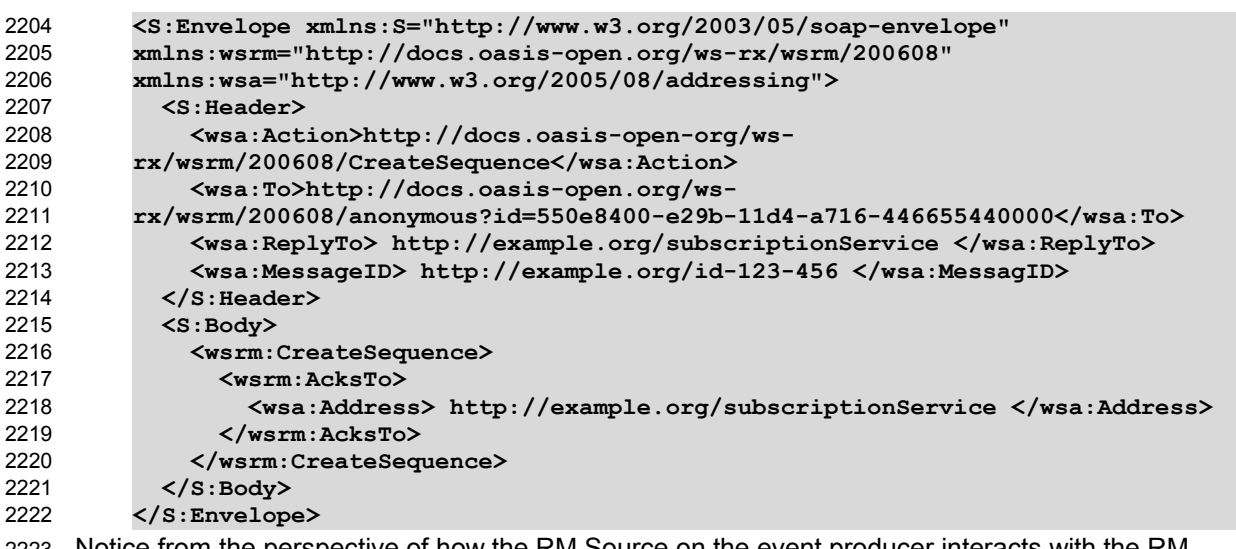

- Notice from the perspective of how the RM Source on the event producer interacts with the RM 2224 Destination of those messages, nothing new is introduced by the use of the MakeConnection, the use 2223
- 2225 of RM protocol is the same as the case where the event consumer is addressable.

**Step 4** – The event consumer will respond with a CreateSequenceResponse message per normal WS-Addressing rules: 2226 2227

**<S:Envelope xmlns:S="http://www.w3.org/2003/05/soap-envelope"**  2228

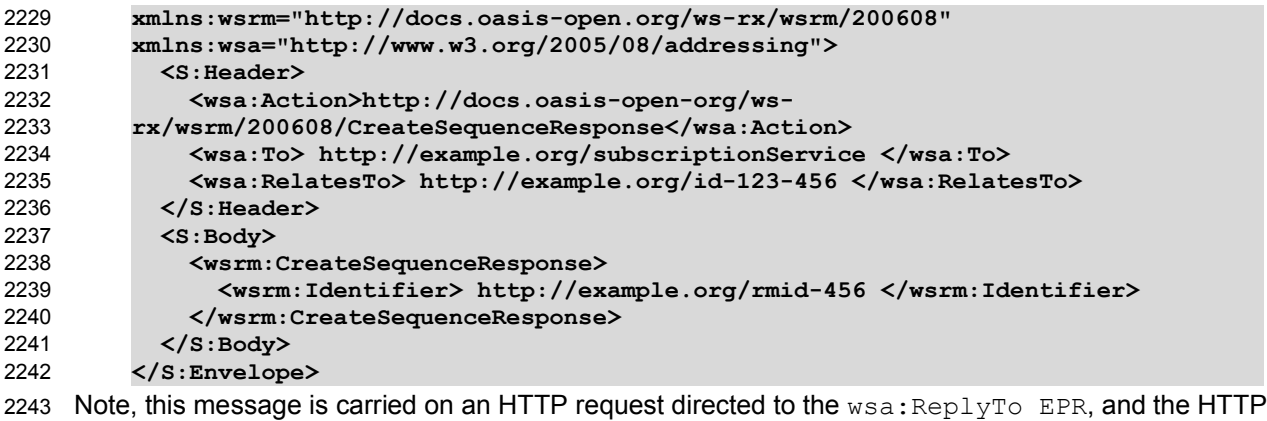

2244 response will be an HTTP 202.

**Step 5** – The event consumer checks for another message pending: 2245

```
<S:Envelope xmlns:S="http://www.w3.org/2003/05/soap-envelope" 
         xmlns:wsrm="http://docs.oasis-open.org/ws-rx/wsrm/200608" 
         xmlns:wsa="http://www.w3.org/2005/08/addressing">
            <S:Header>
              <wsa:Action>http://docs.oasis-open.org/ws-
         rx/wsrm/200608/MakeConnection</wsa:Action>
              <wsa:To> http://example.org/subscriptionService </wsa:To>
            </S:Header>
            <S:Body>
              <wsrm:MakeConnection>
                <wsrm:Address>http://docs.oasis-open.org/ws-
         rx/wsrm/200608/anonymous?id=550e8400-e29b-11d4-a716-
         446655440000</wsrm:Address>
              </wsrm:MakeConnection>
            </S:Body>
         </S:Envelope>
2246
2247
2248
2249
2250
2251
2252
2253
2254
2255
2256
2257
2258
2259
2260
2261
```
Notice this is the same message as the one sent in step 2. 2262

**Step 6** – If there is a message pending for this destination then it is returned on the HTTP response: 2263

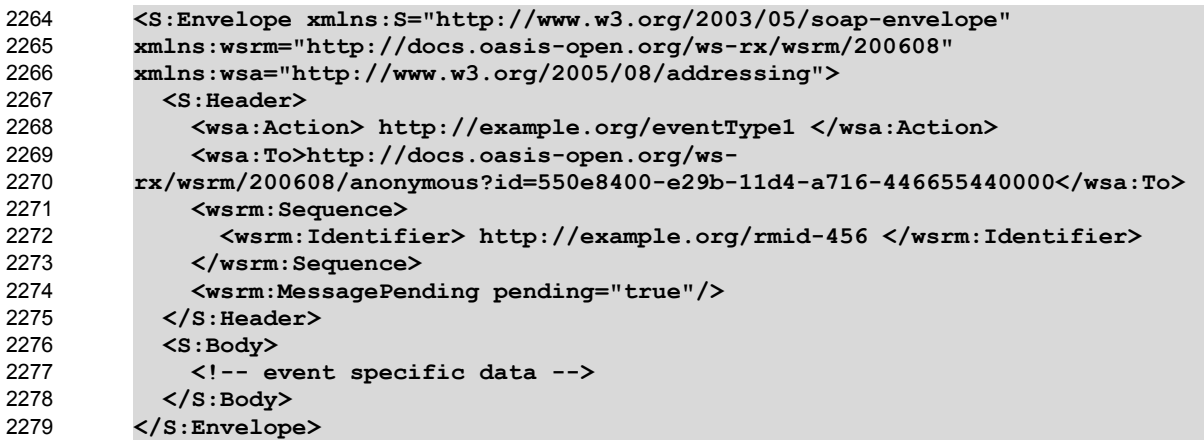

2280 As noted in step 3, the use of the RM protocol does not change when using MakeConnection. The

2281 format of the messages, the order of the messages sent and the timing of when to send it remains the 2282 same.

**Step 7** – At some later interval, or immediately due to the MessagePending header's "pending" attribute being set to "true", the event consumer will poll again: 2283 2284

```
<S:Envelope xmlns:S="http://www.w3.org/2003/05/soap-envelope" 
         xmlns:wsrm="http://docs.oasis-open.org/ws-rx/wsrm/200608" 
         xmlns:wsa="http://www.w3.org/2005/08/addressing">
            <S:Header>
               <wsa:Action>http://docs.oasis-open.org/ws-
         rx/wsrm/200608/MakeConnection</wsa:Action>
              <wsa:To> http://example.org/subscriptionService </wsa:To>
            </S:Header>
            <S:Body>
              <wsrm:MakeConnection>
                <wsrm:Address>http://docs.oasis-open.org/ws-
         rx/wsrm/200608/anonymous?id=550e8400-e29b-11d4-a716-
         446655440000</wsrm:Address>
              </wsrm:MakeConnection>
            </S:Body>
         </S:Envelope>
2285
2286
2287
2288
2289
2290
2291
2292
2293
2294
2295
2296
2297
2298
2299
2300
```
2301 Notice this is the same message as the one sent in steps 2 and 5. As in steps 3 and 6, the response to the MakeConnection can be any message destined to the specified Endpoint. This allows the event producer to send not only application messages but RM protocol messages (e.g. CloseSequence, 2302 2303

2304 TerminateSequence or even additional CreateSequences) as needed.

**Step 8** – If at any point in time there are no messages pending, in response to a MakeConnection the 2305 2306 event producer returns an HTTP 202 back to the event consumer. The process then repeats (back to step 2307 7) until the subscription ends.

# **Appendix D. State Tables** 2308

This appendix specifies the non-normative state transition tables for RM Source and RM Destination. 2309

- The state tables describe the lifetime of a sequence in both the RM Source and the RM Destination 2310
- Legend: 2311
- 2312 The first column of these tables contains the motivating event and has the following format:

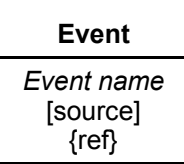

### Where: 2313

2318

- Event Name: indicates the name of the event. Event Names surrounded by "<>" are optional as described by the specification. 2314 2315
- [source]: indicates the source of the event; one of: 2316
- [msg] a Received message 2317
	- [int]: an internal event such as the firing of a timer
- [app]: the application 2319
- [unspec]: the source is unspecified 2320
- Each event / state combination cell in the tables in this appendix has the following format: 2321

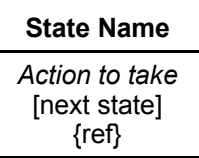

Where: 2322

- action to take: indicates that the state machine performs the following action. Actions surrounded by "<>" are optional as described by the specification. "Xmit" is used as a short form for the word "Transmit" 2323 2324 2325
- [next state]: indicates the state to which the state machine will advance upon the performance of the action. For ease of reading the next state "same" indicates that the state does not change. 2326 2327
- {ref} is a reference to the document section describing the behavior in this cell 2328

"N/A" in a cell indicates a state / event combination self-inconsistent with the state machine; should these conditions occur, it would indicate an implementation error. A blank cell indicates that the behavior is not described in this specification and does not indicate normal protocol operation. Implementations MAY generate a Sequence Terminated fault (see section 4.2) in these circumstances. Robust implementations MUST be able to operate in a stable manner despite the occurrence of unspecified event / state 2333 2329 2330 2331 2332

2334 combinations.

# Table 1 RM Source Sequence State Transition Table 2335

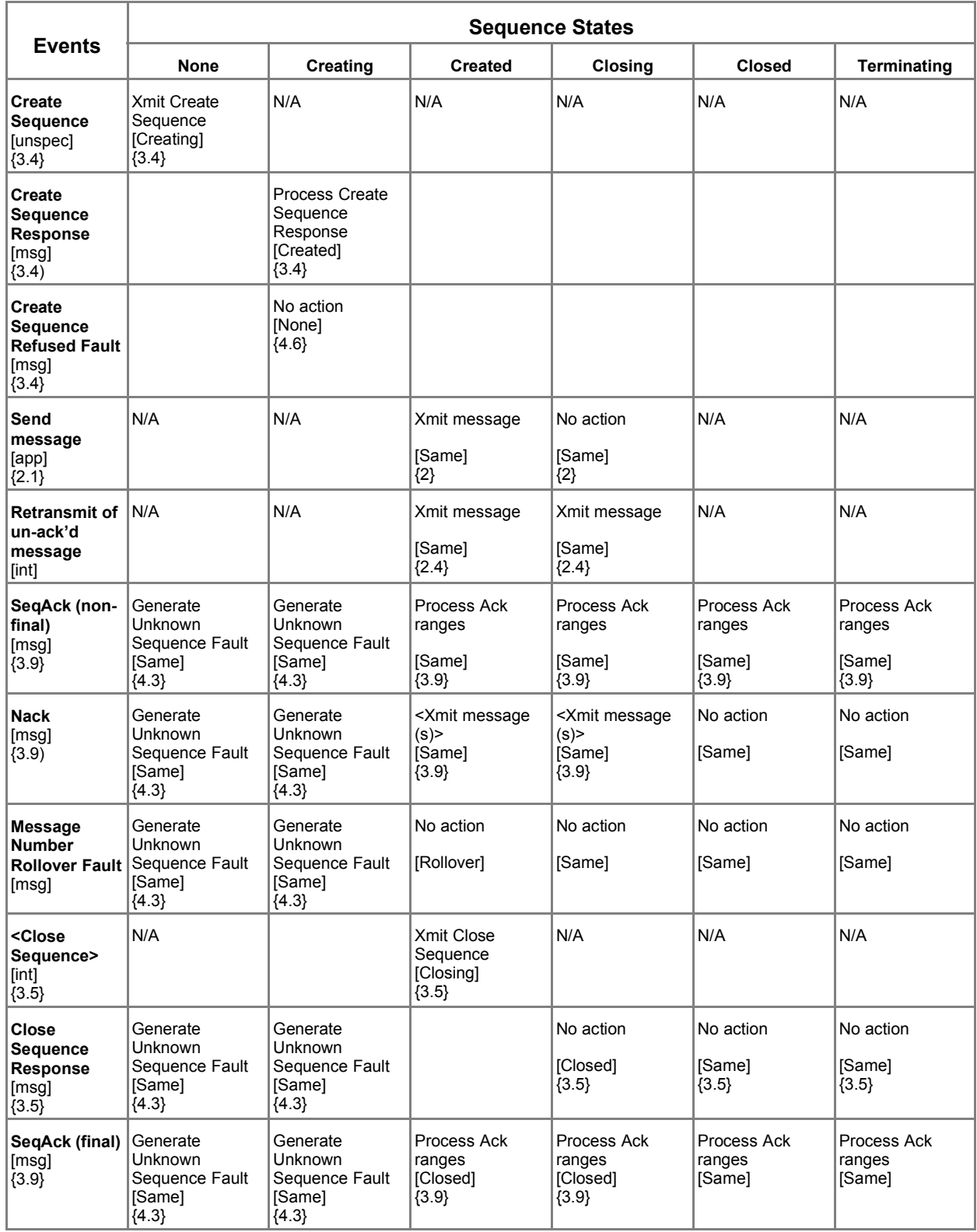

|                                                                 | <b>Sequence States</b>                                     |                                                            |                                                                    |                                                                    |                                                                    |                                                                    |
|-----------------------------------------------------------------|------------------------------------------------------------|------------------------------------------------------------|--------------------------------------------------------------------|--------------------------------------------------------------------|--------------------------------------------------------------------|--------------------------------------------------------------------|
| <b>Events</b>                                                   | <b>None</b>                                                | <b>Creating</b>                                            | <b>Created</b>                                                     | <b>Closing</b>                                                     | <b>Closed</b>                                                      | <b>Terminating</b>                                                 |
| <b>Sequence</b><br><b>Closed Fault</b><br>[msq]<br>${4.7}$      | Generate<br>Unknown<br>Sequence Fault<br>[Same]<br>${4.3}$ | Generate<br>Unknown<br>Sequence Fault<br>[Same]<br>${4.3}$ | No action<br>[Closed]<br>${4.7}$                                   | No action<br>[Closed]<br>${4.7}$                                   | No action<br>[Same]                                                | No action<br>[Same]                                                |
| Unknown<br>Sequence<br>Fault<br>[msq]<br>${4.3}$                |                                                            |                                                            | Terminate<br>Sequence<br>[None]<br>${4.3}$                         | Terminate<br>Sequence<br>[None]<br>${4.3}$                         | Terminate<br>Sequence<br>[None]<br>${4.3}$                         | Terminate<br>Sequence<br>[None]<br>${4.3}$                         |
| <b>Sequence</b><br><b>Terminated</b><br>Fault<br>[msg]<br>(4.2) | N/A                                                        |                                                            | Terminate<br>Sequence<br>[None]<br>${4.2}$                         | Terminate<br>Sequence<br>[None]<br>${4.2}$                         | Terminate<br>Sequence<br>[None]<br>${4.2}$                         | Terminate<br>Sequence<br>[None]<br>${4.2}$                         |
| Terminate<br><b>Sequence</b><br>[int]                           | N/A                                                        | No action<br>[None]<br>{unspec}                            | <b>Xmit Terminate</b><br>Sequence<br>[Terminating]                 | <b>Xmit Terminate</b><br>Sequence<br>[Terminating]                 | Xmit Terminate<br>Sequence<br>[Terminating]                        | N/A                                                                |
| <b>Terminate</b><br>Sequence<br>Response<br>[msg]               | Generate<br>Unknown<br>Sequence Fault<br>[Same]<br>${4.3}$ | Generate<br>Unknown<br>Sequence Fault<br>[Same]<br>${4.3}$ |                                                                    |                                                                    |                                                                    | Terminate<br>Sequence<br>[None]<br>${3.6}$                         |
| <b>Expires</b><br>exceeded<br>[int]                             | N/A                                                        | Terminate<br>Sequence<br>[None]<br>${3.7}$                 | Terminate<br>Sequence<br>[None]<br>${3.7}$                         | Terminate<br>Sequence<br>[None]<br>${3.7}$                         | Terminate<br>Sequence<br>[None]<br>${3.7}$                         | Terminate<br>Sequence<br>[None]<br>${3.7}$                         |
| Invalid<br>Acknowledge<br>ment<br>[msq]<br>[4.4]                | Generate<br>Unknown<br>Sequence Fault<br>[Same]<br>${4.3}$ | Generate<br>Unknown<br>Sequence Fault<br>[Same]<br>${4.3}$ | Generate Invalid<br>Acknowledgemen<br>t Fault<br>[Same]<br>${4.4}$ | Generate Invalid<br>Acknowledgemen<br>t Fault<br>[Same]<br>${4.4}$ | Generate Invalid<br>Acknowledgemen<br>t Fault<br>[Same]<br>${4.4}$ | Generate Invalid<br>Acknowledgemen<br>t Fault<br>[Same]<br>${4.4}$ |

Table 2 RM Destination Sequence State Transition Table 2336

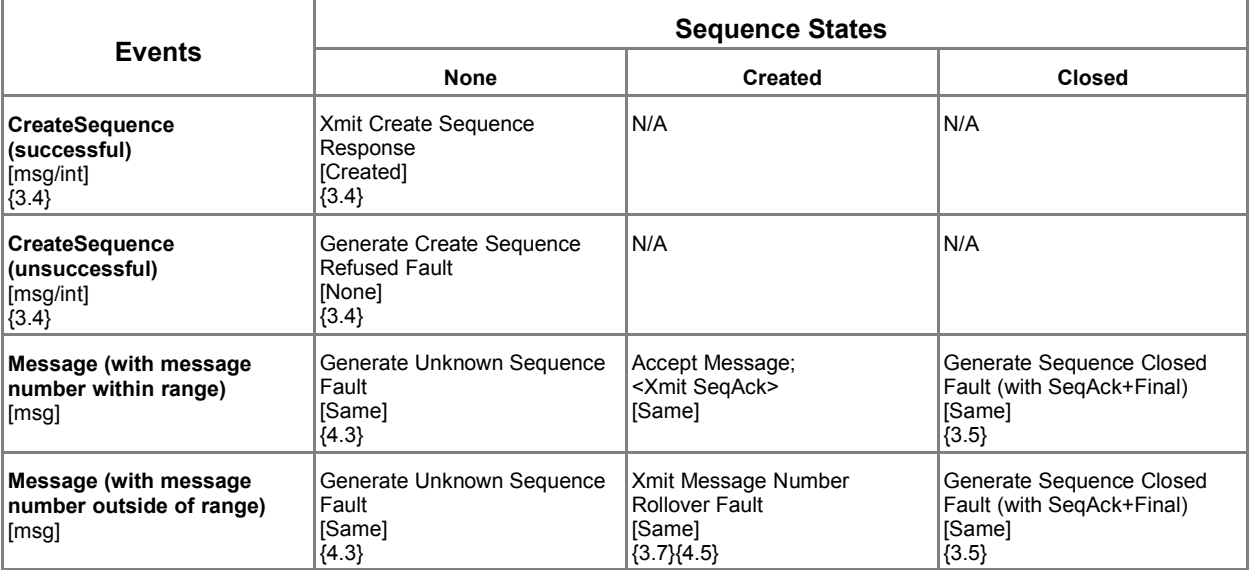

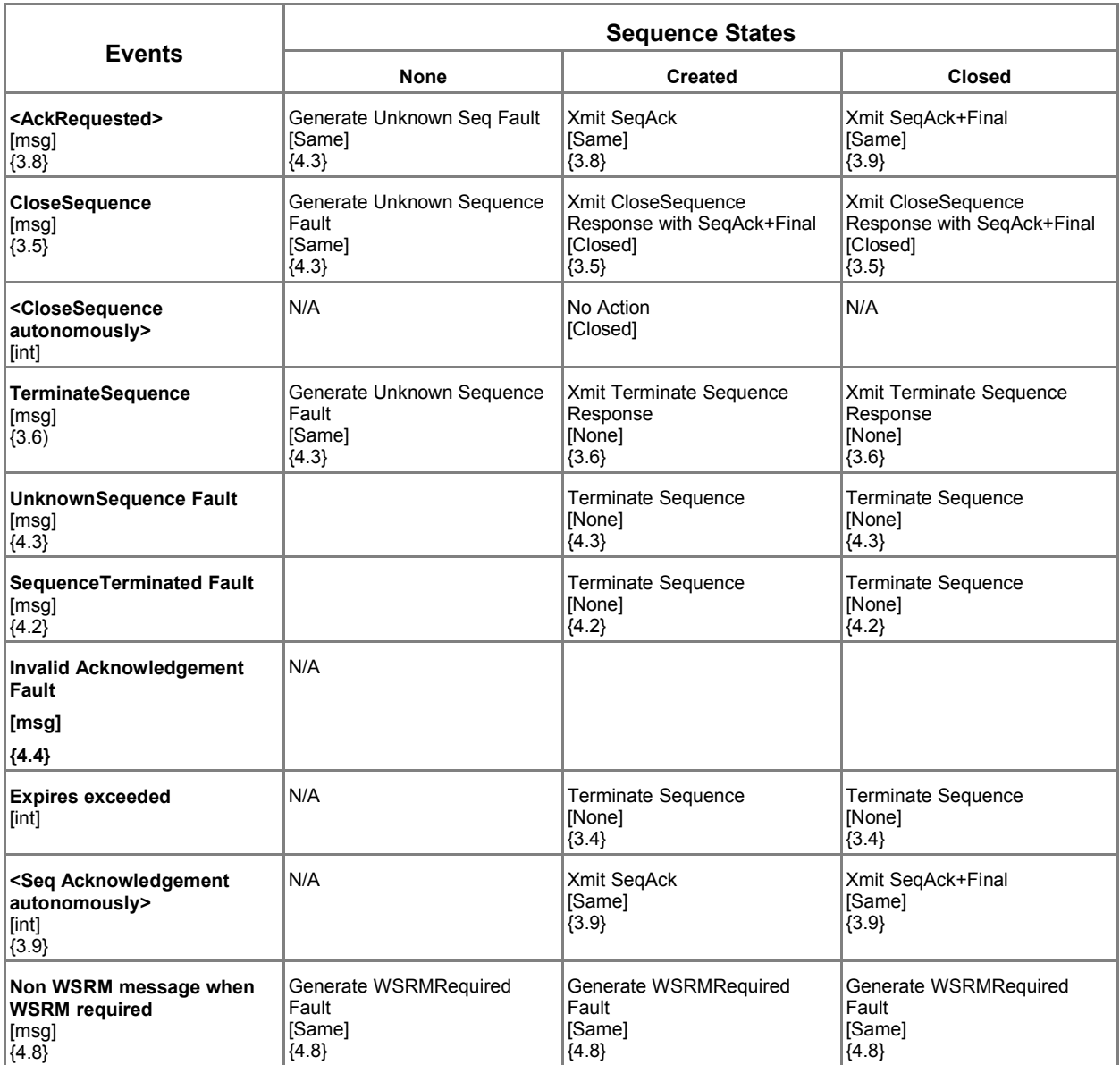

2337 The following two tables apply only if the MakeConnection mechanism is utilized.

# Table 3 Sending Endpoint Message Transfer Engine 2338

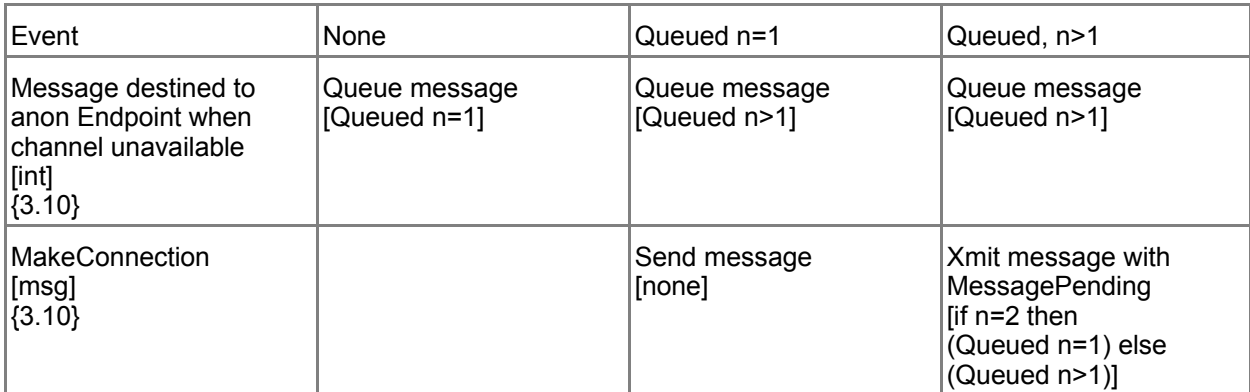

# Table 4 Receiving Endpoint Message Transfer Engine 2339

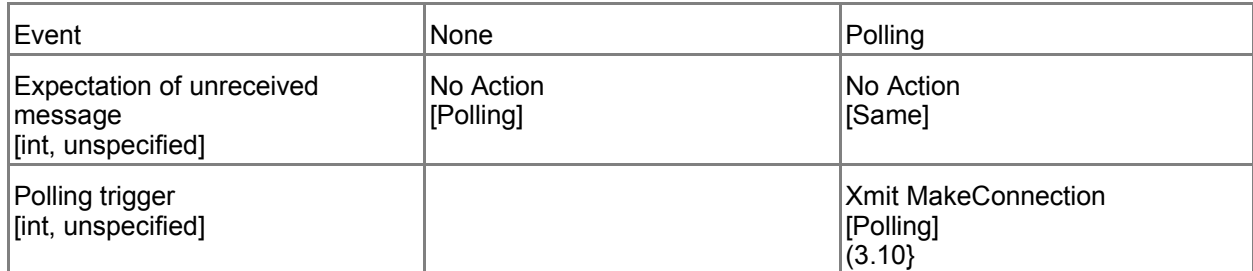

# **Appendix E. Acknowledgments** 2340

This document is based on initial contribution to OASIS WS-RX Technical Committee by the following authors: 2341 2342

Ruslan Bilorusets(BEA), Don Box(Microsoft), Luis Felipe Cabrera(Microsoft), Doug Davis(IBM), Donald Ferguson(IBM), Christopher Ferris-Editor(BM), Tom Freund(IBM), Mary Ann Hondo(IBM), John Ibbotson(IBM), Lei Jin(BEA), Chris Kaler(Microsoft), David Langworthy-Editor(Microsoft), Amelia Lewis(TIBCO Software), Rodney Limprecht(Microsoft), Steve Lucco(Microsoft), Don Mullen(TIBCO Software), Anthony Nadalin(IBM), Mark Nottingham(BEA), David Orchard(BEA), Jamie Roots(IBM), Shivajee Samdarshi(TIBCO Software), John Shewchuk(Microsoft), Tony Storey(IBM). 2343 2344 2345 2346 2347 2348 2349

The following individuals have provided invaluable input into the initial contribution: 2350

Keith Ballinger(Microsoft), Stefan Batres(Microsoft), Rebecca Bergersen(Iona), Allen Brown (Microsoft), Michael Conner(IBM), George Copeland(Microsoft), Francisco Curbera(IBM), Paul Fremantle(IBM), Steve Graham(IBM), Pat Helland(Microsoft), Rick Hill(Microsoft), Scott Hinkelman(IBM), Tim Holloway(IBM), Efim Hudis(Microsoft), David Ingham(Microsoft), Gopal Kakivaya(Microsoft), Johannes Klein(Microsoft), Frank Leymann(IBM), Martin Nally(IBM), Peter Niblett(IBM), Jeffrey Schlimmer(Microsoft), James Snell(IBM), Keith Stobie(Microsoft), Satish 2351 2352 2353 2354 2355 2356

Thatte(Microsoft), Stephen Todd(IBM), Sanjiva Weerawarana(IBM), Roger Wolter(Microsoft). 2357

The following individuals were members of the committee during the development of this specification: 2358

Abbie Barbir(Nortel), Charlton Barreto(Adobe), Stefan Batres(Microsoft), Hamid Ben Malek (Fujitsu), Andreas Bjarlestam(Ericsson), Toufic Boubez(Layer 7), Doug Bunting(Sun), Lloyd Burch (Novell), Steve Carter(Novell), Martin Chapman(Oracle), Dave Chappell(Sonic), Paul Cotton (Microsoft), Glen Daniels(Sonic), Doug Davis(IBM), Blake Dournaee(Intel), Jacques Durand (Fujitsu), Colleen Evans(Microsoft), Christopher Ferris(IBM), Paul Fremantle(WSO2), Robert Freund(Hitachi), Peter Furniss(Erebor), Marc Goodner(Microsoft), Alastair Green(Choreology), Mike Grogan(Sun), Ondrej Hrebicek(Microsoft), Kazunori Iwasa(Fujitsu), Chamikara Jayalath (WSO2), Lei Jin(BEA), Ian Jones(BTplc), Anish Karmarkar(Oracle), Paul Knight(Nortel), Dan Leshchiner(Tibco), Mark Little(JBoss), Lily Liu(webMethods), Matt Lovett(IBM), Ashok Malhotra (Oracle), Jonathan Marsh(Microsoft), Daniel Millwood(IBM), Jeff Mischkinsky(Oracle), Nilo Mitra (Ericsson), Peter Niblett(IBM), Duane Nickull(Adobe), Eisaku Nishiyama(Hitachi), Dave Orchard (BEA), Chouthri Palanisamy(NEC), Sanjay Patil(SAP), Gilbert Pilz(BEA), Martin Raepple(SAP), Eric Rajkovic(Oracle), Stefan Rossmanith(SAP), Tom Rutt(Fujitsu), Rich Salz(IBM), Shivajee Samdarshi(Tibco), Vladimir Videlov(SAP), Claus von Riegen(SAP), Pete Wenzel(Sun), Steve Winkler(SAP), Ümit Yalçinalp(SAP), Nobuyuki Yamamoto(Hitachi). 2359 2360 2361 2362 2363 2364 2365 2366 2367 2368 2369 2370 2371 2372 2373

# **Appendix F. Revision History** 2374

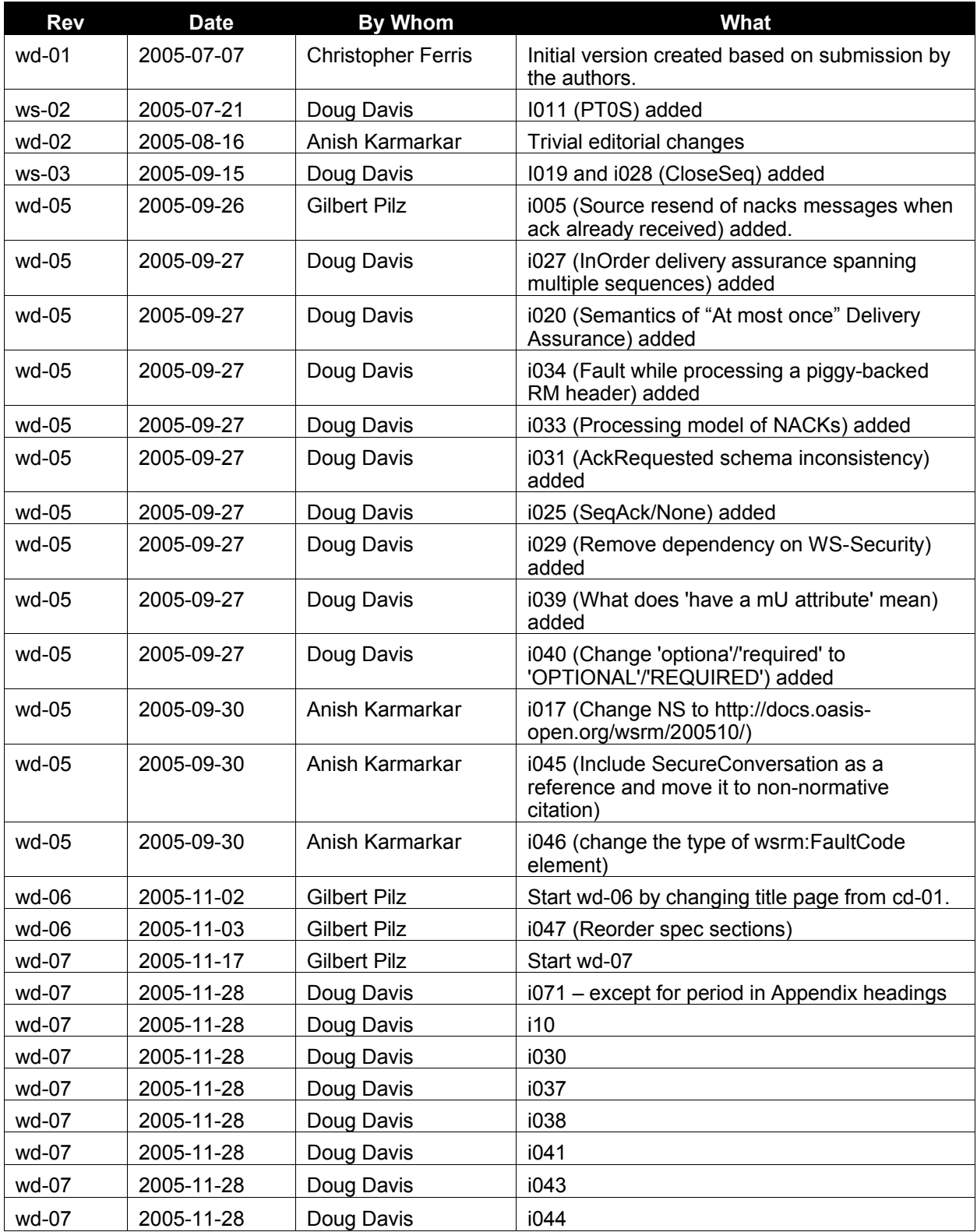

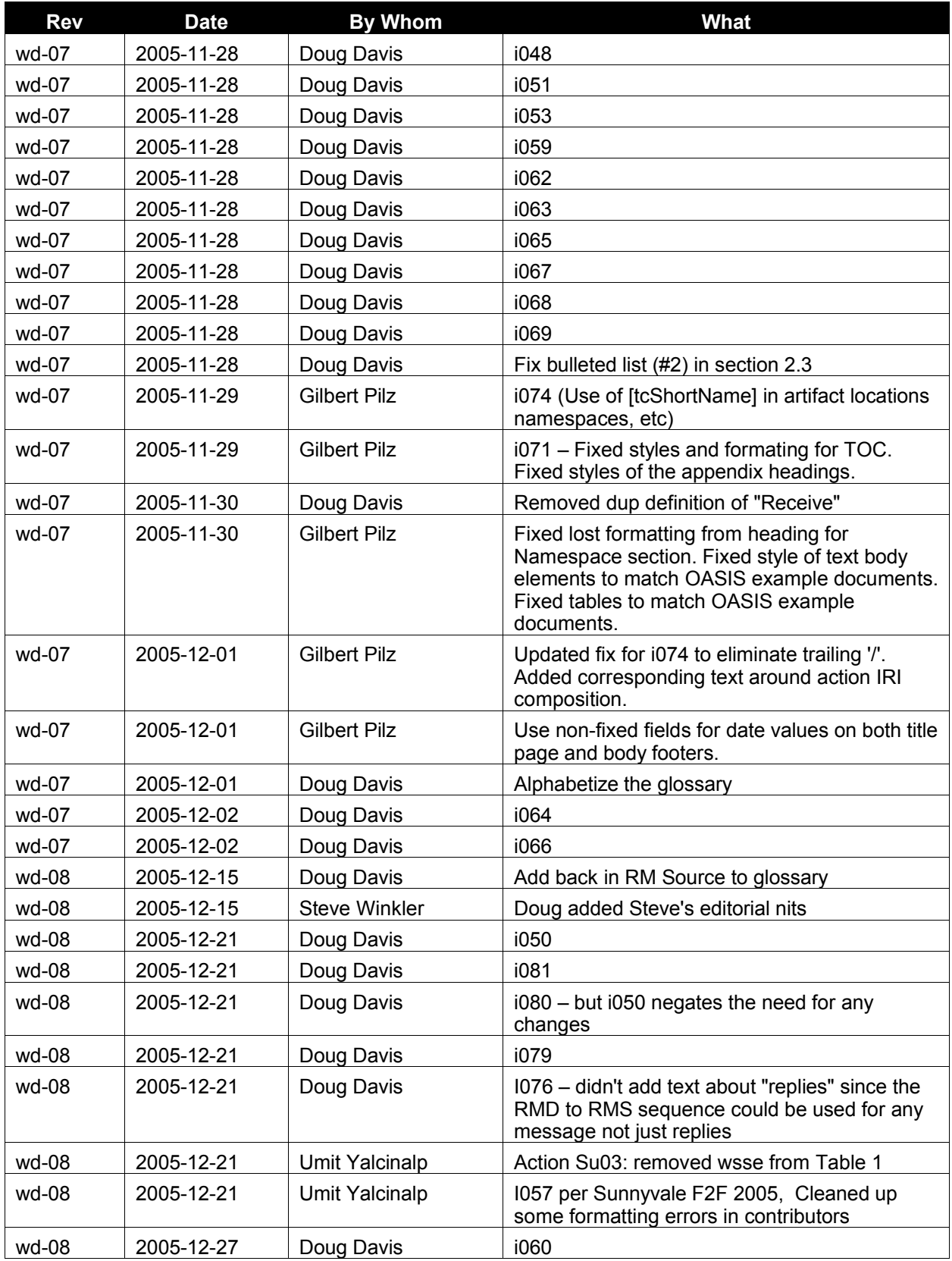

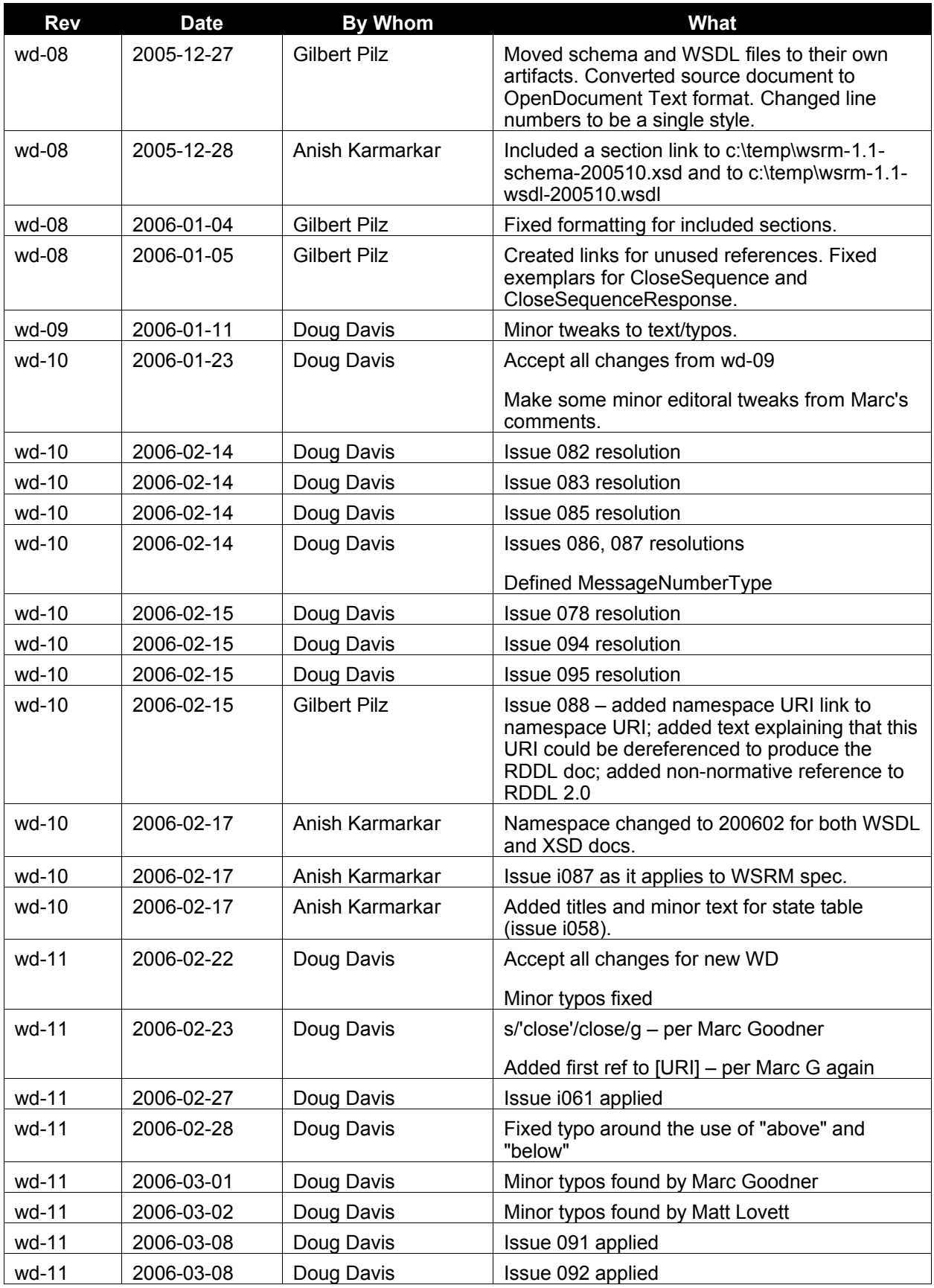

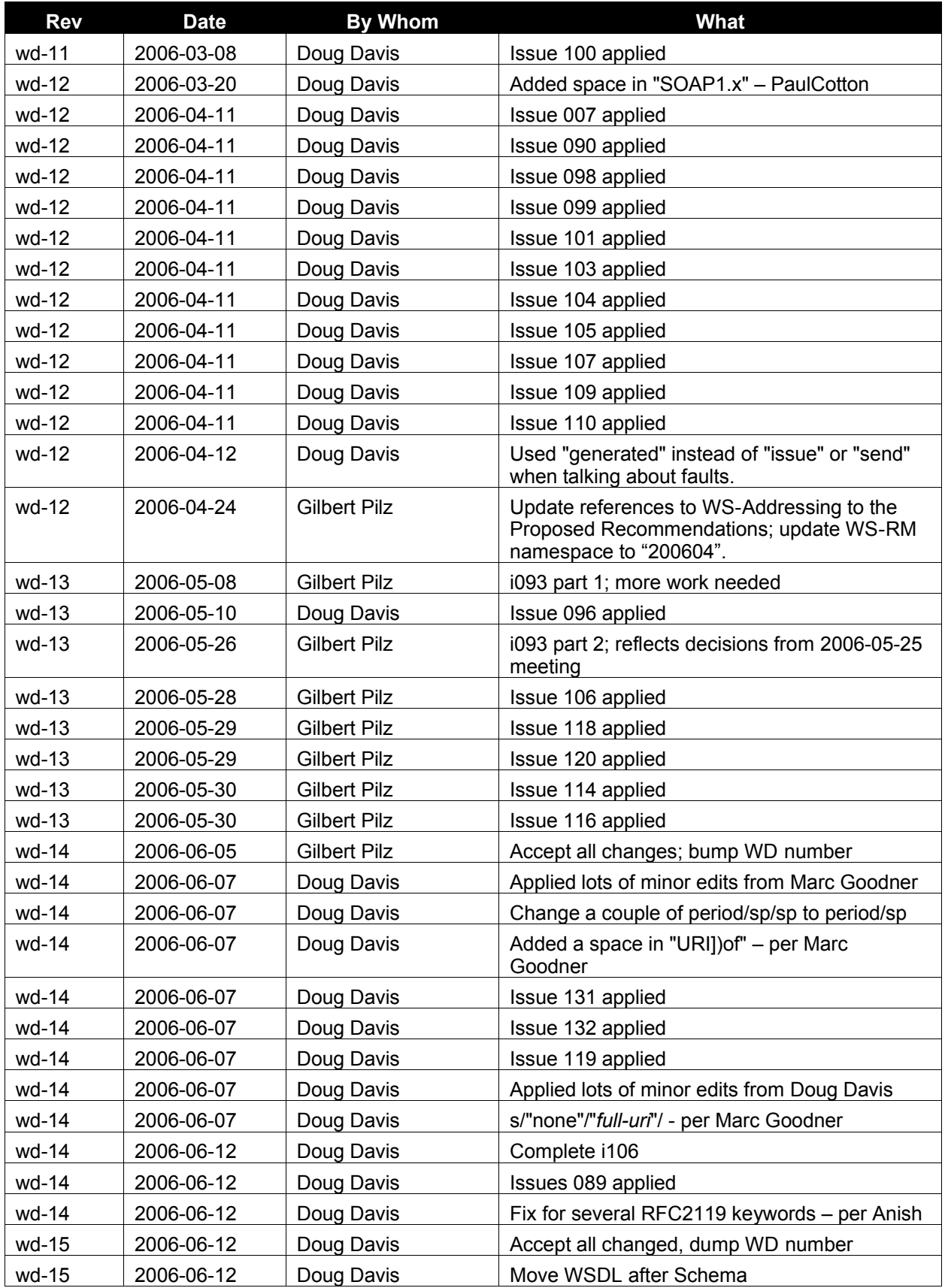

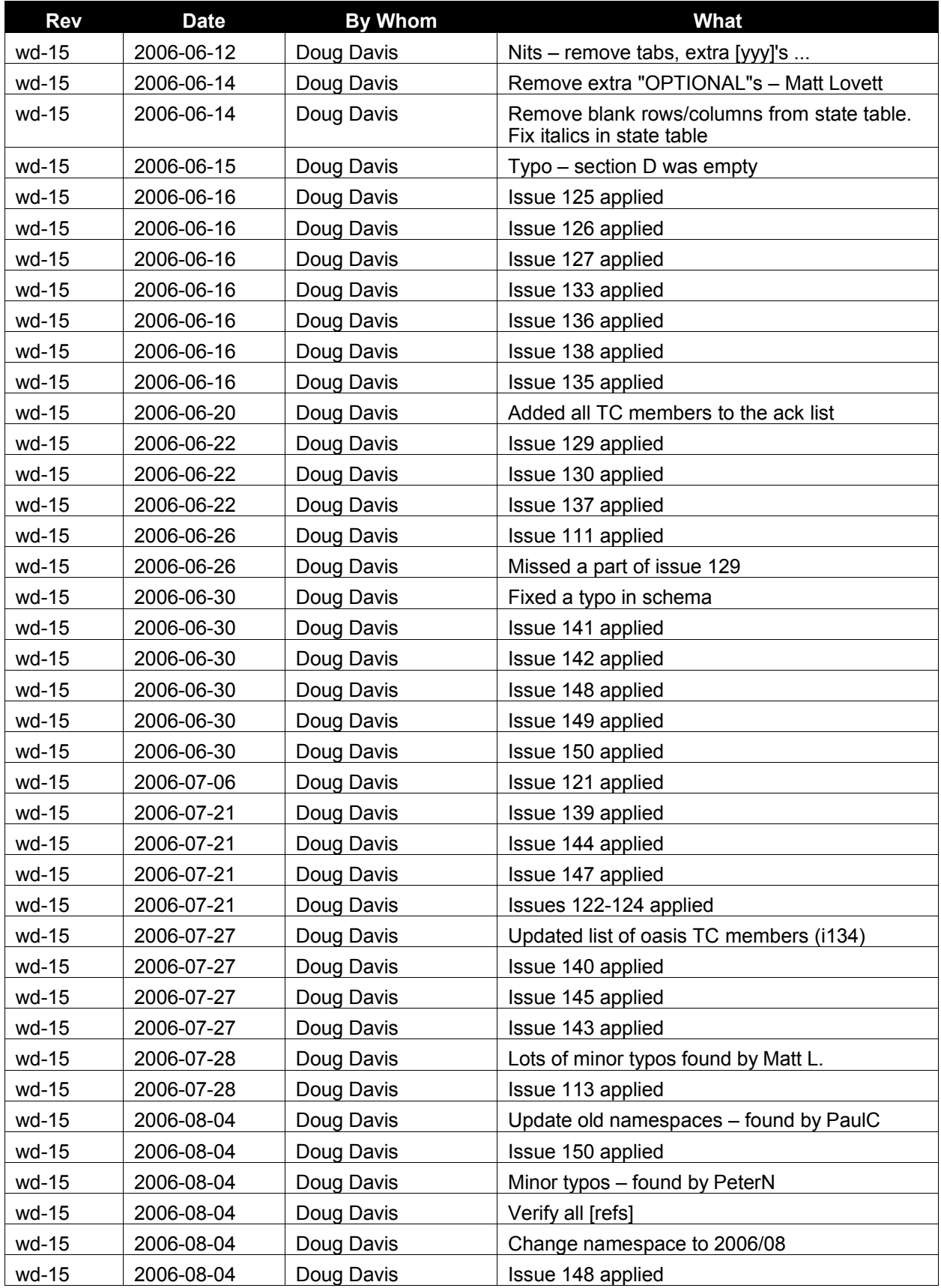

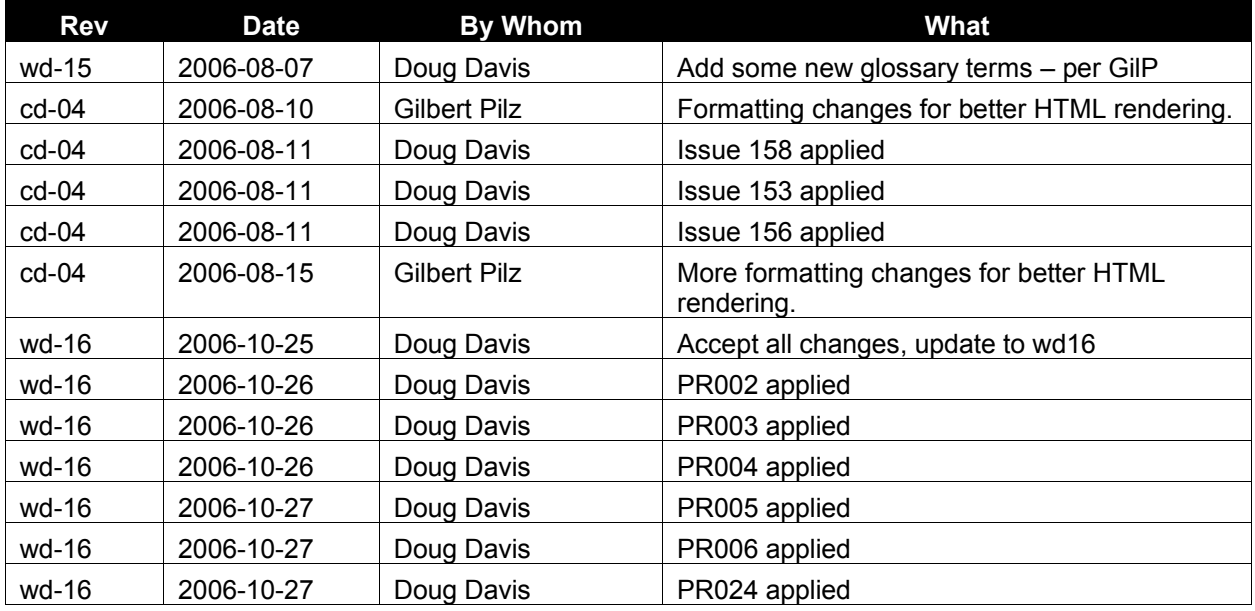

# **Appendix G. Notices** 2375

OASIS takes no position regarding the validity or scope of any intellectual property or other rights that might be claimed to pertain to the implementation or use of the technology described in this document or the extent to which any license under such rights might or might not be available; neither does it represent that it has made any effort to identify any such rights. Information on OASIS's procedures with respect to rights in OASIS specifications can be found at the OASIS website. Copies of claims of rights made available for publication and any assurances of licenses to be made available, or the result of an attempt made to obtain a general license or permission for the use of such proprietary rights by implementors or users of this specification, can be obtained from the OASIS Executive Director. 2376 2377 2378 2379 2380 2381 2382 2383

OASIS invites any interested party to bring to its attention any copyrights, patents or patent applications, or other proprietary rights which may cover technology that may be required to implement this specification. Please address the information to the OASIS Executive Director. 2384 2385 2386

Copyright (C) OASIS Open (2006). All Rights Reserved. 2387

This document and translations of it may be copied and furnished to others, and derivative works that comment on or otherwise explain it or assist in its implementation may be prepared, copied, published and distributed, in whole or in part, without restriction of any kind, provided that the above copyright notice and this paragraph are included on all such copies and derivative works. However, this document itself may not be modified in any way, such as by removing the copyright notice or references to OASIS, except as needed for the purpose of developing OASIS specifications, in which case the procedures for copyrights defined in the OASIS Intellectual Property Rights document must be followed, or as required to translate it into languages other than English. 2388 2389 2390 2391 2392 2393 2394 2395

The limited permissions granted above are perpetual and will not be revoked by OASIS or its successors or assigns. 2396 2397

This document and the information contained herein is provided on an "AS IS" basis and OASIS 2398

DISCLAIMS ALL WARRANTIES, EXPRESS OR IMPLIED, INCLUDING BUT NOT LIMITED TO ANY 2399

WARRANTY THAT THE USE OF THE INFORMATION HEREIN WILL NOT INFRINGE ANY RIGHTS OR 2400

ANY IMPLIED WARRANTIES OF MERCHANTABILITY OR FITNESS FOR A PARTICULAR PURPOSE. 2401